# **АО "КЛИРИНГОВЫЙ ЦЕНТР KASE"**

# **У т в е р ж д е н а**

решением Правления АО "Клиринговый центр KASE"

(протокол заседания от 01 июля 2023 года № 17)

# **Введена в действие**

с ХХ ХХХХ 2023 года<sup>1</sup>

# **МЕТОДИКА**

# **определения риск-параметров финансовых инструментов**

г. Алматы

2023 год

<sup>1</sup> С даты начала деятельности АО "Клиринговый центр KASE"

Методика определения риск-параметров финансовых инструментов (далее – Методика) разработана в соответствии с Требованиями к системе управления рисками клиринговой организации, условиям и порядку мониторинга, контроля и управления рисками в клиринговой организации, утвержденными постановлением Правления Национального Банка Республики Казахстан от 24 февраля 2012 года № 59, Требованиями к системе управления рисками центрального контрагента, условиям и порядку мониторинга, контроля и управления рисками центрального контрагента, утвержденными постановлением Правления Национального Банка Республики Казахстан от 28 января 2016 года № 11, Правилами осуществления клиринговой деятельности по сделкам с финансовыми инструментами (далее – Правила клиринга), и иными внутренними документами АО "Клиринговый центр KASE" (далее – Клиринговый центр), регулирует порядок определения риск-параметров финансовых инструментов, при совершении сделок с которыми Клиринговый центр осуществляет клиринговую деятельность.

# **Глава 1. ОБЩИЕ ПОЛОЖЕНИЯ**

# **Статья 1. Общие положения**

- 1. Методика описывает порядок расчета и определения риск-параметров, используемых Клиринговым центром для оценки, контроля и управления рисками в целях обеспечения исполнения обязательств по сделкам с финансовыми инструментами, с которыми Клиринговый центр осуществляет клиринговую деятельность и/или осуществляет функции центрального контрагента.
- 2. Методика разработана в целях определения риск-параметров финансовых инструментов всех биржевых рынков, по сделкам с которыми в соответствии правилами АО "Казахстанская фондовая биржа" (далее – Биржа), регламентирующими общие условия биржевой деятельности и Правилами клиринга Клиринговый центр осуществляет клиринговую деятельность.
- 3. Методика подлежит публикации на интернет-ресурсе Клирингового центра.

# **Статья 2. Понятия и общие правила определения риск-параметров финансовых инструментов**

- 1. В Методике используются понятия, определенные законодательством Республики Казахстан, Правилами клиринга, и иными внутренними документами Клирингового центра.
- 2. Риск-параметры финансовых инструментов представляют собой совокупность параметров, определенных Методикой для отдельных биржевых рынков.
- 3. Расчет и определение риск-параметров финансовых инструментов Клиринговый центр осуществляет на основании информации о заключенных сделках на соответствующих биржевых рынках, полученной из информационных систем Клирингового центра, либо на основании информации, полученной от иных информационных систем в соответствии со сроками, установленными Методикой.
- 4. Риск-параметры финансовых инструментов, пересчет которых осуществляется каждый рабочий день либо в течение торгового дня (далее – расчетные риск-параметры), рассчитываются и определяются в соответствии с Методикой.

Риск-параметры финансовых инструментов, пересчет которых осуществляется по мере необходимости или на периодичной основе (далее – утверждаемые риск-параметры), рассчитываются в соответствии с Методикой и устанавливаются Комитетом по рыночным рискам (далее – Комитет).

Периодический пересмотр утверждаемых риск-параметров осуществляется не реже одного раза в квартал не позднее 15 числа последнего месяца квартала*.*

- 5. В целях расчета риск-параметров финансовых инструментов Комитетом утверждаются значения фундаментальных параметров, которые используются для расчета риск-параметров финансовых инструментов отдельных биржевых рынков.
- 6. Установленные Комитетом значения фундаментальных параметров публикуются на интернет- ресурсе Клирингового центра.
- 7. Фундаментальные параметры устанавливаются Комитетом, пересматриваются по мере необходимости и представляют собой совокупность следующих параметров:
	- 1) уровень доверия, устанавливаемый для определенных рискпараметров финансовых инструментов определенного биржевого рынка;
	- 2) исторический период, устанавливаемый для определенных рискпараметров финансовых инструментов определенного биржевого рынка;
	- 3) горизонт оценки рисков, устанавливаемый для определенных рискпараметров финансовых инструментов определенных биржевых рынков;
	- 4) коэффициент концентрации;
	- 5) иные фундаментальные параметры, утверждаемые в соответствии с Методикой.

Список фундаментальных параметров определен приложением к Методике "Таблица фундаментальных параметров биржевых рынков".

- 8. К техническим параметрам относятся промежуточные параметры, используемые для расчета риск-параметров финансовых инструментов и определяемые Методикой.
- 9. Значения утверждаемых Комитетом риск-параметров финансовых инструментов, если не указано иное, округляются до большего целого значения.
- 10. Комитет вправе принять решение об установлении значений рискпараметров финансовых инструментов, отличных от рассчитанных согласно Методике, в зависимости от дополнительных рыночных факторов.
- 11. В соответствии с Правилами клиринга Комитетом могут быть установлены индивидуальные риск-параметры финансовых инструментов для определенных клиринговых участников.
- 12. Риск-параметры, утверждаемые Комитетом, в случае изменения конъюнктуры биржевых рынков и необходимости расширения ценовых коридоров могут быть пересчитаны Клиринговым центром и установлены для применения их значений в течение торгового дня без решения Комитета в соответствии с Методикой и иными внутренними документами Клирингового центра.
- 13. Утверждаемые риск-параметры могут быть пересчитаны и установлены Комитетом без соблюдения срока, установленного пунктом 4 настоящей статьи, в случае изменения конъюнктуры биржевых рынков или наличии информации, которая может оказать влияние на такое изменение, а также в иных случаях, установленных Методикой, Правилами клиринга и Порядком включения финансовых инструментов в Список Т+ и в Список обеспечения Т+.

14. В случае невозможности достоверно оценить значения риск-параметров по причине недостаточности данных для ее оценки, Комитет на основе экспертных оценок вправе установить для такого финансового инструмента риск-параметры, отличные от рассчитанных значений.

### **Глава 2. ОЦЕНКА ВОЛАТИЛЬНОСТИ**

#### **Статья 3. Принципы оценки волатильности**

- 1. Волатильность определяет меру изменчивости цен инструмента торгов и является техническим параметром, используемым для расчета рискпараметров финансовых инструментов для определенных биржевых рынков.
- 2. Волатильность оценивается на основе установленных Комитетом фундаментальных параметров для определенного биржевого рынка в те же сроки, в которые осуществляется определение утверждаемых рискпараметров финансовых инструментов, для расчета которых используется волатильность.
- 3. Оценка волатильности на периодической основе производится в зависимости от особенностей определенного биржевого рынка следующими способами:
	- 1) методом стандартного отклонения в соответствии со статьей 5 Методики;
	- 2) методом экспоненциального взвешивания (далее EWMA (от exponentially weighted moving average) в соответствии со статьей 6 Методики;
	- 3) иными методами, которые в соответствии с экспертным мнением Комитета позволяют достоверно оценить значение указанного параметра.
- 4. В случае если при расчете оценки волатильности методами, указанными в пункте 3 настоящей статьи значения, полученные разными способами, имеют расхождения, следует использовать значения, превосходящие по абсолютной величине.
- 5. Комитет вправе принять решение о необходимости ежедневной оценки волатильности. В целях определения волатильности на ежедневной основе на фондовом рынке оценка волатильности осуществляется в соответствии со статьей 15 Методики, на валютном рынке или рынке деривативов в соответствии со статьей 6 Методики.
- 6. Клиринговый центр вправе использовать на основании решения Комитета иные методы математической статистики для оценки волатильности, а также для расчета зависящих от нее риск-параметров финансовых инструментов.

#### **Статья 4. Формирование значений выборки для расчета волатильности**

- 1. Формирование выборки для расчета волатильности цен, используемой в целях расчета определенных риск-параметров, осуществляется на основе установленных Комитетом соответствующих фундаментальных параметров.
- 2. Формирование значений выборки отклонений цен:
	- финансовых инструментов осуществляется по формуле:

$$
\Delta P_T = \underset{T=0,\ldots,T_{RH}}{\text{max}} \left\{ \left| \frac{P_T - P_{T\text{-}1}}{P_{T\text{-}1}} \right|; \ldots; \left| \frac{P_T - P_{T_{RH}}}{P_{T_{RH}}} \right|; \left| \frac{\underset{K\in D_T}{\text{max}} (P_k) - \underset{K\in D_T}{\text{min}} (P_k)}{\underset{K\in D_T}{\text{min}} (P_k)} \right| \right\},
$$

– ставок репо, операций своп или иных цен в виде доходностей осуществляется по формуле:

$$
\Delta P_T^* = \max_{T=0,...,T_{RH}} \left\{ |P_T - P_{T-1}|; \ldots; |P_T - P_{T_{RH}}|; \left| \max_{k \in D_T} (P_k) - \min_{k \in D_T} (P_k) \right| \right\}, \text{ rate:}
$$

- Т торговый день Т;
- $D_T$  множество заключенных сделок в торговый день (T);
- ∆P<sup>T</sup> максимальное относительное отклонение цены в торговый день (T) по сравнению с ценами в предшествующие торговые дни за период Т<sub>RH</sub>;
- $\Delta \mathsf{P}_{\mathsf{T}}^*$ – максимальное абсолютное отклонение цены в торговый день (T) по сравнению с ценами в предшествующие торговые дни за период Т<sub>RH</sub>;
- TRH горизонт оценки рисков, временной период, являющийся фундаментальным параметром, установленный Комитетом и оцениваемый Клиринговым центром, как достаточный для выявления и урегулирования случаев неисполнения (ненадлежащего исполнения);
- $P_T$  расчетная цена в торговый день (T);
- PT-1 расчетная цена в торговый день (T-1);
- $P_{T_{\text{RH}}}$ расчетная цена в торговый день (T-TRH);
- k∈D<sub>T</sub>  $max(P_k)$ – максимальная цена по сделкам, заключенным в течение торгового дня  $(T0)^2$ ;
- k $\in$ D $_{\sf T}$  $min(P_k)$ – минимальная цена по сделкам, заключенным в течение

торгового дня (Т0) $^3$ .

#### **Статья 5. Оценка волатильности методом стандартного отклонения**

- 1. На основе установленных фундаментальных параметров определенного биржевого рынка и исторических цен торгов, Клиринговый центр формирует выборку отклонений цен, значения которой рассчитываются в соответствии со статьей 4 за установленный исторический период.
- 2. Стандартное отклонение по выборке, сформированной в соответствии с пунктом 1 настоящей статьи, рассчитывается по формуле:

<sup>2</sup> При наличии информации по заключенным сделкам в день Т.

<sup>3</sup> При наличии информации по заключенным сделкам в день Т.

$$
\text{Stdev} = \sqrt{\frac{\sum_{s=0}^{M} (\Delta P_T - \overline{\Delta}P)^2}{M}}, \text{ rge:}
$$

Stdev – стандартное отклонение по сформированной выборке;

- $ΔP<sub>T</sub>$  максимальное отклонение цены в торговый день (T), рассчитываемое в соответствии с пунктом 2 статьи 4 Методики. При этом в случае формирования выборки по абсолютному отклонению цены ∆Р $^{*}_{\mathsf{T}},$  ∆Р $_{\mathsf{T}}$  принимается равным ∆Р $^{*}_{\textsf{T}}$ ;
- $\bar{\Delta}P$  среднеарифметическое значение по сформированной выборке.
- M количество элементов в выборке в соответствии с установленным Комитетом историческим периодом.
- 3. Волатильность цены σ определяется равной стандартному отклонению:

σ=Stdev

#### **Статья 6. Оценка волатильности цен методом экспоненциального взвешенного отклонения**

1. Волатильность цен по методу экспоненциального взвешенного отклонения рассчитывается (далее – EWMA) по формуле:

$$
\sigma_{EWMA\_T} = \sqrt{((1-a_T) \times \sigma_{EWMA\_T-1}^2 + a_T \times \Delta P_T^2)}, \text{ rge}
$$

- σEWMA\_Т волатильность, рассчитанная методом экспоненциального взвешенного отклонения для торгового дня (Т);
- σEWMA\_Т-1 волатильность, рассчитанная методом экспоненциального взвешенного отклонения для торгового дня (Т-1);
- ат коэффициент взвешивания для торгового дня (Т), определенный в соответствии с пунктом 2 настоящей статьи;
- $\Delta P$ <sub>T</sub> максимальное отклонение цены в торговый день (T). При этом в случае формирования выборки по абсолютному отклонению цены ∆Р $_{\mathsf{T}}^*$ , ∆Р $_{\mathsf{T}} = \Delta \mathsf{P}_{\mathsf{T}}^*$ .
- 2. Коэффициент взвешивания для торгового дня (Т) определяется по формуле:

 $a<sub>T</sub>$ = а<sub>верхнее</sub>, если ∆Р<sub>Т</sub>>о<sub>EWMA\_T-1</sub>, где  $a<sub>huxhee</sub>$ , если ∆ $P<sub>T</sub>$ ≤ $\sigma<sub>EWMA</sub>$  т-1

- $a_T$  коэффициент взвешивания для торгового дня (T);
- а<sub>верхнее</sub> верхняя граница коэффициента взвешивания, утверждаемый фундаментальный риск-параметр;
- aнижнее нижняя граница коэффициента взвешивания, утверждаемый фундаментальный риск-параметр;

$$
\Delta P_{\text{T}}
$$
 —  максимального отключение цены в торговый день (T);

σEWMA\_T-1 – волатильность, рассчитанная методом EWMA за предыдущий торговый день (Т-1).

# **Глава 3. ОПРЕДЕЛЕНИЕ ИНДИКАТИВНЫХ ПОКАЗАТЕЛЕЙ GG-SPREAD И ПОСТРОЕНИЕ КРИВЫХ ДОХОДНОСТЕЙ ИНОСТРАННЫХ ГЦБ**

#### **Статья 7. Построение кривых доходностей иностранных ГЦБ**

- 1. Для определения расчетной индикативной доходности иностранных ГЦБ для каждой валюты номинала (далее – индикативная КБД валюты номинала) используются ставки доходности, опубликованные на официальном интернет-ресурсе уполномоченного органа государства эмитента иностранной валюты или во внешних информационных источниках на момент построения кривых доходностей.
- 2. Построение расчетных индикативных КБД валюты номинала осуществляется каждый рабочий день не позднее времени начала первой расчетно-клиринговой сессии на фондовом рынке, установленного в соответствии с внутренним документом Клирингового центра "Регламент осуществления клиринговой деятельности по сделкам с центральным контрагентом" (далее – Регламент клиринга). Рассчитанные индикативные доходности действуют до следующего перерасчета.
- 3. Для построения индикативных КБД валюты номинала используется метод аппроксимации с использованием параметрической модели Нельсона-Зигеля, которое составляется путем интерполяции параметров значений доходности к фиксированным срокам погашения.
- 4. Указанная в пункте 3 настоящей статьи СПОТ функция Нельсона-Зигеля имеет следующий вид:

$$
Z(m,b)\text{=}\beta_0\text{+}\big(\beta_1\text{+}\beta_2\big)\text{+}\Big[\text{1-}\exp\bigg(\text{-}\frac{m}{\tau}\bigg)\Big]\text{+}\beta_2\exp\bigg(\text{-}\frac{m}{\tau}\bigg),\ \Gamma\text{A}\text{P}
$$

 $Z(m,b)$  – индикативная расчетная ставка доходности для каждого срока до погашения в днях;

 $β_0, β_1, β_2$ параметры модели Нельсона-Зигеля.

5. Минимизация суммы среднеквадратической ошибки осуществляется методом обобщенного приведенного градиента.

# **Глава 4. РЫНОК ДЕРИВАТИВОВ**

#### **Статья 8. Риск-параметры финансовых инструментов рынка деривативов**

- 1. Риск-параметры финансовых инструментов состоят из следующих параметров:
	- 1) расчетных цен производных финансовых инструментов;
	- 2) ставок начальной маржи производных финансовых инструментов;
	- 3) лимитов концентрации производных финансовых инструментов;
	- 4) ставок концентрации производных финансовых инструментов;
	- 5) ставок процентного риска производных финансовых инструментов;
	- 6) верхних и нижних границ диапазона оценки рыночных рисков производных финансовых инструментов;
	- 7) верхних и нижних границ диапазона оценки процентных рисков производных финансовых инструментов;
	- 8) верхних и нижних границ ценового коридора производных финансовых инструментов.

#### **Статья 9. Определение расчетных цен производных финансовых инструментов**

- 1. Расчетная цена производного финансового инструмента на конец текущего клирингового дня рассчитывается на основании данных, полученных с фондового и (или) валютного рынка по итогам завершения торговых сессий по каждому базовому активу производного финансового инструмента и расчета индексов текущего торгового дня.
- 2. Расчетная цена производного финансового инструмента, базовым активом которого является акция, для каждого срока исполнения такого производного финансового инструмента на конец текущего клирингового дня определяется по следующему алгоритму:
	- 1) в соответствии с внутренним документом Клирингового центра "Методика определения расчетных цен ценных бумаг" (далее – Методика определения расчетных цен ценных бумаг) определяется расчетная цена акции, являющейся базовым активом производного финансового инструмента;
	- 2) по данным внешних информационных источников осуществляется сбор информации о предстоящей выплате дивидендов по акции, являющейся базовым активом производного финансового инструмента, и определяется приведенная на дату определения расчетной цены производного финансового инструмента стоимость дивидендов:

$$
\mathsf{P}_{\mathsf{div}_{\mathsf{T}}}\textsf{=Div}\texttt{exp}(\textsf{-SwapCurr}_{\mathsf{T}/\mathsf{T}_{\mathsf{fix}\text{-}\mathsf{2}}}\texttt{x}\tfrac{\mathsf{T}_{\mathsf{fix}\text{-}\mathsf{2}}\cdot\mathsf{T}}{365}),\ \mathsf{r}_\mathsf{A}\mathsf{e}
$$

- $P_{\text{div}_{\mathsf{T}}}$ – приведенная на дату определения расчетной цены производного финансового инструмента (Т) стоимость дивидендов;
- Div размер дивидендов на дату фиксации реестра акционеров для выплаты дивидендов;
- exp() функция, вычисляющая экспоненту числа;
- SwapCurr $_{T/T_{fix-2}}$ – расчетная цена операции с иностранной валютой / операции валютный своп в процентах на расчетную дату Т<sub>fix-2</sub>;
- Tfix-2 дата, соответствующая двум рабочим дням до даты фиксации реестра акционеров для выплаты дивидендов;
- Т дата определения расчетной цены производного финансового инструмента;
- 3) определяется чистая расчетная цена базового актива по следующей формуле:

$$
\mathsf{P}_{\text{clear } \mathsf{T}} \ = \ \begin{cases} \quad \mathsf{P}_{\mathsf{T}}, \text{если } \mathsf{T}_{\text{expir}} < \mathsf{T}_{fix-2} \\ \mathsf{P}_{\mathsf{T}} - \mathsf{P}_{\text{div}_{\mathsf{T}}}, \text{если } \mathsf{T}_{\text{expir}} \geq \mathsf{T}_{fix-2} \end{cases}, \ \mathsf{rge}
$$

- $P_{clear T}$  – чистая расчетная цена базового актива на дату расчета расчетной цены производного финансового актива (Т);
- $P_{T}$  расчетная цена акции, являющаяся базовым активом производного финансового инструмента, в казахстанских тенге, определенная в соответствии с подпунктом 1) настоящего пункта;
- $P_{div\tau}$ – приведенная на дату определения расчетной цены производного финансового инструмента (Т) стоимость дивидендов;
- $T_{\text{expir}}$  дата исполнения производного финансового инструмента;
- $T_{fix-2}$  дата, соответствующая двум рабочим дням до даты фиксации реестра акционеров для выплаты дивидендов;
- Т дата определения расчетной цены производного финансового инструмента;
- 4) с учетом данных, полученных в соответствии с подпунктами 1) 3) настоящего пункта определяется расчетная цена производного финансового инструмента, базовым активом которого является акция, для каждого срока исполнения такого производного финансового инструмента на дату расчета

$$
\mathsf{P}_{\mathsf{fut}_\mathsf{T}}\texttt{=} \mathsf{P}_{\mathsf{clear}_\mathsf{T}}\texttt{×exp(-SwapCurr}_{\mathsf{T}/\mathsf{T}_{\mathsf{expr}}}\texttt{×}\tfrac{\mathsf{T}_{\mathsf{expr}}\cdot\mathsf{T}}{365}),\ \mathsf{r \mathsf{A}}\texttt{e}
$$

- $P_{\text{fut-}}$ – расчетная цена производного финансового инструмента на дату, определенная по итогам дня Т;
- $P_{clear T}$  – чистая расчетная цена базового актива на дату расчета расчетной цены производного финансового актива (Т);
- exp() функция, вычисляющая экспоненту числа;

 $SwapCurr_{T/T_{expir}}$ – расчетная цена операции с иностранной валютой / операции валютный своп в процентах на расчетную дату Т<sub>ехріг</sub>;

- $T_{\text{expir}}$  дата исполнения производного финансового инструмента;
- Т дата определения расчетной цены производного финансового инструмента;
- 3. Расчетная цена производного финансового инструмента, базовым активом которого является индекс KASE, для каждого срока исполнения такого производного финансового инструмента на конец текущего клирингового дня определяется в соответствии с алгоритмом расчета индекса KASE, описанным во внутреннем документе АО "Казахстанская фондовая биржа" (далее – Биржа), определяющем методику расчета индикаторов фондового рынка (далее – Методика расчета индикаторов фондового рынка), при этом:
	- в качестве цены закрытия по акциям i-го наименования (Pi), используемой для расчета индекса KASE, используется расчетная цена производного финансового инструмента, базовым активом которого является акция i-го наименования  $(\mathsf{P}_{\mathsf{fut}_\mathsf{T}}),$  определенная на дату Т в соответствии с алгоритмом, описанным в пункте 2 настоящей статьи;
	- в качестве расчетной цены акции i-го наименования  $(\mathsf{P}_\mathsf{T})$  используется цена закрытия по акциям i-го наименования  $(P_i)$ , применяемая для расчета индекса KASE в дату расчета.
- 4. Расчетная цена производного финансового инструмента, базовым активом которого является курс иностранной валюты (Curr) к тенге, для каждого срока исполнения такого производного финансового инструмента на конец текущего клирингового дня определяется по формуле:

$$
P_{\text{fut}_T}\text{=CentralRate}_{\text{Curr}}\text{x}\text{exp}(-\text{SwapCur}_{T/T_{\text{expr}}}\text{x}\frac{\text{T}_{\text{expr}}\text{-}\text{T}}{365}),\ \text{rge}
$$

- $P_{fut_T}$ – расчетная цена производного финансового инструмента на дату, определенная по итогам дня Т;
- CentralRateCurr центральный курс иностранной валюты CentralRateCurr, определенный в соответствии со статьей 39 настоящей Методики;
- exp() функция, вычисляющая экспоненту числа;
- $SwapCurr_{T/T_{expir}}$ – расчетная цена операции с иностранной валютой / операции валютный своп в процентах на расчетную дату Texpir;

T<sub>exnir</sub> – дата исполнения производного финансового инструмента;

Т – дата определения расчетной цены производного финансового инструмента.

#### **Статья 10. Определение ограничительных ставок рыночного и процентного риска для производных финансовых инструментов. Лимит концентрации производного финансового инструмента**

- 1. В целях расчета ставок рыночного и процентного рисков в сроки, установленные пунктом 4 статьи 2 Методики, Клиринговый центр определяет ограничительные ставки рыночного и процентного рисков производных финансовых инструментов.
- 2. Ограничительные ставки рыночного и процентного риска рассчитываются на основе исторической информации о ценах по сделкам, заключенным на срочном биржевом рынке с использованием фундаментальных параметров, а также на основе информации по торгам на иных биржевых и внебиржевых рынках.
- 3. Минимальная ставка начальной маржи производного финансового инструмента рассчитывается по формуле:

MRmin=α×σ, где:

- MRmin минимальная ставка начальной маржи производного финансового инструмента;
- α квантиль нормального распределения соответствующего уровня доверия, являющегося фундаментальным параметром и установленный Комитетом для рынка деривативов;
- σ оцененная волатильность максимального относительного отклонения цены базового актива производного финансового инструмента ∆PT за исторический период, рассчитанная в соответствии с главой 2 настоящей Методики и фундаментальными параметрами рынка деривативов, установленными Комитетом.

В случае наличия оцененной волатильности на основе информации, полученной с нескольких рынков, значение волатильности σ определяется как максимальное значение.

В случае недостаточности данных или их нерепрезентативности при осуществлении оценки волатильности максимального относительного отклонения цены базового актива производного финансового инструмента, минимальная ставка начальной маржи производного финансового инструмента рассчитывается в соответствии с иными методами, которые в соответствии с экспертным мнением Комитета позволяют достоверно оценить значение указанного параметра.

4. Минимальная ставка концентрации производного финансового инструмента рассчитывается по формуле:

$$
ConcR_{min}\text{=}\text{MR}_{min}\times\sqrt{\frac{T_{Likv}}{T_{RH}}}
$$

- СоnсRmin минимальная ставка концентрации производного финансового инструмента;
- TRH горизонт оценки рисков, временной период, являющийся фундаментальным параметром, установленный Комитетом;
- Tlikv горизонт оценки рисков при концентрации, временной

период, являющийся фундаментальным параметром, установленный Комитетом;

- 5. Минимальная ставка роста/падения процентного риска производного финансового инструмента рассчитывается на ежедневной основе.
- 6. Минимальная ставка роста/падения процентного риска производного финансового инструмента для каждого ключевого срока рассчитывается по формуле:

$$
MinM\_IR_{Tk} = \alpha \times \sigma, \, r_{AE}
$$

MinM  $IR_{\tau k}$  – минимальная ставка роста/падения процентного риска производного финансового инструмента;

- α квантиль нормального распределения соответствующего уровня доверия, являющегося фундаментальным параметром и установленный Комитетом рынка деривативов;
- σ показатель волатильности, рассчитываемый в соответствии с главой 2 Методики и фундаментальными параметрами рынка деривативов на основе:
	- для производных финансовых инструментов, базовым активом которых являются акции или индекс KASE, максимального абсолютного отклонения индикативной КБД валюты номинала для ключевых сроков производных финансовых инструментов;
	- для производных финансовых инструментов, базовым активом которых являются курсы иностранных валют по отношению к тенге, максимального абсолютного отклонения расчетных цен операций с иностранной валютой / операций валютный своп в процентах на для соответствующих ключевых сроков производных финансовых инструментов.

При этом выборка  $\Delta \texttt{P}_{\textsf{T}}^{*}$  формируется по следующей формуле:

$$
\Delta P_T^* = \max_{T=0,\ldots,T_{RH}} \{ |P_T - P_{T-1}|; \ldots; |P_T - P_{T_{RH}}| \}, \, \text{rge:}
$$

Т – торговый день Т;

- D<sup>T</sup> множество рассчитанных ставок в торговый день (T);
- $\Delta P_{\text{T}}$  максимальное относительное отклонение ставки в торговый день (T) по сравнению со ставкой в предшествующие торговые дни за период Т<sub>RH</sub>;
- $\Delta \mathsf{P}_{\mathsf{T}}^*$ – максимальное абсолютное отклонение ставки в торговый день (T) по сравнению со ставками в предшествующие торговые дни за период Т<sub>RH</sub>;
- TRH горизонт оценки рисков, временной период, являющийся фундаментальным параметром, установленный Комитетом и оцениваемый Клиринговым центром, как достаточный для выявления и урегулирования случаев неисполнения (ненадлежащего исполнения);
- P<sup>T</sup> расчетная ставка в торговый день (T);
- $P_{T-1}$  расчетная ставка в торговый день (T-1);
- $P_{T_{RH}}$ расчетная ставка в торговый день (T–TRH).
- 7. Лимит концентрации производного финансового инструмента, базовым

активом которого является акция и (или) курс иностранной валюты к тенге, определяется равным лимиту концентрации базового актива.

8. Лимит концентрации производного финансового инструмента, базовым активом которого является индекс KASE, определяется по формуле:

L<sub>conc<sub>KASE</sub>=  $\sum_{i=1}^{n} (L_{conc_i} * \overline{R}_i)$  где:</sub>

- L<sub>conckAse</sub> лимит концентрации для производного финансового инструмента, базовым активом которого является индекс KASE;
- $L_{\text{conc}_i}$ – лимит концентрации i-го финансового инструмента, входящего в индекс KASE, определенный в соответствии со статьей 19 текущей Методики;
- Ri ограничительный коэффициент, определённый в соответствии с Методикой расчета индикаторов фондового рынка.

#### **Статья 11. Определение границ диапазона оценки рыночных и процентных рисков, границ ценового коридора производного финансового инструмента**

- 1. Диапазон оценки рыночных рисков определяет интервал значений цены производного финансового инструмента, используемый Клиринговым центром для оценки рыночных рисков по сделкам с производными финансовыми инструментами, при этом определяется два уровня границ диапазона оценки рыночных рисков в зависимости от лимита концентрации.
- 2. Верхняя граница диапазона оценки рыночных рисков первого и (или) второго уровня производного финансового инструмента (NUM) на базовый актив (БА) определяется по следующей формуле:

PH\_1(БА, Num) =СР<sub>futт</sub>(БА, Num) + MR<sub>cur</sub>(БА)×abs (Р<sub>Norm т</sub>(БА, Num))

PH\_2(БА, Num) = P<sub>futҭ</sub>(БА, Num) + ConcR<sub>cur</sub>(БА)×abs (P<sub>Norm т</sub>(БА, Num))

- PH\_1(БА, Num) верхняя граница диапазона оценки рыночных рисков первого уровня производного финансового инструмента (NUM) на базовый актив (БА);
- PH\_2(БА, Num) верхняя граница диапазона оценки рыночных рисков второго уровня производного финансового инструмента (NUM) на базовый актив (БА);
- CP<sub>futT</sub>(БА, Num)– центр расчета рисков производного финансового инструмента (Num) на базовый актив (БА), равная до сдвигов расчетной цене производного финансового инструмента (Num) на базовый актив (БА), определенной по итогам дня Т;
- MR<sub>cur</sub>(БА) текущий минимальный ограничительный уровень ставки начальной маржи;
- $ConcR_{cur}(BA)$  текущий минимальный ограничительный уровень ставки концентрации;
- $P_{Norm T}(BA, Num)$  расчетная цена базового актива производного финансового инструмента, определенная по итогам клиринговой сессии, приведенная к размерности расчетной цены производного финансового инструмента, определенная в соответствии с пунктом 3 настоящей статьи;

```
аbs () – функция абсолютного значения.
```
3. Нижняя граница диапазона оценки рыночных рисков первого и (или) второго уровня производного финансового инструмента (NUM) на базовый актив (БА) определяется по следующей формуле:

PL\_1(БА, Num) = P<sub>futт</sub>(БА, Num) – MR<sub>cur</sub>(БА)×abs (P<sub>Norm т</sub>(БА, Num))

PL\_2(БА, Num) = CP<sub>futт</sub>(БА, Num) – ConcR<sub>cur</sub>(БА)×abs (P<sub>Norm т</sub>(БА, Num))

где

- PL\_1(БА, Num) нижняя граница диапазона оценки рыночных рисков первого уровня производного финансового инструмента (NUM) на базовый актив (БА);
- PL\_2(БА, Num) нижняя граница диапазона оценки рыночных рисков второго уровня производного финансового инструмента (NUM) на базовый актив (БА);
- CP<sub>futт</sub>(БА, Num)– центр расчета рисков производного финансового инструмента (Num) на базовый актив (БА), равная до сдвигов расчетной цене производного финансового инструмента (Num) на базовый актив (БА), определенной по итогам дня Т;
- MR<sub>cur</sub>(БА) текущий минимальный ограничительный уровень ставки начальной маржи;
- $ConcR_{cur}(BA)$  текущий минимальный ограничительный уровень ставки концентрации;
- $P_{Norm_T}(BA, Num)$  расчетная цена базового актива производного финансового инструмента, определенная по итогам клиринговой сессии, приведенная к размерности расчетной цены производного финансового инструмента, определенная в соответствии с пунктом 3 настоящей статьи;
- аbs () функция абсолютного значения.
- 4. Расчетная цена базового актива производного финансового инструмента, приведенная к размерности расчетной цены производного финансового инструмента, рассчитывается по формуле:

 $P_{\text{Norm } T}(\text{BA, Num}) = \max(\text{abs}(P_{T}(\text{BA})); \min P_{T}(\text{BA})) \times \frac{\text{MinSP}(\text{BA})}{\text{MinS}(\text{BA})} \times \frac{\text{MinS}(\text{BA, Num}) \times \text{Lot}(\text{BA, Num})}{\text{MinSP}(\text{BA, Num})}$  $\frac{1}{\text{MinSP(BA, Num)}},$ 

- $P_{Norm T}(BA, Num)$  расчетная цена базового актива производного финансового инструмента, определенная по итогам клиринговой сессии, приведенная к размерности расчетной цены производного финансового инструмента;
- $P_T(BA)$  расчетная цена базового актива фьючерсного контракта, определенная по итогам клиринговой сессии, приведенная к размерности фьючерсного контракта;
- $minP<sub>T</sub>(**BA**)$  минимальное значение цены базового актива производного финансового инструмента, на основе которой определяется диапазон сценариев по изменению цены производного финансового инструмента в торговый день Т;
- MinSP(БА)– стоимость минимального изменения цены производного финансового инструмента, определенная в соответствии со спецификацией производного финансового инструмента на соответствующий базовый актив;
- MinS(БА) минимальное изменение цены производного финансового инструмента, определенная в соответствии со спецификацией производного финансового инструмента на

соответствующий базовый актив;

- Num порядковый номер производного финансового инструмента, присваивается для производных финансовых инструментов на один базовый актив по возрастанию даты последнего торгового дня, указанным финансовым инструментом;
- аbs () функция, вычисляющая абсолютное значение;
- max () функция, вычисляющая максимальное значение.
- 5. Верхняя граница диапазона оценки процентных рисков производного финансового инструмента (NUM) на базовый актив (БА) определяется по следующей формуле:

$$
H_{\text{I}}IR(BA, Num) = U_{\text{I}}R_{\text{cur}}(BA, Num),
$$

где

- H\_IR(БА, Num)– верхняя граница диапазона оценки процентных рисков производного финансового инструмента (NUM) на базовый актив (БА);
- U\_IR<sub>cur</sub>(БА, Num) текущая ставка риска роста процентных ставок производного финансового инструмента в процентах годовых, определенная в соответствии с пунктом 6 статьи 10 Методики.
- 6. Нижняя граница диапазона оценки процентных рисков производного финансового инструмента (NUM) на базовый актив (БА) определяется по следующей формуле:

$$
L_{\text{I}}R(\text{BA}, \text{Num}) = -D_{\text{I}}R_{\text{cur}}(\text{BA}, \text{Num}),
$$

где

- L\_IR(БА, Num) нижняя граница диапазона оценки процентных рисков производного финансового инструмента (NUM) на базовый актив (БА);
- D\_IR<sub>cur</sub>(БА, Num)– текущая ставка риска падения процентных ставок производного финансового инструмента в процентах годовых, определенная в соответствии с пунктом 6 статьи 10 Методики.
- 7. Ценовой коридор определяет интервал значений цен, используемый для ограничения цен на заключение сделок купли/продажи производных финансовых инструментов.
- 8. При приближении цен заявок на заключение сделок к границам ценового коридора осуществляется процедура сдвига границ диапазона оценки рыночных рисков производных финансовых инструментов.
- 9. Верхняя граница ценового коридора производного финансового инструмента (NUM) на базовый актив (БА) определяется по следующей формуле:

PcH<sub>fut</sub>(БА, Num) = P<sub>fut<sub>T</sub>(БА, Num) +  $\frac{1}{2}$  × F<sub>R</sub>(БА, Num) × RR(БА, Num), где</sub>

PcH<sub>fut</sub>(БА, Num) – верхняя граница ценового коридора производного финансового инструмента (NUM) на базовый актив (БА);

- $\mathsf{P}_{\mathsf{fut}_\mathsf{T}}(\mathsf{EA},\mathsf{Num})$  расчетная цена производного финансового инструмента (NUM) на базовый актив (БА), определенная по итогам дня Т;
- $F_R$ (БА, Num) ширина ценового коридора в долях для каждого базового динансового (БА) и каждого производного финансового инструмента (Num), утверждаемый риск-параметр;
- RR(БА, Num) граница диапазона рисков отклонений от центра расчета рисков для верхней и нижней границы ценового коридора производного финансового инструмента (NUM) на базовый актив (БА), определенная в соответствии с пунктом 11 настоящей статьи.
- 10. Нижняя граница ценового коридора производного финансового инструмента (NUM) на базовый актив (БА) определяется по следующей формуле:

PcL<sub>fut</sub>(БА, Num) =  $P_{\text{futf}}$ (БА, Num) –  $\frac{1}{2}$  $\frac{1}{2}$  × F<sub>R</sub>(БА, Num) × RR(БА, Num), где

- PcL<sub>fut</sub>(БА, Num) нижняя граница ценового коридора производного финансового инструмента (NUM) на базовый актив (БА);
- $\mathsf{P}_{\mathsf{fut}_\mathsf{T}}(\mathsf{EA},\mathsf{Num})$  расчетная цена производного финансового инструмента (NUM) на базовый актив (БА), определенная по итогам дня Т;
- $F_R(BA, Num)$  ширина ценового коридора в долях для каждого базового актива (БА) и каждого производного финансового инструмента (Num), утверждаемый риск-параметр;
- RR(БА, Num) граница диапазона рисков отклонений от центра расчета рисков для верхней и нижней границы ценового коридора производного финансового инструмента (NUM) на базовый актив (БА), определенная в соответствии с пунктом 11 настоящей статьи.
- 11. Границы диапазона рисков отклонений от центра расчета рисков для верхней и нижней границы ценового коридора производного финансового инструмента (NUM) на базовый актив (БА) определяется по формуле:

 $RR(BA, Num) =$ 

(RB(БА, Num))× exp(U\_IRcur(БА, Num)×τ(Num)×sign(RB(БА,Num)))- (LB(GA, Num))× exp(- D\_IR<sub>cur</sub>(GA, Num)×τ(Num)×sign(LB(GA,Num)))

где

RB(БА, Num) – отклонение от центра расчета рисков для верхних границ ценового коридора первого и(или) второго уровня производного финансового инструмента, определенное по формуле:

RB\_1(БА, Num) = CP<sub>futT</sub>(БА, Num) + P<sub>Norm T</sub>(БА, Num) × MR<sub>cur</sub>(БА),

RB\_2(БА, Num) = CP<sub>futT</sub>(БА, Num) + P<sub>Norm T</sub>(БА, Num) ×ConcR<sub>cur</sub>(БА)

- RB\_1(БА, Num)– отклонение от центра расчета рисков для верхней границы ценового коридора первого уровня производного финансового инструмента;
- RB\_2(БА, Num) отклонение от центра расчета рисков для верхней границы ценового коридора второго уровня производного финансового инструмента;
- CP<sub>futT</sub>(БА, Num)– центр расчета рисков производного финансового инструмента (Num) на базовый актив (БА), равная до сдвигов расчетной цене производного финансового инструмента (Num) на базовый актив (БА), определенной по итогам дня Т;
- $P_{Norm_T}(BA, Num)$  расчетная цена базового актива производного финансового инструмента,

определенная по итогам клиринговой сессии, приведенная к размерности расчетной цены производного финансового инструмента, определенная в соответствии с пунктом 4 настоящей статьи;

- MR<sub>cur</sub>(БА) текущий минимальный ограничительный уровень ставки начальной маржи;
- ConcR<sub>cur</sub>(БА) текущий минимальный ограничительный уровень ставки концентрации;
- LB(БА, Num) – отклонение от центра расчета рисков для нижних границ ценового коридора первого и(или) второго уровня производного финансового инструмента, определенное по формуле:

LB\_1(БА, Num)= CP<sub>futт</sub>(БА, Num) – P<sub>Norm т</sub>(БА, Num) × MR<sub>cur</sub>(БА),

LB\_2(БА, Num) = CP<sub>futт</sub>(БА, Num) – P<sub>Norm т</sub>(БА, Num) ×ConcR<sub>cur</sub>(БА)

- LB\_1(БА, Num) отклонение от центра расчета рисков для нижней границы ценового коридора первого уровня производного финансового инструмента;
- LB\_2(БА, Num) отклонение от центра расчета рисков для нижней границы ценового коридора второго уровня производного финансового инструмента;
- CP<sub>futT</sub>(БА, Num)– центр расчета рисков производного финансового инструмента (Num) на базовый актив (БА), равная до сдвигов расчетной цене производного финансового инструмента (Num) на базовый актив (БА), определенной по итогам дня Т;
- $P_{Norm T}(BA, Num)$  расчетная цена базового актива производного финансового инструмента, определенная по итогам клиринговой сессии, приведенная к размерности расчетной цены производного финансового инструмента, определенная в соответствии с пунктом 4 настоящей статьи;
- MR<sub>cur</sub>(БА) текущий минимальный ограничительный уровень ставки начальной маржи;
- $ConcR_{cur}(BA)$  текущий минимальный ограничительный уровень ставки концентрации;
- U\_IR<sub>cur</sub>(БА, Num) текущая ставка риска роста процентных ставок производного финансового инструмента в процентах годовых, определенная в соответствии с пунктом 6 статьей 10 Методики;
- D\_IR<sub>cur</sub>(БА, Num)- текущая ставка риска падения процентных ставок производного финансового инструмента в процентах годовых, определенная в соответствии с пунктом 6 статьей 10 Методики
- τ(Num) период времени от текущей даты до последнего дня обращения производного финансового инструмента (Num), выраженный в долях от года, рассчитывается как количество

календарных дней в указанном периоде, деленное на 365;

- exp() функция, вычисляющая экспоненту числа;
- 12. При установленном по базовому активу признаке ограничения границы ценового коридора производного финансового инструмента в пределах положительных значений NegativePrices(БА) = "N", нижняя граница ценового коридора производного финансового инструмента (NUM) на базовый актив (БА) определяется по следующей формуле:

PcL $_{\text{fut}}$ (БА, Num) = max(PcL $_{\text{fut}}$ (БА, Num); MinS(БА, Num)),

где

- PcL<sub>fut</sub>(БА, Num) нижняя граница ценового коридора производного финансового инструмента (NUM) на базовый актив (БА);
- MinS(БА) минимальное изменение цены производного финансового инструмента, определенная в соответствии со спецификацией производного финансового инструмента на соответствующий базовый актив.

При ограничении, для которого нижняя граница ценового коридора равна минимальному изменению цены производного финансового инструмента, дальнейшие расширения и мониторинг нижней ценовой границы данного производного финансового инструмента не производятся.

Мониторинг и сдвиги верхней ценовой границы и верхней и нижней ценовых границ остальных производных финансовых инструментов по данному базовому активу продолжают осуществляться.

#### **Статья 12. Особенности сдвига границ ценового коридора, диапазона оценки рыночных рисков и процентных рисков производных финансовых инструментов**

- 1. Сдвиг верхней / нижней границы диапазона оценки рыночных рисков для всех производных финансовых инструментов (NUM) на базовый актив (БА) осуществляется при одновременном выполнении следующих условий:
	- наличие в торговой системе рынка деривативов непрерывно в течение заданного периода времени FutMonTimeDay(БА) секунд с момента регистрации заявки купли / продажи данного производного финансового инструмента с ценой, отличной от верхней / нижней границы ценового коридора не более, чем на пороговое значение FutMonRange(БА)*× 1*  $\frac{1}{2}$  ×  $F<sub>P</sub>(**5A**, Num) \times RR(**5A**, Num):$
	- количество совершенных сдвигов верхних / нижних границ диапазона оценки рыночного риска менее AutoShiftNumMR(БА);
	- номер производного финансового инструмента не превышает AutoShiftNumMR(БА);
	- значение признака BoundsWdn(БА) на данный базовый актив установлено "Y".

- FutMonTimeDay(БА) время, используемое для контроля достаточности верхней (нижней) границы ценового коридора производного финансового инструмента (в секундах), утверждаемый риск-параметр;
- $F_R$ (БА, Num) ширина ценового коридора в долях для каждого базового<br>актива (БА) и каждого производного финансового актива (БА) и каждого производного инструмента (Num), утверждаемый риск-параметр;
- RR(БА, Num) граница диапазона рисков отклонений от центра расчета

рисков для верхней и нижней границы ценового коридора производного финансового инструмента (NUM) на базовый актив (БА), определенная в соответствии с пунктом 11 статьи 11 Методики.

- FutMonRange(БА) ширина коридора мониторинга (в долях), используемое для контроля достаточности верхней (нижней) границы ценового коридора производного финансового инструмента;
- AutoShiftNumMR(БА) максимальное количество изменений границ ценового коридора, утверждаемый риск-параметр;
- FutMonNum(БА) максимальный номер производного финансового инструмента, по которому осуществляется сдвиг верхних/нижних границ ценового коридора при наличии заявки;
- BoundsWdn(БА) признак автоматического сдвига границы ценового коридора производного финансового инструмента на базовый актив (БА), по умолчанию указанный параметр принимает значения "Y". В случае и "N";
- 2. В случае выполнения условий пункта 1 настоящей статьи в течение периода торговой сессии по данному производному финансовому инструменту на базовый актив (БА) по всем производным финансовым инструментам с тем же базовым активом (БА), торгуемым на основании той же спецификации производного финансового инструмента, Клиринговым центром приостанавливаются на срок, не превышающий 15 (пятнадцати) минут.
- 3. При осуществлении сдвига осуществляется пересчет текущего значения ставок рыночного риска по следующей формуле:

$$
\rm MR_{\rm cur}(BA)_{\rm new}\texttt{=}MR_{\rm cur}(BA)\texttt{+}0.5\texttt{*}FutShift(BA)\texttt{*} \,\, MRmin(BA)
$$

где

- $MR_{\text{cur}}(BA)_{\text{new}}$  пересчитанная минимальная ставка начальной маржи производного финансового инструмента на базовый актив (БА)
- MRmin(БА) минимальная ставка начальной маржи производного финансового инструмента на базовый актив (БА);
- $MR<sub>cur</sub>(BA)$  текущий минимальный ограничительный уровень ставок обеспечения;
- FutShift(БА) размер сдвига ценового коридора производного финансового инструмента на базовый актив (БА).
- 4. Определяется центр расчета рисков при сдвиге верхней границы диапазона оценки рыночных рисков:

 $\text{CP}_{\text{fut}\tau}(\text{BA}, \, \text{Num}, \text{new}) = \text{CP}_{\text{fut}\tau}(\text{BA}, \, \text{Num}) + 0.5 \times \text{FutShift}(\text{BA}) \times \text{MRmin}(\text{BA}) \times \text{MRmin}(\text{BA})$ 

×Р<sub>Norm т</sub>(БА, Num), где

- $CP_{\text{futf}}$ (*GA*, Num, new) пересчитанный центр расчета рисков производного финансового инструмента (Num) на базовый актив (БА), равный до сдвигов расчетной цене производного финансового инструмента (Num) на базовый актив (БА), определенной по итогам дня Т;
- $CP_{\text{futf}}$ (БА, Num)– центр расчета рисков производного финансового инструмента (Num) на базовый актив (БА), равная до сдвигов расчетной цене производного финансового инструмента (Num) на базовый актив (БА), определенной по итогам дня Т;
- FutShift(БА) размер сдвига ценового коридора производного финансового инструмента на базовый актив (БА);
- $P_{Norm T}(BA, Num)$  расчетная цена базового актива фьючерсного контракта, определенная по итогам клиринговой сессии, приведенная к размерности расчетной цены фьючерсного контракта, определенная в соответствии с пунктом 4 статьи 11 Методики;
- MRmin(БА) минимальная ставка начальной маржи производного финансового инструмента на базовый актив (БА).
- 5. Определяется центр расчета рисков при сдвиге нижней границы диапазона оценки рыночных рисков:

 $\text{CP}_{\text{futf}}(\text{BA}, \text{Num}, \text{new}) = \text{CP}_{\text{futf}}(\text{BA}, \text{Num}) - 0.5 \times \text{FutfShift}(\text{BA}) \times \text{MRmin}(\text{BA}) \times \text{P}_{\text{futf}}(\text{BA}, \text{Num})$ ×Р<sub>Norm т</sub>(БА, Num), где

- $CP_{\text{futf}}$ (*GA*, Num, new) пересчитанный центр расчета рисков производного финансового инструмента (Num) на базовый актив (БА), равный до сдвигов расчетной цене производного финансового инструмента (Num) на базовый актив (БА), определенной по итогам дня Т;
- CP<sub>futт</sub>(БА, Num)– центр расчета рисков производного финансового инструмента (Num) на базовый актив (БА), равная до сдвигов расчетной цене производного финансового инструмента (Num) на базовый актив (БА), определенной по итогам дня Т;
- FutShift(БА) размер сдвига ценового коридора производного финансового инструмента на базовый актив (БА);
- $P_{Norm T}(BA, Num)$  расчетная цена базового актива фьючерсного контракта, определенная по итогам клиринговой сессии, приведенная к размерности расчетной цены фьючерсного контракта, определенная в соответствии с пунктом 4 статьи 11 Методики;
- MRmin(БА) минимальная ставка начальной маржи производного финансового инструмента на базовый актив (БА).
- 6. С учетом пересчитанного центра расчета рисков производного финансового инструмента (Num) на базовый актив (БА) для каждого производного финансового инструмента (Num) на базовый актив (БА) пересчитывается граница диапазона рисков отклонений от центра расчета рисков для верхней и нижней границы ценового коридора производного RR(БА, Num, new) согласно алгоритму, описанному в пункте 11 статьи 11 настоящей Методики.
- 7. Верхняя граница ценового коридора производного финансового инструмента (NUM) на базовый актив (БА) пересчитывается по следующей формуле:

PcH<sub>fut</sub>(БА, Num, new)= PcH<sub>fut</sub>(БА, Num) + (RR(БА, Num, new) –RR(БА, Num)),

- RR(БА, Num) граница диапазона рисков отклонений от центра расчета рисков для верхней и нижней границы ценового коридора производного финансового инструмента (NUM) на базовый актив (БА), определенная в соответствии с пунктом 11 статьи 11 Методики;
- RR(БА, Num, new) пересчитанная граница диапазона рисков отклонений от центра расчета рисков для верхней и нижней границы ценового коридора производного финансового

инструмента (NUM) на базовый актив (БА);

 $PcH_{\text{fut}}(EA, Num)$  – верхняя граница ценового коридора производного финансового инструмента (NUM) на базовый актив (БА).

8. Нижняя граница ценового коридора производного финансового инструмента (NUM) на базовый актив (БА) пересчитывается по следующей формуле:

PcH<sub>fut</sub>(БА, Num, new)= PcH<sub>fut</sub>(БА, Num) – (RR(БА, Num, new) –RR(БА, Num)), где

- RR(БА, Num) граница диапазона рисков отклонений от центра расчета рисков для верхней и нижней границы ценового коридора производного финансового инструмента (NUM) на базовый актив (БА), определенная в соответствии с пунктом 11 статьи 11 Методики;
- RR(БА, Num, new) пересчитанная граница диапазона рисков отклонений от центра расчета рисков для верхней и нижней границы ценового коридора производного финансового инструмента (NUM) на базовый актив (БА);

PcH<sub>fut</sub>(БА, Num) – верхняя граница ценового коридора производного финансового инструмента (NUM) на базовый актив (БА).

9. При установленном по базовому активу признаке ограничения границы ценового коридора фьючерсного контракта в пределах положительных значений NegativePrices(БА) = "N", нижняя граница ценового коридора производного финансового инструмента (NUM) на базовый актив (БА) определяется по следующей формуле:

$$
Pcl_{\text{fut}}(BA, Num, new) = max(Pcl_{\text{fut}}(BA, Num, new); MinS(BA, Num)),
$$

где

- $PCL_{fut}(EA, Num, new)$  пересчитанная нижняя граница ценового коридора производного финансового инструмента (NUM) на базовый актив (БА);
- MinS(БА) минимальное изменение цены производного финансового инструмента, определенная в соответствии со спецификацией фьючерсного контракта на соответствующий базовый актив.

При ограничении, для которого нижняя граница ценового коридора равна минимальному изменению цены производного финансового инструмента, дальнейшие расширения и мониторинг нижней ценовой границы данного производного финансового инструмента не производятся.

Мониторинг и сдвиги верхней ценовой границы и верхней и нижней ценовых границ остальных фьючерсных контрактов по данному базовому активу продолжают осуществляться.

10. В случае необходимости, в том числе при наличии информации о существенном изменении рыночной конъюнктуры, цен, повышении волатильности рынка, Клиринговый центр может принять решение о ручном сдвиге границ до начала торгов.

#### **Глава 5. ФОНДОВЫЙ РЫНОК**

### **Статья 13. Риск-параметры фондового рынка**

- 1. Риск-параметры фондового рынка состоят из следующих параметров:
	- 1) расчетных цен (ценных бумаг, ставок операций репо);
- 2) ставок начальной маржи ценных бумаг;
- 3) лимитов концентрации по ценным бумагам;
- 4) ставок концентрации ценных бумаг;
- 5) верхних и нижних границ диапазона оценки рыночных рисков;
- 6) верхних и нижних границ ценового коридора (цен ценных бумаг, ставок операций репо);
- 7) ставок процентного риска ценных бумаг;
- 8) верхних и нижних границ диапазона оценки процентных рисков;
- 9) ограничительных ставок рыночного и процентного риска.
- 2. Ставка начальной маржи и ставка концентрации ценной бумаги определяется для оценки рыночного риска, связанного с риском изменения цены ценной бумаги. Ставка начальной маржи для ценной бумаги определяется для оценки рыночного риска нетто-позиции по этой ценной бумаге ниже значения установленного лимита концентрации по этой ценной бумаге. Предполагается, что принудительная ликвидация размера неттопозиции ниже значения установленного для ценной бумаги лимита концентрации может быть ликвидирована в короткий срок TRH (горизонт оценки рисков, определяемый значением установленного Комитетом фундаментальным параметром) без существенного воздействия на цену этой ценной бумаги.

Ставка концентрации для ценной бумаги определяется для оценки рыночного риска нетто-позиции по этой ценной бумаге выше значения установленного лимита концентрации по этой ценной бумаге. Предполагается, что принудительная ликвидация размера нетто-позиции выше значения установленного для ценной бумаги лимита концентрации может быть ликвидирована за более длинный период ТLikv (горизонт оценки рисков, определяемый значением установленного Комитетом фундаментальным параметром) без существенного воздействия на цену этой ценной бумаги.

Ставка процентного риска ценной бумаги определяется для оценки процентного риска, связанного с риском изменения ставок репо по данной ценной бумаге и применяется для нетто-позиций по ценной бумаге с будущими датами расчетов.

- 3. При расчете риск-параметров фондового рынка (за исключением расчетных цен ценных бумаг и расчетных ставок операций репо) алгоритмы и параметры:
	- 1) описанные для акций, применяются также для депозитарных расписок и ценных бумаг инвестиционных и паевых фондов, а также для долговых ценных бумаг, торгующихся в "грязных ценах";
	- 2) описанные для облигаций, применяются для долговых ценных бумаг, торгующихся в "чистых ценах" (если не указано иное).
- 4. При осуществлении контроля достаточности частичного обеспечения неттообязательств, возникающих в результате подачи заявок или заключения сделок по операциям репо с центральным контрагентом с виртуальным финансовым инструментом типа "корзина репо" (далее – Корзина репо) применяются следующие риск-параметры:
	- 1) при подаче заявки с направлением "Привлечение денег" используются риск-параметры ценной бумаги, выбираемой в качестве предмета операции репо и рассчитанные в соответствии с Методикой;
	- 2) при подаче заявки с направлением "Размещение денег" используются риск-параметры Корзины репо, рассчитанные в соответствии с Методикой;

3) при учете сделки используются риск-параметры ценной бумаги, являющейся предметом операции репо.

#### **Статья 14. Определение расчетных цен финансовых инструментов фондового рынка**

- 1. Определение расчетных цен ценных бумаг осуществляется в соответствии с внутренним документом Клирингового центра Методика определения расчетных цен ценных бумаг, при этом в качестве расчетной цены принимается:
	- 1) для акций, депозитарных расписок и ценных бумаг инвестиционных и паевых фондов, а также для облигаций, торгующихся в "грязных ценах" – цена, выраженная в казахстанских тенге;
	- 2) для облигаций, торгующихся в "чистых ценах" цена в процентах от номинальной стоимости облигации, с учетом особенностей, предусмотренных пунктом 3 настоящей статьи.
- 2. Расчетная цена Корзины репо устанавливается равной 1 казахстанскому тенге.
- 3. Расчетная цена клирингового сертификата участия равна номинальной стоимости клирингового сертификата участия и устанавливается равной 1 казахстанскому тенге.
- 4. Для целей Методики, при определении риск-параметров облигаций, расчетная цена, определенная в соответствии с Методикой оценки ценных бумаг в процентах от номинала, пересчитывается в казахстанские тенге согласно следующей формуле:

 $\mathsf{P_T}{=}\frac{\mathsf{P}_{\sf stillmnt_T}}{100}$ ×FaceVal $_{\sf Curr}$ ×RateBase $_{\sf Curr}$ +НКД $_{\sf T+1}$ ×RateNB $_{\sf CurrT}$ , где

 $P_T$  – расчетная цена облигации в казахстанских тенге;

- $P_{\text{sttlmnt}_T}$ расчетная цена облигации в процентах от номинала, определенная в соответствии с Методикой оценки ценных бумаг;
- $FaceVal<sub>Curr</sub>$  номинальная стоимость облигации в валюте номинала;
- $RateBase<sub>Curr</sub>$  базовый курс иностранной валюты, в которой номинирована облигация, определенный в соответствии со статьей 39 настоящей Методики;
- НКД<sub>T+1</sub> накопленный купонный доход облигации в валюте номинала, рассчитанный по состоянию на следующий за днем определения расчетной цены облигации торговый день;
- $RateNB<sub>Curr</sub>$ – официальный курс Национального банка Республики Казахстан, установленный на следующий за днем определения расчетной цены облигации торговый день.

Если облигация номинирована в валюте, по которой Клиринговый центр не осуществляет расчет базового курса в соответствии с Методикой, то пересчет номинальной стоимости облигации в казахстанский тенге осуществляется по официальному курсу Национального банка Республики Казахстан, установленному для указанной иностранной валюты по состоянию на торговый день, следующий за днем определения расчетной цены облигации.

5. Округление значений расчетных цен акций осуществляется до разряда:

Rank=ceiling(log<sub>10</sub> (LotSize))+2, где:

- LotSize размер лота по финансовому инструменту в режимах основных торгов;
- ceiling функция округления вверх до целого значения.
- 6. Округление значений расчетных цен облигаций, а также накопленного купонного дохода по облигациям осуществляется до разряда:

Rank=max {ceiling[log<sub>10</sub>(LotSize)]+2 ; 6-ceiling[log<sub>10</sub>(FaceVal<sub>T</sub>)]}, где

- LotSize размер лота по финансовому инструменту в режимах основных торгов;
- ceiling функция округления вверх до целого значения;
- $FacVal_{\mathcal{T}}$  текущее значение номинала облигации в валюте номинирования.
- 7. В целях определения расчетной цены облигации определенного наименования, которая в соответствие с Методикой оценки ценных бумаг определяется на основе использования Z-спреда, определяемого для группы облигаций, в которую входит такая облигация, **формируются** составы Групп облигаций.
- 8. Состав Групп облигаций определяется **по** валюте номинала и эмитенту облигации.
- 9. Включение облигации того или иного наименования в определенную Группу облигаций осуществляется с соблюдением следующих принципов:
	- 1) в состав одной Группы облигаций включаются облигации одного эмитента, номинированные в одной валюте;
	- 2) в состав одной Группы облигаций допускается включение облигаций разных эмитентов в случае нахождения таких облигаций в одной группе ценных бумаг и распределенной в группы на основании оценки уровня риска эмитента ценной бумаги в соответствии с внутренним документом Клирингового центра регламентирующий оценку уровня риска эмитентов ценных бумаг (далее – Методика оценки эмитентов).
- 10. При включении облигаций разных эмитентов в состав одной Группы облигаций периодичность пересмотра Групп облигаций соответствует периодичности перераспределения ценных бумаг по группам на основании оценки уровня риска эмитента ценной бумаги в соответствии с Методикой оценки эмитентов.
- 11. В случае допуска к торгам облигации нового наименования, выпущенной эмитентом, облигации которого уже включены в определенную/ые Группу/Группы облигаций с учетом валюты номинирования, такая облигация включается в Группу облигаций, в которой находятся облигации этого эмитента с соответствующей валютой номинирования.
- 12. В случае погашения облигации какого-либо наименования или при исключении облигации какого-либо наименования из списков ценных бумаг, допущенных к обращению на Бирже, указанная облигация исключается из определенной Группы облигаций.

#### **Статья 15. Основные принципы определения ставок рыночного и процентного риска**

1. Ставки начальной маржи, ставки концентрации, ставки процентного риска ценных бумаг являются расчетными риск-параметрами и рассчитываются ежедневно на основе оценки волатильности цен с использованием метода экспоненциального взвешенного отклонения EWMA (далее волатильность для определения ставок риска) в соответствии со статьей 16 Методики, а также установленных минимальных и максимальных ставок рыночного и процентного риска.

2. Для каждой ценной бумаги, входящей в Список Т+, утверждаемый Правлением Клирингового центра в соответствии с внутренним документом Клирингового центра "Порядок включения финансовых инструментов в Список Т+ и в Список обеспечения Т+", рассчитываются ставка начальной маржи, ставка концентрации, ставка процентного риска.

Размер требований к обеспечению исполнения обязательств по сделкам/заявкам с такими ценными бумагами, заключаемым/подаваемым в режимах с центральным контрагентом на условиях частичного обеспечения, определяется с учетом указанных ставок, а также иных рискпараметров, определяемых в соответствии с Методикой.

3. Для каждой ценной бумаги Списка Т+ устанавливаются ограничительные ставки рыночного риска: минимальные и максимальные ставки начальной маржи и ставки концентрации, а также ограничительные ставки процентного риска: минимальные ставки процентного риска (ставка падения процентного риска и ставка роста процентного риска), являющиеся утверждаемыми рискпараметрами, устанавливаемыми на периодической основе Комитетом.

Определение и установление Комитетом указанных ставок осуществляется в соответствии с порядком, установленным статьей 16 Методики.

- 4. Размер требований к обеспечению исполнения обязательств по сделкам/заявкам с ценными бумагами, заключаемым/подаваемым в режимах с центральным контрагентом на условиях полного покрытия рассчитывается в соответствии с Правилами клиринга.
- 5. Для каждой ценной бумаги, не входящей в Список Т+, устанавливаются ограничительные максимальная и минимальная ставки начальной маржи и ставки концентрации на уровне 100 %.
- 6. По клиринговым сертификатам участия ограничительные максимальная и минимальная ставки начальной маржи и ставки концентрации устанавливаются равными нулю.
- 7. На даты, приходящиеся между ключевыми сроками, значения ставок процентного риска определяются методом линейной интерполяции (для интерполяции используются величины, выраженные в процентах годовых).
- 8. На даты, приходящиеся после максимального ключевого срока, значения ставок процентного риска равны ставкам процентного риска максимального ключевого срока.
- 9. Ставки рыночного и процентного риска, ограничительные ставки рыночного и процентного риска применяются для сделок с ценными бумагами, по которым Клиринговый центр исполняет функции центрального контрагента.
- 10. Комитет вправе принять решение об установлении ограничительных ставок рыночного и процентного риска, ограничительных ставок рыночного и процентного риска отличными от определяемых в соответствии с Методикой значений при наличии информации о существенном изменении рыночной конъюнктуры цен, повышенной волатильности рынка, полученных негативных сведений об эмитентах ценных бумаг или иных рыночных факторах как в ходе торгов, так и до начала торгов.

#### **Статья 16. Определение ограничительных ставок рыночного и процентного риска**

- 1. В целях расчета ставок рыночного и процентного рисков в сроки, установленные пунктом 4 статьи 2 Методики, Клиринговый центр определяет ограничительные ставки рыночного и процентного рисков ценных бумаг, являющиеся утверждаемыми Комитетом риск-параметрами.
- 2. Ограничительные ставки рыночного и процентного риска рассчитываются на основе исторической информации о ценах по сделкам, заключенным на фондовом биржевом рынке с использованием фундаментальных

параметров, а также на основе информации по торгам на иных биржевых и внебиржевых рынках.

При отсутствии необходимого количества данных по торгам на иных биржевых и внебиржевых рынках, Клиринговый центр вправе использовать в качестве минимальной ставки начальной маржи волатильность аналогичных ценных бумаг этого эмитента, публикуемую во внешних информационных источниках.

3. Минимальная ставка начальной маржи ценной бумаги рассчитывается по формуле:

MRmin=max(α×σ;k\_MRmin), где:

MRmin – минимальная ставка начальной маржи ценной бумаги;

- 
- α квантиль нормального распределения соответствующего уровня доверия, являющегося фундаментальным параметром и установленный Комитетом для фондового рынка;
- σ оцененная волатильность максимального относительного отклонения цены ценной бумаги ∆Рт за исторический период, рассчитанная в соответствии с главой 2 Методики и фундаментальными параметрами фондового рынка, установленные Комитетом;

В случае наличия оцененной волатильности на основе информации, полученной с нескольких рынков, значение волатильности σ определяется как максимальное значение;

k MRmin – минимальный пороговый уровень ставки начальной маржи ценной бумаги, установленный Комитетом, учитывающий условия, установленые соглашениями по оказанию услуг провайдера по сделкам с ценными бумагами, и (или) информацию о существенном изменении рыночной конъюнктуры цен, и (или) информацию о повышенной волатильности рынка (в случае наличия), и(или) уровень дополнительных видов риска, оказывающих существенное влияние на изменение цены ценной бумаги.

> В случае недостаточности данных или их нерепрезентативности при осуществлении оценки волатильности максимального относительного отклонения цены облигаций, минимальная ставка начальной маржи ценной бумаги рассчитывается в соответствии с иными методами, которые в соответствии с экспертным мнением Комитета позволяют достоверно оценить значение указанного параметра.

4. Минимальная ставка концентрации ценной бумаги рассчитывается по формуле:

$$
ConcR_{min}\text{=}\text{MR}_{min}\times\sqrt{\frac{T_{Likv}}{T_{RH}}}
$$

СоnсRmin – минимальная ставка концентрации по ценной бумагой;

- TRH горизонт оценки рисков, временной период, являющийся фундаментальным параметром, установленный Комитетом;
- Tlikv горизонт оценки рисков при концентрации, временной период, являющийся фундаментальным параметром, установленный Комитетом;
- 5. Максимальная ставка начальной маржи  $MR_{\text{max}}$ <sub>fi</sub> и максимальная ставка концентрации ценной бумаги Conc $R_{\text{max}}$ <sub>fi</sub> определяется Комитетом на основе экспертной оценки Клирингового центра и пересматривается по мере необходимости.
- 6. Минимальная ставка роста процентного риска ценной бумаги Списка Т+ рассчитывается на основе данных по операциям автоматического репо со всеми ценными бумагами Списка Т+ для каждого ключевого срока репо на периодической основе.
- 7. Минимальная ставка роста процентного риска ценной бумаги для каждого ключевого срока рассчитывается по формуле:

$$
\text{MinM\_IR}_{\text{Tk}} = \text{axo}, \text{rge:}
$$

MinM\_IR<sub>Tk</sub> - минимальная ставка роста процентного риска ценной бумаги;

- α квантиль нормального распределения соответствующего уровня доверия, являющегося фундаментальным параметром и установленный Комитетом для фондового рынка;
- σ оцененная волатильность максимального абсолютного отклонения ставки репо для ключевого срока (k) за исторический период, рассчитанная в соответствии с главой 2 настоящей Методики и фундаментальными параметрами фондового рынка, установленные Комитетом.

При этом выборка ∆ $\text{P}_{\text{T}}^{*}$  формируется по следующей формуле:

∆Рт<sup>\*</sup>= max { P<sub>T</sub>–P<sub>T-1</sub>;…;Р<sub>Т</sub>–Р<sub>Ткн</sub>}, где учитываются только положительные однодневные абсолютные отклонения. Отрицательное отклонение приравнивается предыдущему положительному значению соответствующего периода отклонения.

- 8. Минимальная ставка падения процентного риска ценной бумаги Списка Т+ рассчитывается на основе данных по операциям автоматического репо со всеми ценными бумагами Списка Т+ для каждого ключевого срока репо на периодической основе.
- 9. Минимальная ставка падения для каждого ключевого срока рассчитывается по формуле:

$$
\text{MinSec\_IR}_{\text{Tk}} = \text{axo}, \text{rge:}
$$

MinSec<sub>\_</sub>IR<sub>Tk</sub> - минимальная ставка роста процентного риска ценной бумаги;

- α квантиль нормального распределения соответствующего уровня доверия, являющегося фундаментальным параметром и установленный Комитетом для фондового рынка;
- σ оцененная волатильность максимального абсолютного отклонения ставки репо для ключевого срока (k) за исторический период, рассчитанная в соответствии с главой 2 Методики и фундаментальными параметрами фондового рынка, установленные Комитетом.

При этом выборка ∆Р $_{\mathsf{T}}^{\mathsf{\scriptscriptstyle T}}$  формируется по следующей формуле:

 $\Delta P_{T}^{*} = \min_{T=0,...,T_{RH}} \{ P_{T}-P_{T-1};...; P_{T}-P_{T_{RH}} \}, \text{ где}$  учитываются только отрицательные однодневные абсолютные отклонения. Положительное отклонение приравнивается предыдущему отрицательному значению соответствующего периода отклонения.

10. Максимальные значения отклонений цен ценных бумаг и ставок репо для каждой ценной бумаги определяются в соответствии с Правилами биржевой деятельности и пересматриваются по мере необходимости.

#### **Статья 17. Оценка волатильности цен для определения ставок риска**

1. Для оценки волатильности Клиринговый центр использует установленные Комитетом фундаментальные параметры фондового рынка, показатели ликвидности ценных бумаг и ежедневную информацию о расчетных ценах.

Для расчета в качестве основного метода для оценки волатильности используется метод EWMA.

2. Максимальное относительное отклонение цены в торговый день (T) по сравнению с ценой в предшествующие два торговых дня рассчитывается по формуле:

∆P<sub>T</sub>=max  $\left\{\left|\frac{\mathsf{P_T}\text{--P_{T-1}}}{\mathsf{P_T}}\right\| \right\}$ PT-1 | ; | PT–PT-2 <del>г<sup>-г т.2</sup>|</del>}, где:<br><sub>Рт.2</sub>

Т – торговый день Т;

- $\Delta P_T$  максимальное относительное отклонение цены в торговый день (T) по сравнению с ценой в предшествующие два торговых дня;
- $P_T$  цена в торговый день (T);
- $P_{T-1}$  цена в торговый день (T-1);
- $P_{T-2}$  цена в торговый день (Т–2).
- 3. Максимальное абсолютное отклонение цены в виде доходности в торговый день (T) по сравнению с соответствующей доходностью в предшествующие два торговых дня рассчитывается по формуле:

∆Р $_\mathsf{T}^{^\star}$ =max{|Р $_\mathsf{T}$ -Р $_\mathsf{T\text{-}1}$ ||Р $_\mathsf{T}$ -Р $_\mathsf{T\text{-}2}$ |}, где

Т – торговый день Т;

- $\Delta \mathsf{P}_{\mathsf{T}}^*$ – максимальное абсолютное отклонение доходности в торговый день (T) по сравнению с доходностью в предшествующие два торговых дня;
- $P_T$  цена в торговый день (T);
- $P_{T-1}$  цена в торговый день (T-1);

 $P_{T-2}$  – цена в торговый день (T-2).

4. Волатильность расчетной цены акции для определения ставки маржи для торгового дня Т определяется по следующей формуле:

$$
\sigma_{T} = \begin{cases} \max\left(\sigma_{\text{EWMA\_T}}; \frac{\Delta P_{T}}{\alpha}\right), \text{ если } \Delta P_{T} > \text{MP}_{T-1} \text{ и } j \le 1\\ \sigma_{\text{EWMA\_T}}, \text{ в любом другом спучae} \end{cases}, \text{где}
$$

- σEWMA\_T волатильность относительного изменения расчетной цены акции в торговый день (Т), рассчитанная методом EWMA в соответствии со статьей 6 Методики;
- $\Delta P$ <sub>T</sub> относительное изменение расчетной цены акции в торговый день (T), рассчитанная в соответствии с пунктом 2 настоящей статьи;
- α квантиль нормального распределения соответствующего уровня доверия, являющегося фундаментальным параметром и установленный Комитетом для фондового рынка;
- j *–* количество праздничных дней в интервале между двумя торговыми днями (Т-2) и (Т);
- MPT-1 ставка начальной маржи в торговый день (Т-1), рассчитанная в соответствии со статьей 18 Методики.
- 5. Волатильность расчетной цены облигации для определения ставки маржи для торгового дня Т определяется в следующем порядке:
	- 1) рассчитываются максимальные абсолютные отклонения цен  $\Delta P^\star_T(k)$  индикативной КБД валюты номинала в торговый день (T) по ключевым срокам кривой (k) по сравнению с соответствующими ценами индикативной КБД валюты номинала по этим же ключевым срокам в предшествующие два торговых в соответствии с пунктом 3 настоящей статьи;
	- 2) рассчитываются волатильности отклонений цен ∆Р $_\mathsf{T}^\star(\mathrm{k})$ индикативной КБД валюты номинала  $\sigma_{EWMA\_T}$ curve(k) по итогам торгового дня (T) по всем ключевым срокам кривой (k) в соответствии со статьей 6 Методики;
	- 3)  $\sigma_{EWMA\ T}$ curve приравнивается максимальной волатильности из всех рассчитанных лючевых сроков  $\sigma_{EWMA\_T}$ curve(k);
	- 4) рассчитывается максимальное абсолютное отклонения цены  $\Delta P_T^\star$ Z-спрэда облигации в торговый день (T) по сравнению с соответствующей ценой Z-спрэда облигации в предшествующие два торговых в соответствии с пунктом 3 настоящей статьи;
	- 5) рассчитывается волатильность отклонения цен ∆P $_{\mathsf{T}}^*$  Z-спрэда облигации  $\sigma_{\text{EWMA TZ}}$  по итогам торгового дня (T) в соответствии со статьей 6 Методики;
	- 6) рассчитывается волатильность расчетной цены облигации по следующей формуле

σ<sub>T</sub>=MDur<sub>T</sub>×(σ<sub>EWMA\_T</sub>curve+σ<sub>EWMA\_T</sub>z), где

MDur<sub>T</sub> – модифицированная дюрация облигации в торговый день (Т);

 $\sigma_{EWMA\_T}$ curve– волатильность индикативной КБД валюты номинала, рассчитанная по итогам торгового дня (Т) методом EWMA в соответствии с подпунктом 2 настоящего пункта;

 $\sigma_{FWMA\ T}$ z – волатильность Z-спрэда облигации, рассчитанная по итогам торгового дня (Т) методом EWMA в соответствии с подпунктом 4 настоящего пункта.

6. Оценка волатильности расчетных ставок репо для определения ставок процентного риска для каждой даты расчетов (Тk) в торговый день (Т) производится в следующем порядке:

$$
\sigma_T^{Tk} = \begin{cases} \max\left(\sigma_{EWMA_T}^{Tk}; \frac{\Delta r\_IR_T^{Tk}}{q}\right), & \text{gclm} \ \Delta r\_IR_T^{Tk} > IR\_p_{T-1}^{Tk} \ u \le 1\\ \sigma_{EWMA_T}^{Tk}, & \text{g} \ \text{hofom approximation} \end{cases}, \text{где}
$$

\n
$$
\sigma_{\text{EWMA\_T}}^{\text{TK}} -
$$
\n волатильность относительного изменения расчетной ставки репо для каждой даты расчетов (Tk) в торговый день (T), рассчитанная в соответствии со статьей 6 Методики;

∆r\_IR $_T^{\text{\tiny{\textsf{Tk}}}}$ – абсолютное изменение расчетной ставки репо для каждой даты расчетов (Тk) в торговый день (T), определенное в соответствии с подпунктом 3 настоящей статьи. При этом для формирования выборки по абсолютному отклонению цены ∆r\_IR $^{\sf Tk}_{\sf T}$ , под ценой "Р" понимается цена операции репо "r\_IR";

- α квантиль нормального распределения соответствующего уровня доверия, являющегося фундаментальным параметром и установленный Комитетом для фондового рынка;
- j количество праздничных дней в интервале между двумя торговыми днями (Т-2) и (Т);
- $IR\_p_{T-1}^{Tk}$ – предварительное значение ставки процентного риска для каждой даты расчетов (Тk) в торговый день (Т-1), рассчитанное в соответствии со статьей 26 Методики.

#### **Статья 18. Расчет ставок начальной маржи ценных бумаг**

- 1. Ставка начальной маржи ценной бумаги определяется для объемов позиций в данной ценной бумаге, которые могут быть ликвидированы в течение установленного горизонта оценки рисков.
- 2. Ставка начальной маржи ценной бумаги рассчитывается каждый торговый день (Т) во время расчета риск-параметров.
- 3. Ставка начальной маржи ценной бумаги рассчитывается по формуле:

$$
MR_T = \left\{ \begin{aligned} \min \left( \text{ceiling}\left( \frac{\max\left(MR_{p\_T} \times \sqrt{1 + \frac{m_T}{T_{RH}}} + R_{\underline{I},f_{I}} \cdot MR_{min}\right)}{h} \right) \times h; MR_{max \equiv \underline{f}f_{I}} \right), & \text{ecnu } M = True, \\ &MR_{min}, & \text{ecnu } M = False \end{aligned} \right\}
$$

где

MR<sub>T</sub> – ставка начальной маржи в торговый день (T);

- MRp\_T *–* предварительное значение ставки начальной маржи, определенное для торгового дня (T) в соответствии с алгоритмом, определенным в пункте 4 настоящей статьи;
- MRmin минимальная ставка начальной маржи ценной бумаги, утверждаемый риск-параметр, определяемый в соответствии со статьей 16 Методики;
- $MR_{\text{max}}$ <sub>fi</sub> максимальная ставка начальной маржи ценной бумаги, утверждаемый риск-параметр определяемый в соответствии со статьей 16 Методики;
- $m<sub>T</sub>$  количество неторговых дней в предстоящем горизонте оценки рисков для данного финансового инструмента;
- TRH *–* горизонт оценки рисков, временной период, являющийся фундаментальным риск-параметром, установленный Комитетом;
- h минимальный шаг изменения ставки начальной маржи ценной бумаги, утверждаемый риск-параметр, установленный Комитетом;
- R<sup>l</sup>\_fi ставка риска рыночной ликвидности ценной бумаги, утверждаемый риск-параметр, установленный Комитетом;
- М признак мониторинга заявок, утверждаемый риск-параметр ценной бумаги;
- ceiling функция округления вверх до целого значения.
- 4. Предварительное значение ставки начальной маржи ценной бумаги определяется для торгового дня (T) в соответствии со следующим алгоритмом:

 $MR_{p\_T}$ =  $\sqrt{\frac{1}{2}}$  $\int$  ceiling  $\left(\frac{\alpha^* \sigma_T}{h}\right)$  $\binom{k\sigma_{\mathsf{T}}}{\mathsf{h}}$ ×h, если ceiling  $\left(\frac{\mathsf{a}^*\mathsf{\sigma}_{\mathsf{T}}}{\mathsf{h}}\right)$  $\frac{10}{h}$  ×h≥MR<sub>p\_T-1</sub>+h MR<sub>p\_T-1</sub>-h, если ceiling  $\left(\frac{\alpha^* \sigma_T}{h}\right)$  $\frac{10}{h}$ ) ×h≤(MR<sub>p\_T-1</sub>-h) и T<sub>Ch</sub>≥n MR<sub>p\_T-1</sub>, в любом другом случае , где

- MRp\_T *–* предварительное значение ставки начальной маржи, определенное для торгового дня (T);
- MR<sub>n T-1</sub> предварительное значение ставки начальной маржи, определенное для торгового дня (T-1);
- α квантиль нормального распределения соответствующего уровня доверия, являющегося фундаментальным параметром и установленный Комитетом для фондового рынка;
- h минимальный шаг изменения ставки начальной маржи, утверждаемый риск-параметр финансового инструмента;
- $\sigma_{\tau}$  волатильность расчетной цены в торговый день (T), рассчитанная в соответствии с пунктом 4 статьи 17 настоящей Методики для акции и в соответствии с пунктом 5 статьи 17 Методики для облигации;
- TCh срок с последнего изменения предварительного значения ставки начальной маржи;
- n период запрета на снижение ставок начальной маржи и концентрации, утверждаемый риск-параметр финансового инструмента;
- ceiling функция округления вверх до целого значения.
- 5. В случае принятия Комитетом решения о неприменимости использования метода EWMA для определения ставки начальной маржи какой-либо ценной бумаги, ставка начальной маржи для данной ценной бумаги устанавливается равной минимальной ставке начальной маржи, утвержденной Комитетом для данной ценной бумаги.

#### **Статья 19. Расчет лимитов концентрации по ценным бумагам**

- 1. Лимит концентрации по акциям рассчитывается следующим образом:
	- 1) определяется количество торговых дней в установленном Комитетом историческом периоде;
	- 2) рассчитывается суммарный объем торгов по ценной бумаге на биржевом рынке за установленный исторический период в количестве ценных бумаг;
	- 3) рассчитывается среднедневной объем торгов по акции на биржевом рынке, за исторический период по формуле:

$$
V_{\text{daily}} = \frac{V_{\text{sum}}}{N_{\text{trade}}}
$$
, где

- Vdaily среднедневной объем торгов по акции на биржевом рынке, выраженный в количестве ценных бумаг;
- N<sub>trade</sub> количество торговых дней в историческом периоде;
- Vsum суммарный объем торгов по ценной бумаге на биржевом рынке, за установленный исторический период в количестве ценных бумаг;
- 4) лимит концентрации по акции определяется по формуле:

 $L_{\text{conc}} = V_{\text{dailv}} \times K_{\text{conc}}$ , где

- Lconc лимит концентрации по акции, выраженныйв количестве ценных бумаг;
- K<sub>conc</sub> коэффициент и концентрации, привляющийся фундаментальным параметром, установленный Комитетом для фондового рынка.
- 2. При расчете лимитов концентрации по акциям данные расчетов могут быть скорректированы и учитывать доступные данные по торгам на внебиржевом и иных биржевых рынках, а также иную информацию, свидетельствующую об отсутствии существенного воздействия на цену акции при заключении сделок в размере, не превышающем значение рассчитанного лимита концентрации.
- 3. Лимиты концентрации по облигациям определяются по группам облигаций на основе объемов выпуска, собственной экспертной оценки Клирингового центра и могут быть скорректированы в зависимости от дополнительных рыночных факторов, свидетельствующих об отсутствии существенного воздействия на цену облигаций при заключении сделок в размере, не превышающем значение рассчитанного лимита концентрации.
- 4. Лимиты концентрации являются пересматриваемым на периодичной основе утверждаемым Комитетом риск-параметром.
- 5. Лимиты концентрации по клиринговым сертификатам участия определяются Комитетом на основе экспертной оценки Клирингового центра.

#### **Статья 20. Расчет ставок концентрации ценных бумаг**

1. Ставка концентрации ценной бумаги рассчитывается по формуле:

$$
\text{ConcR}_{\text{T}} = \left\{ \begin{aligned} &\text{min}(\text{ceiling} \left( \frac{\overline{\text{Tr}_{\text{LHK}}}\left(\text{MR}_{\text{P\_T}}\times\sqrt{\text{Tr}_{\text{RH}^{-1}}^{\text{tr}} + \text{R}_{\text{L}}\text{f}}\right)\text{:ConcR}_{\text{min}}\right) \times \text{h}; \text{ConcR}_{\text{max}}\text{L}_\text{fl}) \text{, eclm } \text{M} = \text{True}_{\text{I}, \text{I} \neq 0} \\ &\text{ConcR}_{\text{min}}, \text{eclm } \text{M} = \text{False} \\ &\text{ConcR}_{\text{T}} & - & \text{craska} & \text{KouH} = \text{Pr} \\ & \text{B} \text{ to} & \text{B} \text{ to} \\ & \text{B} \text{ to} & \text{B} \text{ to} \\ & \text{B} \text{ to} & \text{B} \text{ to} \\ & \text{C} \text{ on} & \text{C} \text{ min} \end{aligned} \right. \quad \text{where} \\ & \text{L}_\text{2} \text{ in the case} \\ & \text{ConeR}_{\text{min}} & - & \text{D}_\text{2} \text{ in the case} \\ & \text{ConeR}_{\text{min}} & - & \text{MHHM} \\ & \text{MHHM} \\ & \text{D}_\text{2} \text{ in the case} \\ & \text{D}_\text{2} \text{ in the case} \\ & \text{
$$

- $R_{\parallel f_i}$  ставка риска рыночной ликвидности ценной бумаги, утверждаемый риск-параметр;
- М признак мониторинга заявок, утверждаемый риск-параметр ценной бумаги;
- celling функция округления вверх до целого значения.
- 2. В случае принятия Комитетом решения о неприменимости использования метода EWMA для определения ставки концентрации какой-либо ценной бумаге, ставка концентрации ценной бумаги устанавливается равной минимальной ставке концентрации, утвержденной Комитетом для данной ценной бумаги.

#### **Статья 21. Определение верхней и нижней границ диапазона оценки рыночных рисков**

- 1. Диапазон оценки рыночных рисков определяет интервал значений цены ценной бумаги, используемый Клиринговым центром для оценки рыночных рисков по сделкам с частичным обеспечением, при этом определяется два уровня границ диапазона оценки рыночных рисков.
- 2. Верхняя граница диапазона оценки рыночных рисков первого уровня ценной бумаги определяется по формуле:

РН\_1<sub>т</sub>=Р<sub>т</sub>×(1+МR<sub>т</sub>), где

PH\_1<sup>T</sup> – верхняя граница диапазона оценки рыночных рисков первого уровня в торговый день (Т);

MR<sup>T</sup> – ставка начальной маржи ценной бумаги в торговый день (Т), рассчитанная в соответствии со статьей 18 Методики;

- P<sup>T</sup> расчетная цена ценной бумаги, определенная в соответствии со статьей 14 Методики.
- 3. Верхняя граница диапазона оценки рыночных рисков ценной бумаги второго уровня определяется по формуле:

PH\_2<sub>т</sub>=P<sub>т</sub>×(1+ConcR<sub>⊤</sub>), где

- PH\_2<sup>T</sup> верхняя граница диапазона оценки рыночных рисков второго уровня в торговый день (Т);
- $ConcR<sub>T</sub>$  ставка концентрации ценной бумаги в торговый день (T), рассчитанная в соответствии со статьей 20 Методики;
- P<sup>T</sup> расчетная цена ценной бумаги, определенная в соответствии со статьей 14 Методики*.*
- 4. Нижняя граница диапазона оценки рыночных рисков ценной бумаги первого уровня определяется по формуле:

PL\_1<sub>т</sub>=P<sub>T</sub>×(1– MR<sub>т</sub>), где

- $PL_1$ <sup>T</sup> нижняя граница диапазона оценки рыночных рисков первого уровня в торговый день (Т);
- $MR<sub>T</sub>$  ставка начальной маржи ценной бумаги в торговый день (T), рассчитанная в соответствии со статьей 18 настоящей Методики;
- P<sup>T</sup> расчетная цена ценной бумаги, определенная в соответствии со статьей 14 Методики.
- 5. Нижняя граница диапазона оценки рыночных рисков ценной бумаги второго уровня определяется по формуле:

PL\_2<sub>T</sub>=P<sub>T</sub>×(1–ConcR<sub>⊤</sub>), где

- PL\_2<sup>T</sup> нижняя граница диапазона оценки рыночных рисков второго уровня в торговый день (Т);
- $ConcR<sub>T</sub>$  ставка концентрации и ценной бумаги в торговый день (Т), рассчитанная в соответствии со статьей 21 Методики;
- P<sup>T</sup> расчетная цена ценной бумаги, определенная в соответствии со статьей 14 Методики.
- 6. Округление значений границ диапазонов оценки рисков и Корзин репо осуществляется:
	- 1) по акциям до разряда Rank = ceiling( $log_{10}(LotSize)$ ) + 2, где:
		- LotSize размер лота по финансовому инструменту в режимах основных торгов;
		- Ceiling функция округления вверх до целого значения.
	- 2) по облигациям и Корзинам репо до разряда

Rank=max {ceiling[log<sub>10</sub>(LotSize)] + 2 ; 6 – ceiling[log<sub>10</sub>(FaceVal<sub>T</sub>)]}, где

- LotSize размер лота по финансовому инструменту в режимах основных торгов;
- Ceiling функция округления вверх до целого значения;

 $FaceVal<sub>r</sub> -$  текущее значение номинала облигации.

7. Значения верхней и нижней границ диапазона оценки рыночных рисков по клиринговым сертификатам участия устанавливается равными 1 казахстанскому тенге.

#### **Статья 22. Определение верхней и нижней границ ценового коридора ценных бумаг**

- 1. Ценовой коридор определяет интервал значений цен, используемый для ограничения цен на заключение сделок купли/продажи ценных бумаг с центральным контрагентом.
- 2. При приближении цен заявок на заключение сделок к границам ценового коридора осуществляется процедура сдвига границ диапазона оценки рыночных рисков ценной бумаги.
- 3. Верхняя граница ценового коридора ценной бумаги в торговый день (Т) определяется по следующей формуле:

$$
\text{PcH}_{T/Tk} = \left\{\begin{array}{c} \text{RKUMM}\left\{\min\left[\begin{matrix}P_T\times(1+PcH\_max),\text{ecnu}\text{ }M\text{ }\text{ }=\text{False};\right.\\\text{RKUMM}\left\{\min\left[\begin{matrix}P_T\times\left(1+\frac{MR_T}{x\_pr}\right)\times\left(1+RRcH_{T/Tk}\times\frac{k}{365\times100}\right);\right.\\\text{ }P_T\times(1+PcH\_max)\end{matrix};\right.\\\text{D6I\text{NTRUMM}}\left\{\min\left[\begin{matrix} \frac{P_T\times\left(1+RcH_{T/Tk}\times\frac{k}{365\times100}\right).\text{ }Carr}_{TT}+HRT_{T}\\ \text{ }Raceval_{T}\end{matrix}\times100,\text{ecnu}\text{ }M\text{ }\text{ }=\text{True};\right.\\\text{P1K}\left\{\min\left[\begin{matrix} \frac{P_T\times\left(1+RRcH_{T/Tk}\times\frac{k}{365\times100}\right).\text{ }Carr}_{TT}+HRT_{T}\times100;\right.\\\text{ }Raceval_{T}\end{matrix}\right],\text{ecnu}\text{ }M\text{ }\text{ }\text{ }=\text{True}\right\}\end{array}\right\}
$$

- $PCH<sub>TTK</sub>$  верхняя граница ценового коридора ценной бумаги в торговый день (Т), определенная для даты расчета (Tk), где k находится в диапазоне от 1 до (Ti–T);
- P<sup>T</sup> расчетная цена ценной бумаги, определенная в соответствии со статьей 14 Методики;
- MR<sup>T</sup> ставка начальной маржи ценной бумаги в торговый день (Т), рассчитанная в соответствии со статьей 18 Методики;
- k количество календарных дней между датой (Tk) и текущим торговым днем (T);
- Tk дата расчетов исполнения обязательств по сделке в режиме торгов с частичным обеспечением;
- Ti максимальная дата расчетов исполнения обязательств по сделке в режиме торгов с частичным обеспечением;
- PcH\_max верхнее максимальное значение отклонений цен заявокв течение дня (устанавливается в долях), утверждаемый рискпараметр финансового инструмента;
- $R \\ R \\ CH$ <sub>T/Tk</sub> верхняя граница коридора ставок репо для даты расчетов (Tk), рассчитываемая в соответствии со статьей 29 Методики;
- x\_pr коэффициент отношения величины ценового коридора к величине диапазона оценки рыночных рисков, утверждаемый риск-параметр ценной бумаги;
- $Carrow_{\tau}$ – приведенная стоимость денежного потока облигации в дату (T), включая купонные выплаты, амортизацию, выплаты основной суммы через t лет от даты расчета рискпараметров по данной ценной бумаге, определенная в валюте номинала и рассчитанная в соответствии с пунктом 5 настоящей статьи;
- НК $\mathbf{\mu}_{\mathsf{\tau}}$ – накопленный купонный доход облигации в дату (T), определенный в валюте номинала;

FaceVal<sub>T</sub> – текущее значение номинала облигации в валюте номинала;

- М признак мониторинга заявок, утверждаемый риск-параметр ценной бумаги, определяемый и пересматриваемый Комитетом по мере необходимости.
- 4. Нижняя граница ценового коридора ценной бумаги в торговый день (Т) определяется по следующей формуле:

$$
Pcl_{\text{T/Tk}} = \left\{\begin{array}{c} \text{ARUMI}\left\{\begin{matrix}P_T \times (1-Pcl\_max), \text{ecPi} \text{ M} = \text{False}; \\ \min\left[P_T \times \left(1 + \frac{MR_T}{x\_pr}\right) \times \left(1 + \text{RRCL}_{TK} \times \frac{k}{365 \times 100}\right)\right] \end{matrix}\right\}, \text{ecPi} \text{ M} = \text{True} \end{array}\right. \\\\ \text{O6I\text{MraUMI}}\left\{\begin{matrix}P_T \times \left(1 - \text{PL\_max}\right) & \text{N} \times (1 - \text{PL\_max}) \\ \frac{P_T \times (1 - \text{PL\_max})}{\text{FaceVal}_T} \times 100, \text{ecPi} \text{ M} = \text{False}; \\ \frac{P_T \times \left(1 - \text{PL\_max}\right)}{\text{FaceVal}_T} \times 100\right) & \text{ecPi} \text{ M} = \text{True} \end{matrix}\right\}, \text{ecPi} \text{ M} = \text{True} \end{array}\right\}
$$

- $PCL_{T/Tk}$  нижняя граница ценового коридора ценной бумаги в торговый день (Т), определенная для даты расчета (Tk), где k находится в диапазоне от 1 до (Ti–T);
- P<sup>T</sup> расчетная цена ценной бумаги, определенная в соответствии со статьей 14 Методики;
- MR<sup>T</sup> ставка начальной маржи ценной бумаги в торговый день (Т), рассчитанная в соответствии со статьей 18 Методики;
- k количество календарных дней между датой (Tk) и текущим торговым днем (T);
- Tk дата расчетов исполнения обязательств по сделке в режиме торгов с частичным обеспечением;
- Ti максимальная дата расчетов исполнения обязательств по сделке в режиме торгов с частичным обеспечением;
- PcL\_max нижнее максимальное значение отклонений цен заявок в течение дня (устанавливается в долях), утверждаемый риск-параметр финансового инструмента;
- $RRCL_{T/Tk}$  нижняя граница коридора ставки репо по ценной бумаге для даты расчетов (Tk), рассчитываемая в соответствии со статьей 29 Методики;
- x\_pr коэффициент отношения величины ценового коридора величине диапазона оценки рыночных рисков, утверждаемый риск-параметр ценной бумаги;
- $Carry<sub>+</sub>$ – приведенная стоимость денежного потока облигации в дату (T), включая купонные выплаты, амортизацию, выплаты основной суммы через t лет от даты расчета рискпараметров по данному финансовому инструменту, определенная в валюте номинала и рассчитанная в соответствии с пунктом 5 настоящей статьи;
- НКД-– накопленный купонный доход облигации в дату (T), определенный в валюте номинала;
- FaceVal<sub>T</sub> текущее значение номинала облигации в валюте номинала;
- М признак мониторинга заявок, утверждаемый риск-параметр ценной бумаги, определяемый и пересматриваемый Комитетом по мере необходимости.
- 5. Приведенная стоимость денежного потока облигации по ценной бумаге, определяется в валюте номинала и рассчитывается по следующей формуле:

Carry<sub>T</sub>= $\sum_{Ti=T0+1}^{Tk}$ CashFlow<sub>T</sub>× $(1+RepoR_{Yk} \times \frac{Tk-Ti}{365 \times 100})$ , где

- $Carrow_{\tau}$ – приведенная стоимость денежного потока облигации в дату (T);
- CashFlow<sub>T</sub> денежный поток по облигации в дату (T);
- Tk дата исполнения обязательств по сделке с частичным обеспечением;
- Т0 дата заключения сделки в режиме торгов с частичным обеспечением;
- T дата, для которой производится расчет риск-параметров;
- $\mathsf{Rep} \mathsf{o} \mathsf{R}_{\mathsf{v} \mathsf{b}}$ – расчетная ставка репо по ценной бумаге для срока Yk=(Тk-Т), определенная в соответствии со статьей 24 настоящей Методики.
- 6. Для сделок с акциями с расчетами в иностранной валюте, значения границ ценового коридора, рассчитанные в тенге, конвертируются в иностранную валюту путем деления на базовый курс иностранной валюты, определенный в соответствии со статьей 39 Методики.
- 7. Верхняя и нижняя границы ценового коридора по клиринговым сертификатам участия не определяются и не устанавливаются.
- 8. В случае необходимости, в том числе при наличии информации о существенном изменении рыночной конъюнктуры, цен, повышении волатильности рынка, Клиринговый центр может принять решение об

установлении одной или нескольких границ ценового коридора отличными от рассчитанных как в ходе торгов, так и до начала торгов.

#### **Статья 23. Параметры операций репо**

- 1. По операциям репо с центральным контрагентом, осуществляемым "прямым" или "автоматическим" способом, дисконт устанавливается равным нулю.
- 2. Для операций репо цена открытия определяется равной расчетной цене ценной бумаги, являющегося предметом такой операции репо, определенной в соответствии с Методикой оценки ценных бумаг.
- 3. Расчетная цена ценной бумаги, являющейся предметом операции репо с датой открытия (Tk) (позднее торгового дня (Т), в который осуществляется расчет параметров операции репо) определяется по формуле:

Р $_{\mathsf{Tk}}$ =Р $_{\mathsf{T}}$ -(FaceVal $_{\mathsf{Tk}}$ -FaceVal $_{\mathsf{T}}$ )-(НКД $_{\mathsf{Tk}}$ -НКД $_{\mathsf{T}}$ ), где

- $P_{Tk}$  расчетная цена ценной бумаги, являющейся предметом такой операции репо, определенная на дату открытия операции репо (Tk);
- P<sup>T</sup> расчетная цена ценной бумаги в валюте номинала, являющей предметом такой операции репо, установленная на дату открытия операции репо (T) и определенная в соответствии со статьей 14 Методики;
- FaceVal<sub>Tk</sub> значение номинала облигации в валюте номинала в день заключения операции репо (Tk);
- FaceVal<sub>T</sub> текущее значение номинала облигации в валюте номинала;
- $HK\mu_{\text{tr}}$  значение накопленного купона облигации в валюте номинала в день заключения операции репо (Tk);
- НК $\mathbf{\mu}_{\mathbf{\tau}}$ – текущее значение накопленного купона облигации в валюте номинала.

#### **Статья 24. Определение расчетной ставки репо**

- 1. Для установления значений границ ценового коридора ставок репо и диапазона оценки процентных рисков по ценной бумаге определяется расчетная ставка репо по данной ценной бумаге.
- 2. Для определения расчетных ставок репо по операциям репо, осуществляемым "автоматическим" способом в иностранной валюте. приведение расчетной ставки репо к национальной валюте осуществляется с помощью базового курса иностранной валюты, определенного в соответствии со статьей 39 Методики, и расчетных цен операций своп c иностранными валютами, определенных в соответствии со статьей 40 Методики.
- 3. В случае осуществления в течение торгового дня операций "автоматическое" репо с центральным контрагентом с ценной бумагой расчетная ставка репо по ценной бумаге с датой расчета (Тi) определяется по формуле:

RepoR<sub>Ti</sub>=min(WRepoR<sub>Ti</sub>;RepoInd<sub>Ti</sub>;RepoCls<sub>Ti</sub>), где

 $\mathsf{Rep} \circ \mathsf{R}_{\tau_i}$  – – расчетная ставка репо по ценной бумаге с датой расчета (Тi), определенная в торговый день (Т);
- $W$ Repo $R_{\tau i}$  – cредневзвешенная агрегированная ставка репо с ценной бумагой с датой расчета (Тi), определенная в торговый день (Т) в соответствии с пунктом 5 настоящей статьи;
- $Repolnd_{Ti}$  *–* значение индикативной ставки репо с датой расчета (Тi), определенное в соответствии со статьей 25 Методики;
- $RepoCls_{\tau}$ – ставка последней операции "автоматического" репо с датой расчета (Тi) с расчетами в национальной валюте в торговый день (T).
- 4. В случае отсутствия в течение торгового дня операций "автоматическое" репо с ценной бумагой с центральным контрагентом расчетная ставка репо с датой расчета (Тi) определяется по формуле:

 $\mathsf{RepoR}_{\mathsf{Ti}}$ = $\big\{$ RepoInd<sub>Ti</sub> Repolnd $_{\tau_i}$ , для операций репо в тенге 1+RepoInd<sub>Ti</sub>  $\frac{365 \times \text{SwapCurr}_{\text{Ti}}}{(\text{Ti}-\text{T}) \times \text{RateBase}_{\text{Curr}}}$ , для операций репо в иностранной валюте<sup>, где</sup>

- $\mathsf{Rep} \circ \mathsf{R}_{\tau_i}$  – расчетная ставка репо по ценной бумаге с датой расчета (Тi), определенная в торговый день (Т);
- $Repolnd_{\tau i}$  *–* значение индикативной ставки репо с датой расчета (Тi), определенное в соответствии со статьей 25 Методики;
- SwapCurr $_{\tau i}$  расчетная цена операций своп с иностранной валютой с датой расчетов Ti, определенная в соответствии со статьей 43 Методики;

RateBaseCurr – базовый курс иностранной валюты, определенный в соответствии со статьей 39 Методики.

5. Средневзвешенная агрегированная по всем валютам ставка репо с ценной бумагой с датой расчета (Тi) в торговый день (Т) определяется по следующей формуле:

WRepoRТi = ∑ WRepoRТi(Curr,KZT) Curr, KZT ×VT(Curr,KZT) ∑Curr,KZT VT(Curr,KZT) , где

- WRepo $R_{\tau i}$  – средневзвешенная агрегированная ставка репо с ценной бумагой с датой расчета (Тi) в торговый день (Т);
- $W$ Repo $R_{Ti(Curr,KZT)}$  – приведенная в тенге средневзвешенная ставка репо в валюте VAL с датой расчета (Тi), определенная в торговый день (Т) в соответствии с пунктом 6 настоящей статьи;
- $V_{T(Curr,KZT)}$  объем торгов операциями репо с датой расчета (Ti) в иностранной валюте в торговый день (Т), пересчитанный в тенге по базовому курсу иностранной валюты, определенному в соответствии со статьей 39 Методики.
- 6. Приведенная в тенге средневзвешенная ставка репо в иностранной валюте с датой расчета (Тi) в торговый день (Т) определяется по формуле:

$$
\text{WRepoR}_{Ti(Curr,KZT)} = \left(1 + \frac{\Sigma_j \text{RepoR}_{Ti(Curr)}^j \times V_{j(Curr)}}{\Sigma_j V_{j(Curr)}}\right) \times \left(1 + \frac{365 \times \text{SwapCurr}_{Ti}}{\text{RateBase}_{Curr}}\right) - 1, \text{ r,}
$$

WRepoR $_{Ti(Curr,KZT)}$  – – средневзвешенная агрегированная ставка репо с ценной бумагой с датой расчета (Тi) в торговый день (Т);

RepoR $_{\sf Ti(Curr)}^{\sf j}$ – ставка операции репо по j-ой операции репо в иностранной валюте с ценной бумагой с датой расчета (Тi) в торговый день (Т);

- $V_{i(Curr)}$  объем торгов по j-ой операции репо в иностранной валюте с ценной бумагой с датой расчета (Тi) в валюте в торговый день (Т);
- SwapCurr<sub>Ti</sub> расчетная цена операций своп с иностранной валютой с датой расчетов Ti, определенных в соответствии со статьей 40 Методики;
- $RateBase<sub>Curr</sub>$  базовый курс иностранной валюты, определенный в соответствии со статьей 39 Методики.
- 7. В случае необходимости Комитет может принять решение об изменении значений расчетной ставки репо с ценной бумагой.
- 8. На сроки между ключевыми сроками расчетные ставки репо определяются методом линейной интерполяции.
- 9. На сроки более максимального ключевого срока расчетные ставки репо устанавливаются равными ставке последнего ключевого срока.

## **Статья 25. Расчет индикативных ставок репо**

- 1. Расчет индикативной ставки репо осуществляется ежедневно по результатам торгов по операциям репо с центральным контрагентом, включая операции репо с центральным контрагентом с клиринговыми сертификатами участия и Корзиной Репо.
- 2. Индикативные ставки репо рассчитываются на основе выборки операций репо с центральным контрагентом, заключенных в день расчета индикативной ставки репо методом непрерывного встречного аукциона с расчетами в казахстанских тенге, дата расчетов сделки открытия по которым совпадает с днем расчета индикативной ставки репо с учетом особенностей, установленных пунктом 3 настоящей статьи.
- 3. При расчете индикативной ставки репо из выборки исключаются операции репо, доходность которых ниже базовой ставки Национального Банка Республики Казахстан, а также операции репо, заключенные в режиме "Авторепо с ЦК с корзиной с НБРК".
- 4. Расчет индикативной ставки репо с датой расчета (Тi) осуществляется отдельно по выборке операций репо по акциям и выборке операций репо по облигациям в два этапа:
	- 1) на первом этапе определяются индикативные ставки репо на каждую ключевую дату расчетов сделки закрытия операции репо Tk (далее – ключевая дата) где Tk ϵ {T0+1, T0+2, T0+3, T0+7, T0+14, T0+30, T0+90} по формуле*)*:

$$
\text{Repolnd}_{\text{Tk}}=\frac{\sum_{j=1}^{N_{\text{TK}}}(\textbf{V}_{i(KZT)}\times\text{Rep}\circ R_{\text{TK}(KZT)}^j)}{\sum_{j=1}^{N_{\text{TK}}} \textbf{V}_{i(KZT)}},\text{rge:}
$$

- $Repolnd_{\tau\nu}$  индикативная ставка репо с ключевой датой расчета Tk;
- V<sub>i(KZT)</sub> объем торгов по j-ой операции репо с расчетами в казахстанских тенге с датой расчета (Тk);
- RepoR $I^j_{\mathsf{Tk}(\mathsf{KZT})}$ – ставка операции репо по j-ой операции репо с расчетами в казахстанских тенге с датой расчета (Тk), выраженная в процентах годовых;
- $N_{Tk}$  количество сделок открытия операций репо с расчетами в казахстанских тенге с датой расчета (Тk) за торговый день, в который производится расчет;

При отсутствии операций репо с расчетами в казахстанских тенге с одной или несколькими ключевыми датами расчета (Тk) в торговый день, в который производится расчет индикативной ставки репо, осуществляется линейная интерполяция индикативных ставок репо на отсутствующие ключевые даты расчета по имеющимся рассчитанным индикативным ставкам репо на другие ключевые даты расчет.

При совпадении ключевых дат расчета по одному или нескольким ключевым срокам операций репо индикативная ставка репо на совпадающие ключевые даты расчетов устанавливается равной индикативной ставке репо, рассчитанной для минимального ключевого срока из тех, по которым совпадают ключевые даты расчета.

При определении индикативных ставок репо на ключевые сроки дополнительно рассчитывается медианное значение индикативной ставки репо для каждого ключевого срока за последние пять расчетных дней, предшествующих дате расчета, и в случае превышения в дату расчета индикативной ставки репо на какой-либо ключевой срок медианного значения индикативной ставки на указанный ключевой срок, используется в качестве индикативной ставки репо на этот ключевой срок указанное медианное значение индикативных ставок репо;

- 2) на втором этапе определяются индикативные ставки репо на каждую дату расчета Ti:
	- в случае если дата Ti попадает между ключевыми датами расчета Тk, индикативные ставки репо определяются методом линейной интерполяции;
	- в случае если дата Ti позднее максимальной ключевой даты расчета индикативные ставки репо устанавливаются равными индикативной ставке репо, рассчитанной на последнюю ключевую дату расчета.
	- в случае если рассчитанное методом линейной интерполяции значение индикативной ставки репо меньше значения действующей базовой ставки Национального банка Республики Казахстан, индикативные ставки репо устанавливаются равными действующему значению базовой ставки Национального банка Республики Казахстан.
- 5. Для клиринговых сертификатов участия рассчитывается средневзвешенное значение индикативных ставок репо с датой расчета (Тi) по выборке операций репо по акциям и выборке операций репо по облигациям*.*

## **Статья 26. Расчет ставок процентного риска ценной бумаги**

- 1. Для каждой ценной бумаги определяется отдельно ставка роста и ставка падения процентного риска.
- 2. Ставка роста и ставка падения процентного риска ценной бумаги рассчитываются для определенной даты расчетов (Тk) каждый торговый день (T) во время расчета риск-параметров.
- 3. Ставка роста процентного риска ценной бумаги определяется по формуле:

$$
H_{IR} = \begin{cases} \text{ceiling}\left(\frac{\max(\text{IR}_{PRk} + \text{RR}_{LR} \cdot \text{MinM}_{IR} + \text{RR}_{LR})}{h_{IR}}\right) \times h_{IR} - \text{R}_{IR} \\ \text{ceiling}\left(\frac{\text{MinM}_{IR}}{h_{IR}}\right) \times h_{IR} - \text{R}_{IR} \times h_{IR} \\ \end{cases}, \text{где}
$$

 $H$ <sub>IR<sub>Tk</sub></sub> – ставка роста процентного риска ценной бумаги, рассчитанная для определенной даты расчетов (Тk) в торговый день (T);

- $IR_p_{Tk}$ – предварительное значение ставки процентного риска для определенной даты расчетов (Тk) в торговый день (Т), рассчитанное в соответствии пунктом 5 настоящей статьи;
- RR<sub>Ifi</sub> ставка риска рыночной ликвидности операций РЕПО, утверждаемый риск-параметр для ценной бумаги;
- MinM  $IR_{Tk}$  минимальная ставка роста процентного риска, рассчитанная методом линейной интерполяции от утвержденных Комитетом ограничительных ставок роста процентного риска для ключевых сроков;
- h\_IR минимальный шаг изменения ставки процентного риска ценной бумаги, утверждаемый риск-параметр;

ceiling – функция округления вверх до целого значения.

4. Ставка падения процентного риска ценной бумаги определяется по формуле:

$$
L\_IR_{Tk} = \left\{\begin{matrix} \text{celling}\left(\frac{\max((R\_p_{Tk}+RR_{\text{I\_fi}};\text{Repolnd}_{Tk}-\text{RepoR}_{Tk}+M\text{inSEC\_IR}_{Tk})}{h\_IR}\right) \times h\_IR, \text{ ecnu } M = True\\ \text{celling}\left(\frac{\text{Repolnd}_{Tk}-\text{RepoR}_{Tk}-M\text{inSEC\_IR}_{Tk}}{h\_IR}\right) \times h\_IR, \text{ ecnu } M = False\end{matrix}\right.,\text{ and }\text{true}
$$

 $L$ <sub>Tk</sub> – ставка падения процентного риска ценной бумаги, рассчитанная для определенной даты расчетов (Тk) в торговый день (T);

IR\_pТk – предварительное значение ставки процентного риска для определенной даты расчетов (Тk) в торговый день (Т), рассчитанное в соответствии пунктом 5 настоящей статьи;

$$
\mathsf{RR}_{\mathsf{I}\_{{\mathsf{fi}}}}
$$
 – ставка риска рыночной ликвидности операций репо, утверждаемый риск-параметр ценной бумаги;

- $\mathsf{Repolnd}_{\tau_i}$  *–* значение индикативной ставки репо с датой расчета (Тi), определенной в соответствии со статьей 25 Методики;
- $\mathsf{Rep} \circ \mathsf{R}_{\tau_k}$ – расчетная ставка репо для даты расчетов (Тk), определенная в соответствии со статьей 23 Методики;
- MinSEC\_IR<sub>Tk</sub> минимальная ставка падения процентного риска,рассчитанная методом линейной интерполяции от утвержденных Комитетом ограничительных ставок падения процентного риска для ключевых сроков;
- h\_IR минимальный шаг изменения ставки процентного риска финансового инструмента, утверждаемый риск-параметр;
- ceiling функция округления вверх до целого значения.
- 5. Предварительное значение ставки процентного риска ценной бумаги определяется для определенной даты расчетов (Тk) в соответствии со следующим алгоритмом:

$$
IR\_p_{Tk} = \left\{\begin{matrix}ceiling\left(\frac{\alpha^* \sigma_1^{Tk}}{h\_IR}\right) \times h\_IR, ecnu ceiling\left(\frac{\alpha^* \sigma_1^{Tk}}{h\_IR}\right) \times h \geq IR\_p_{T-1}^{Tk} + h\_IR\\ IR\_p_{T-1}^{Tk} - h\_IR, ecnu ceiling\left(\frac{\alpha^* \sigma_1^{Tk}}{h\_IR}\right) \times h \leq (IR\_p_{T-1}^{Tk} - h\_IR) \text{ if } T_{Ch} \geq n\_IR \text{ if } R\_p_{T-1}^{Tk} \text{ is not been approximated.}\end{matrix}\right\}
$$

- IR\_p $_{\mathsf{Tk}}$ *–* предварительное значение ставки процентного риска в дату расчета (Тk), определенное для торгового дня (T);
- $IR\_p_{T-1}^{IK}$ Тk *–* предварительное значение ставки процентного риска в дату расчетов (Тk), определенное для торгового дня (T-1);
- α квантиль нормального распределения соответствующего уровня доверия, являющегося фундаментальным параметром и установленный Комитетом для фондового рынка;
- h IR минимальный шаг изменения ставки процентного риска, утверждаемый риск-параметр ценной бумаги;
- $\sigma_{\text{T}}^{\text{Tk}}$ волатильность расчетой ставки репо по ценной бумаге для определенной даты расчетов (Тk) в торговый день (Т), определяемая в соответствии с пунктом 6 статьи 17 Методики;
- T<sub>Ch</sub> срок с последнего изменения предварительного значения ставки процентного риска;
- n IR период запрета на снижение ставок процентного риска и процентного риска при концентрации, утверждаемый рискпараметр ценной бумаги;
- ceiling функция округления вверх до целого значения.

# **Статья 27. Расчет ставок процентного риска по Корзинам репо**

- 1. Для каждой Корзины репо определяется отдельно ставка роста и ставка падения процентного риска.
- 2. Ставки процентного риска Корзины репо рассчитываются для каждой даты расчетов (Тi) каждый торговый день (T) во время расчета риск-параметров.
- 3. Ставка роста процентного риска Корзины репо для каждой даты расчетов (Тk) определяется по формуле:

$$
\text{H\_IR\_Bskt}_{Tk} = \underset{j}{\text{max}} \left( \frac{\text{RRH}_{Tk}^j - \frac{p_T^j \times \text{Repold}_{Tk} \times (Tk - T)}{36500} + \text{HKAl}_{Tk}^j - \text{HKAl}_{T}^j}{p_T^j} \right) \times \frac{36500}{(Tk - T)}, \text{ r,}
$$

- $H_{I}IR_{I}$ Bskt<sub>Tk</sub> ставка роста процентного риска по Корзине репо, рассчитанная для каждой даты расчетов (Тk) в торговый день (T);
- $\mathsf{RRH}_{\mathrm{Tk}}^{\mathrm{j}}$ – верхняя граница диапазона оценки процентного риска по jой облигации, входящей в Корзину репо, для даты расчетов Тk, рассчитанная в торговый день (T), определенная в соответствии со статьей 28 Методики;
- $P_T^j$ – расчетная цена j-ой облигации, входящей в Корзину репо, в казахстанских тенге, установленная на дату (T) и определенная в соответствии со статьей 14 Методики;
- НКД $_{\rm Tk}^{\rm j}$ – накопленный купонный доход j-ой облигации, входящей в Корзину репо, в дату (Tk), определенный в казахстанских тенге;
- НКД<sup>ј</sup>т – накопленный купонный доход j-ой облигации, входящей в Корзину репо, в дату (T), определенный в казахстанских тенге;
- max j – функция, возвращающая максимальное значение аргумента среди j возможных значений, соответствующих ценным бумагам в Корзине репо.
- 4. Ставка падения процентного риска Корзины репо для каждой даты расчетов (Тk) определяется по формуле:

$$
\text{L\_IR\_Bskt}_{Tk} = \underset{j}{max} \Bigg( \frac{\frac{p_T^j \times \text{Repolnd}_{Tk} \times (Tk - T)}{36500} - \text{RRL}_{Ti}^j}{p_T^j} \Bigg) \times \frac{36500}{(Tk - T)}, \, \text{rge}
$$

- $L$ IR\_Bskt<sub>Tk</sub> ставка падения процентного риска по Корзине репо, рассчитанная для каждой даты расчетов (Тk) в торговый день (T);
- $\mathsf{RRL}_{\mathsf{Tk}}^{\mathsf{j}}$ – нижняя граница диапазона оценки процентного риска по jой облигации, входящей в Корзину репо, для даты расчетов Тk рассчитанная в торговый день (T), определенная в соответствии со статьей 28 Методики;
- $P_T^j$ – расчетная цена j-ой облигации, входящей в Корзину репо, в казахстанских тенге, установленная на дату (T) и определенная в соответствии со статьей 14 Методики;
- max j – функция, возвращающая максимальное значение аргумента среди j возможных значений, соответствующих ценным бумагам в Корзине репо.

## **Статья 28. Определение верхних и нижних границ диапазона оценки процентных рисков ценной бумаги**

- 1. Диапазон оценки процентных рисков ценной бумаги или Корзины репо определяет интервал значений ставки репо по ценной бумаге или Корзине репо, используемый Клиринговым центром для оценки процентных рисков по сделкам с частичным обеспечением.
- 2. Верхняя граница диапазона оценки процентного риска ценной бумаги для даты расчетов Тk в торговый день (Т) определяется по следующей формуле:

$$
\text{RRH}_{\text{Tk}}\text{=}\big(\text{RepoR}_{\text{Tk}}\text{+H}\text{\_IR}_{\text{Tk}}\big)\text{x}\tfrac{\text{Tk-T}}{365\times100}\text{x}\text{P}_{\text{T}},\ \text{rge}
$$

- RRHТk *–* верхняя граница диапазона оценки процентного риска первого уровня для даты расчетов Тk, рассчитанная в торговый день (T);
- $\mathsf{Rep} \circ \mathsf{R}_{\mathsf{Tk}}$ – расчетная ставка репо ценной бумаги для даты расчетов Тk в торговый день (T), определенная в соответствии со статьей 24 Методики;
- $H$ <sub>IR<sub>Tk</sub></sub> *–* ставка роста процентного риска ценной бумаги, рассчитанная для даты расчетов Тk в торговый день (T), определенная в соответствии со статьей 26 Методики;

 $P_{T}$  – расчетная цена ценной бумаги в торговый день (T).

3. Нижняя граница диапазона оценки процентного риска ценной бумаги для даты расчетов Тk определяется по следующей формуле:

$$
RRL_{Tk} = (RepoR_{Tk} - L_{l}R_{Tk}) \times \frac{Tk - T}{365 \times 100} \times P_{T}, \text{ r,}
$$

- RRL<sub>Tk</sub> нижняя граница диапазона оценки процентного риска первого уровня ценной бумаги для даты расчетов Тk, рассчитанная в торговый день (T);
- $\mathsf{RepoR}_{\mathsf{Tk}}$ – расчетная ставка репо для даты расчетов Тk в торговый день (T), определенная в соответствии со статьей 24 Методики;
- $L$ <sub>IR<sub>Tk</sub></sub> *–* ставка падения процентного риска ценной бумаги, рассчитанная для даты расчетов Тk в торговый день (T), определенная в соответствии со статьей 26 Методики;
- $P_T$  расчетная цена ценной бумаги в торговый день (T).
- 4. Верхняя граница диапазона оценки процентного риска Корзины репо для даты расчетов Тk определяется по следующей формуле:

$$
RRH_Bskt_{Tk} = (Repolnd_{Tk} + H_HR_Bskt_{Tk}) \times \frac{Tk + T}{365 \times 100} \times P_T
$$
, rge

- $RRH_B$ skt<sub>Tk</sub> верхняя граница диапазона оценки процентного риска Корзины репо для даты расчетов Тk, рассчитанная в торговый день (T);
- RepoInd $_{\text{Tk}}$  индикативная ставка репо даты расчетов Тk в торговый день (T), определенная в соответствии со статьей 25 Методики;
- $H_R_B$ Bskt $T_k$  ставка роста процентного риска при концентрации ценной бумаги, рассчитанная для даты расчетов Тk в торговый день (T), определенная в соответствии со статьей 26 Методики;

 $P_{\tau}$  – расчетная цена Корзины репо в торговый день (T).

5. Нижняя граница диапазона оценки процентного риска Корзины репо для даты расчетов Тk определяется по следующей формуле:

RRL\_Bskt<sub>Tk</sub> = (Repolnd<sub>Tk</sub> + L<sub>L</sub>IR\_Bskt<sub>Tk</sub>) × 
$$
\frac{TK-T}{365 \times 100}
$$
 × P<sub>T</sub>, r<sub>π</sub>

- $RRL_B Skt_{Tk}$  нижняя граница диапазона оценки процентного риска Корзины репо для даты расчетов Тk, рассчитанная в торговый день (T);
- $\text{Repolnd}_{\text{Tk}}$  индикативная ставка репо даты расчетов Тk в торговый день (T), определенная в соответствии со статьей 25 Методики;
- $LIR_B$ skt $T_k$  ставка падения процентного риска при концентрации ценной бумаги, рассчитанная для даты расчетов Тk в торговый день (T), определенная в соответствии со статьей 27 Методики;
- $P_{\tau}$  расчетная цена Корзины репо в торговый день (T).
- 6. Округление значений границ диапазонов оценки процентного риска:
	- 1) по акциям до разряда Rank = ceiling( $log_{10}$  LotSize) + 2, где:
		- LotSize размер лота по ценной бумаге;
		- ceiling функция округления вверх до целого значения.
	- 2) по облигациям и по Корзинам репо до разряда:

Rank=max {ceiling[ $log_{10}(LotSize)$ ] + 2 ; 6 – ceiling[ $log_{10}(FaceVal<sub>T</sub>)$ ]}, где

- LotSize размер лота по финансовому инструменту в режимах основных торгов;
- ceiling функция округления вверх до целого значения;
- $FaceVal_T$  текущее значение номинала облигации в валюте номинала.

## **Статья 29. Определение верхних и нижних границ коридора ставок репо**

- 1. Верхняя и нижняя границы коридора ставок репо с ценной бумагой или Корзиной репо устанавливаются для ограничения процентных ставок в заявках на заключение сделок репо, подаваемых участниками в ходе торгов.
- 2. Коридор ставок репо устанавливается для каждой ценной бумаги или Корзины репо, для каждой валюты расчетов, для каждого ключевого срока в режиме торгов с частичным обеспечением.
- 3. Верхняя граница коридора ставок репо с ценной бумагой для дат расчетов Тk/Тi в валюте расчетов определяется по формуле:

 ${\sf RRCH}^{\sf Curr}_{\sf TK/Ti}=\Big(\frac{365\times100+{\sf RepoR}_{\sf Ti(KZT)}\times(Ti-T)-{\sf RepoR}_{\sf Tk(KZT)}\times(Tk-T)}{365\times100+{\sf SwapCurr}_{\sf IT}\times(Ti-T)-{\sf SwapCurr}_{\sf Tk}(Tk-T)}-1\Big)\times\frac{365\times100}{Ti-Tk}$ Ti–Tk + H\_IRТi x\_IR

- $\mathsf{RRCH}_{\mathsf{TK}/\mathsf{Ti}}^{\mathsf{Curr}}$ – верхняя граница коридора ставок репо с ценной бумагой дат расчетов Тk/Тi в валюте расчетов;
	- $\mathsf{RepoR}_{\mathsf{Ti}(\mathsf{KZT})}$ расчетная ставка репо (в % годовых) с ценной бумагой для даты расчетов Тi с расчетами в тенге, определенная в соответствии со статьей 24 Методики;
	- $\mathsf{RepoR}_{\mathsf{Tk}(KZT)}$ расчетная ставка репо (в % годовых) с ценной бумагой для даты расчетов Тi с расчетами в тенге, определенная в соответствии со статьей 24 Методики;
	- $H$ <sub>Ti</sub> $R_{Ti}$ – ставка роста процентного риска ценной бумаги, рассчитанная для даты расчетов (Тi) в торговый день (T), определенная в соответствии со статьей 26 Методики;
	- SwapCurr $\tau_{\text{in}}$  расчетная цена операций своп с иностранной валютой с датой расчетов Ti, определенных в соответствии со статьей 40 Методики;
	- $SwapCurr_{Tk}$ – расчетная цена операций своп с иностранной валютой с датой расчетов Tk, определенных в соответствии со статьей 40 Методики;
	- x\_IR коэффициент отношения величины коридора ставок репо к величине диапазона оценки процентных рисков, утверждаемый риск-параметр.
- 3-1. Верхняя граница коридора ставок репо с Корзиной репо для дат расчетов Тk/Тi с расчетами в казахстанских тенге определяется по формуле:

$$
\text{RRcH\_Bskt}_{\text{TK/Ti}} = \left(\frac{365 \times 100 + \text{Repolnd}_{\text{Ti}} \times (\text{Ti}-\text{T}) - \text{Repolnd}_{\text{TK}} \times (\text{Tk}-\text{T})}{365 \times 100} - 1\right) \times \frac{365 \times 100}{\text{Ti}-\text{Tk}} + \frac{\text{H\_IR\_Bskt}_{\text{Ti}}}{\text{X\_IR\_Bskt}_{\text{TK}/\text{Ti}}} = \text{BepxHAB} \text{ rpanhula kopu,}
$$
\n
$$
\text{RRcH\_Bskt}_{\text{TK/Ti}} - \text{cepxHAB} \text{ rpanh,}
$$
\n
$$
\text{Repolnd}_{\text{Ti}} - \text{craska peno (B % ro,}) \text{ для даты расчетов Ti с расчетов Ti с расчетами в тенге, определенная в соответствии со статьей 25 Методики;}
$$
\n
$$
\text{Repolnd}_{\text{Tk}} - \text{ индикативная ставка peno (B % ro,}) \text{ с ценной}
$$
\n
$$
\text{бумагой для даты расчетов Ti с расчетами в тенге,} \text{ определенная в соответствии со статьей 25 Методики;}
$$
\n
$$
\text{H\_IR\_Bskt}_{\text{Ti}} - \text{ставка poro} \text{ по} \text{дака раз на расчетов (Ti) в торговый день}
$$
\n
$$
\text{(T)}, \text{ определенная в соответствии со статьей 27}
$$

Методики;

x\_IR\_Bskt – коэффициент отношения величины коридора ставок репо к величине диапазона оценки процентных рисков дла Корзины репо, утверждаемый риск-параметр.

4. Нижняя граница коридора ставок репо с ценной бумагой для дат расчетов Tk/Ti в валюте расчетов определяется по формуле:

$$
RRcl_{\text{TK/Ti}}^{\text{Curr}}\!=\!\Big(\!\frac{365\times100^{+}\text{RepoR}_{\text{Ti}(KZT)}\times(Ti-T)-\text{RepoR}_{\text{TK}(KZT)}\times(Tk-T)}{365\times100^{+}\text{Supcurr}_{\text{Ti}}\times(Ti-T)-\text{Supcurr}_{\text{TK}}\times(Tk-T)}-1\Big)\times\frac{365\times100}{Ti-Tk}-\frac{L\_IR_{\text{Ti}}}{x\_IR}
$$

- RRcL<sup>Curr</sup> – нижняя граница коридора ставок репо финансового инструмента для дат расчетов Тk/Тi в валюте расчетов;
- $\mathsf{RepoR}_{\mathsf{Ti}(\mathsf{KZT})}$ – расчетная ставка репо (в % годовых) с ценной бумагой для даты расчетов Тi с расчетами в тенге, определенная в соответствии со статьей 24 Методики;
- $\mathsf{RepoR}_{\mathsf{Tk}(\mathsf{KZT})}$ – расчетная ставка репо (в % годовых) с ценной бумагой для даты расчетов Тi с расчетами в тенге, определенная в соответствии со статьей 24 Методики;
- $L$ <sub>Ti</sub> $R_{\tau i}$ – ставка падения процентного риска ценной бумаги, рассчитанная для даты расчетов (Тi) в торговый день (T), определенная в соответствии со статьей 26 Методики;
- SwapCurr $\tau_{\text{min}}$  расчетная цена операций своп с иностранной валютой с датой расчетов Ti, определенных в соответствии со статьей 40 Методики;
- SwapCurr $T_{TL}$ – расчетная цена операций своп с иностранной валютой с датой расчетов Tk, определенных в соответствии со статьей 40 Методики;
- x\_IR коэффициент отношения величины коридора ставок репо к величине диапазона оценки процентных рисков, утверждаемый риск-параметр.
- 5. Нижняя граница коридора ставок репо Корзины репо для дат расчетов Тk/Тi определяется по формуле

RRcL\_BsktТk/Т<sup>i</sup> = ( 365 × 100 + RepoIndТ<sup>i</sup> × (Тi– Т)– RepoIndТ<sup>k</sup> × (Тk– Т) <sup>365</sup> <sup>×</sup> <sup>100</sup> <sup>−</sup> 1) <sup>×</sup> 365 × 100 Ti– Tk – L\_IR\_BsktТ<sup>i</sup> x\_IR\_Bskt RRcL\_BsktТk/Т<sup>i</sup> – нижняя граница коридора ставок репо Корзины репо для дат расчетов Тk/Тi в тенге; RepoIndТi – индикативная ставка репо (в % годовых) с Корзиной репо для даты расчетов Тi с расчетами в тенге, определенная в соответствии со статьей 25 Методики; RepoIndТk – индикативная ставка репо (в % годовых) с Корзиной репо для даты расчетов Тi с расчетами в тенге, определенная в соответствии со статьей 25 Методики; L\_IR\_BsktТi – ставка падения процентного риска Корзины репо, рассчитанная для даты расчетов (Тi) в торговый день (T), определенная в соответствии со статьей 27 Методики; x\_IR\_Bskt – коэффициент отношения величины коридора ставок репо к величине диапазона оценки процентных рисков по Корзине репо, утверждаемый риск-параметр.

6. Итоговое значение верхней границы коридора ставок репо с ценной бумагой и Корзиной репо для овернайт определяется с учетом следующих условий:

{  $\mathsf{RRcH}_{\mathsf{TO}/\mathsf{T1}}$ = min $\left(\mathsf{RRcH}_{\mathsf{TO}/\mathsf{T1}}^{\mathsf{KZT}}; \mathsf{SD\_fm}_{\mathsf{KZT}}\right)$ RRcH\_Bskt<sub>T0/T1</sub>= min $\left(\mathsf{RRcH\_Bskt}_{\mathsf{TO/T1}};\mathsf{SD\_fm}_{\mathsf{KZT}}\right)$  $RRL_{TO/T1}$ = min $(RRCL_{TO/T1}^{KZT}; SDL_{sec})$ , где

- RRcH<sub>T0/T1</sub> – верхняя граница коридора ставок репо с ценной бумагой для овернайт в тенге;
- RRcL<sup>KZT</sup>1 – нижняя граница коридора ставок репо с ценной бумагой для овернайт в тенге;
- $SD_fm_{KZT}$  ставка урегулирования дефолта по тенге для фондового рынка, риск-параметр, определяемый в соответствии со статьей 35 настоящего порядка;
- SDL<sub>sec</sub> нижний ограничительный уровень ставки урегулирования дефолта по ценной бумаге, являющийся утверждаемым риск-параметром.

 $RRcH_B$ skt<sub>T0/T1</sub> – верхняя граница коридора ставок репо Корзиной репо для овернайт в тенге.

7. В день определения списка лиц, имеющих право на получение дивидендов по акциям, являющийся торговым днем, или последний торговый день, предшествующий дню определения списка лиц, имеющих право на получение дивидендов в случае, если дата определения списка попадает на неторговый день, и торговый день, ему предшествующий, вместо значения параметра SDL<sub>sec</sub> используется значение SDL\_div<sub>sec</sub>, установленное исходя из величины дивидендов в соответствии со статьей 35 Методики.

# **Статья 30. Особенности сдвига границ ценового коридора и границ коридора ставок репо**

- 1. Сдвиг границы ценового коридора и (или) границы коридора ставок репо (далее – сдвиг границ) производится по всем ценным бумагам во всех режимах торгов с центральным контрагентом нормального периода торгов, за исключением торгов в режимах репо с центральным контрагентом с расчетами в иностранной валюте и в режимах репо с Корзинами репо.
- 2. В случае необходимости Клиринговый центр может принять решение о ручном сдвиге границ как в ходе торгов, так и до начала торгов, в том числе:
	- 1) при наличии информации о существенном изменении рыночной конъюнктуры, цен, повышении волатильности рынка;
	- 2) при наличии запроса от Клирингового участника в случае исполнения функций маркет-мейкера в отношении какого-либо финансового инструмента или группы финансовых инструментов при наличии информации о существенном изменении цен финансовых инструментов на биржевом и внебиржевом рынках;
	- 3) при наличии запроса от Клирингового участника в случае исполнения клиентского приказа по сделкам/заявкам с ценными бумагами, заключаемым/подаваемым в режимах с центральным контрагентом на условиях полного покрытия в случае предоставления копии клиентского приказа.
- 3. Сдвиг границ производится в случае срабатывания автоматического сигнала о необходимости сдвига границы, за исключением случаев, указанных в пункте 4 настоящей статьи.
- 4. Клиринговый центр вправе при срабатывании автоматического сигнала о необходимости сдвига границ принять решение оставить границу ценового коридора и (или) границу коридора ставок репо без изменений, в случае

наличия информации об отсутствии значительных изменений текущей конъюнктуры рынка или отсутствия репрезентативного объёма заявок и сделок.

- 5. Сигналом о необходимости сдвига границ ценовых коридоров для контроля цен заявок на заключение сделок по покупке/продаже ценной бумаги является одно из следующих событий:
	- 1) для любого срока k цены лучших системных заявок на покупку, находящихся в очереди заявок, приблизились к верхней границе ценового коридора на величину, меньшую значения w× $(PcH_{T-1/Tk} - PcL_{T-1/Tk})$  и такое состояние рынка сохранялось в течение заданного периода времени u, утверждаемого рискпараметра;
	- 2) для любого срока k цены лучших системных заявок на продажу, находящихся в очереди заявок, приблизились к нижней границе Ценового коридора на величину, меньшую значения w×(PcH $_{T-1/Tk}$  – PcL $_{T-1/Tk}$ ) и такое состояние рынка сохранялось в течение заданного периода времени u, утверждаемого рискпараметра.
- 6. Сигналом о необходимости сдвига границ коридоров ставок репо для контроля цен заявок на заключение операций репо на срок k по привлечению или размещению денег является одно из следующих событий:
	- 1) ставки лучших заявок на привлечение денег по "автоматическому" репо, находящихся в очереди заявок, приблизились к верхней границе коридора ставок репо на величину, меньшую значения  $\binom{\textsf{MM\_IR-w\_IR}}{\textsf{x\_IR}}$ и такое состояние рынка сохранялось в течение заданного периода времени u, утверждаемого риск-параметра;
	- 2) ставки лучших заявок на размещение денег по "автоматическому" репо, находящихся в очереди заявок, приблизились к верхней границе коридора ставок репо на величину, меньшую значения  $\frac{\text{MM\_IR} \times \text{W\_IR}}{\text{X\_IR}}$ и такое состояние рынка сохранялось в течение заданного периода времени u, утверждаемого риск-параметра.

## **Статья 31. Сдвиг границ ценового коридора ценной бумаги**

1. При принятии решения о сдвиге верхней границы ценовых коридоров для контроля цен заявок на заключение сделок по покупке/продаже ценной бумаги в режиме торгов с частичным обеспечением, верхняя граница пересчитывается по следующей формуле:

$$
NewPch_{T/Tk} = \left\{\begin{array}{c}\text{ax}_{\text{LMM}} \left\{\min \left[ \left| P_{T} \times \left( 1 + \frac{2 \times \text{Shift} \times \text{MR}_{T-1}}{x\_pr} \right) \times \left( 1 + \text{RRc} H_{T/Tk} \times \frac{k}{365 \times 100} \right) \right|; \right.\\ \left. P_{T} \times (1 + \text{Pc} H_{\_max});\\ 0 \qquad \qquad 0 \qquad \qquad 0 \qquad \
$$

- NewPcH $_{\text{T/Tk}}$  новое значение верхней границы ценового коридора цены ценной бумаги, рассчитанная для торгового дня (T) по сделкам с датой расчетов Tk;
- P<sup>T</sup> действующая расчетная цена ценной бумаги, определенная в тенге соответствии со статьей 14 Методики;
- MRT-1 ставка начальной маржи ценной бумаги в торговый день (Т-1), рассчитанная в соответствии со статьей 18 Методики;
- Tk дата расчетов исполнения обязательств по сделке купли/продажи, заключенной в режиме торгов с частичным обеспечением;
- PcH\_max верхнее максимальное значение отклонения цен заявок течение дня (устанавливается в долях), являющееся утверждаемым риск-параметром;
- $R \\ R \\ CH$ <sub>T/Tk</sub> верхняя граница коридора ставки репо ценной бумаги для даты расчетов (Tk), рассчитываемая в соответствии со статьей 29 Методики;
- x\_pr коэффициент отношения величины ценового коридора к величине диапазона оценки рыночных рисков, являющийся утверждаемым риск-параметром;
- $Carry<sub>τ</sub>$ – приведенная стоимость денежного потока облигации в дату (T), включая купонные выплаты, амортизацию, выплаты основной суммы через t лет от даты расчета рискпараметров по данной облигации, определенная в валюте номинала и рассчитанная в соответствии с в соответствии с пунктом 5 статьи 22 Методики;
- НК $\mathbf{\mu}_{\mathbf{\tau}}$ – накопленный купонный доход облигации в дату (T), определенный в валюте номинала;
- FaceVal<sub>T</sub> текущее значение номинала облигации в валюте номинала;
- М признак мониторинга заявок, утверждаемый риск-параметр финансового инструмента, определяемый и пересматриваемый Комитетом по мере необходимости;
- Shift коэффициент, определяющий размер сдвига границ, утверждаемый риск-параметр.
- 2. При принятии решения о сдвиге нижней границы ценовых коридоров для контроля цен заявок на заключение сделок по покупке/продаже ценных бумаг в режиме торгов с частичным обеспечением, нижняя граница пересчитывается по следующей формуле:

$$
NewPcl_{T/Tk} = \left\{\begin{array}{c}\text{ax}_{\text{LMM}} \left\{\min \left[ \frac{P_T \times \left(1 - Pcl\_max\right), \text{ecnu M} = False;}{\frac{\chi_{\text{pr}}}{\chi_{\text{pr}}} \right) \times \left(1 + RRCL_{Tk} \times \frac{k}{365 \times 100}\right) \right]; \\ \text{m}\left\{\min \left[ \frac{P_T \times \left(1 - Pcl\_max\right);}{\frac{P_T \times \left(1 - Pcl\_max\right)}{\text{RecVar}} \times 100, \text{ecnu M} = False;}{\frac{P_T \times \left(1 - Pcl\_max}{\text{RecVar}} \right) \times 100, \text{ecnu M} = False;}{\frac{P_T \times \left(1 - Pcl\_max}{\text{RecVar}} \times 100, \text{ecnu M} = False;}{\frac{P_T \times \left(1 - Pcl\_max}{\text{RecVar}} \times 100, \text{ecnu M} = False;}{\frac{P_T \times \left(1 - Pcl\_max}{\text{RecVar}} \times 100; \text{ecnu M} = True \right)}{0} \right\} \right\},\end{array} \right.
$$

где

- NewPcL $_{\text{T/Tk}}$  новое значение нижней границы ценового коридора ценной бумаги, рассчитанная для торгового дня (T) по сделкам с датой расчетов Tk;
- P<sup>T</sup> действующая расчетная цена ценной бумаги, определенная в тенге соответствии со статьей 14 Методики;
- MRT-1 ставка начальной маржи в торговый день (Т-1), рассчитанная в соответствии со статьей 18 Методики;
- Tk дата расчетов исполнения обязательств по сделке в режиме торгов с частичным обеспечением;
- PcL\_max нижнее максимальное значение отклонений цен заявок в течение дня (устанавливается в долях), являющееся утверждаемым риск-параметром;
- $RRL_{Tk}$  нижняя граница коридора ставок репо с ценной бумагой, рассчитываемая в соответствии со статьей 29 Методики;
- x\_pr коэффициент отношения величины ценового коридора к величине диапазона оценки рыночных рисков, утверждаемый риск-параметр финансового инструмента, определяемый и пересматриваемый Комитетом по мере необходимости;
- $Carrow_{\tau}$ – приведенная стоимость денежного потока облигации в дату (T), включая купонные выплаты, амортизацию, выплаты основной суммы через t лет от даты расчета рискпараметров по данному финансовому инструменту, определенная в валюте номинала и рассчитанная в соответствии с пунктом 5 статьи 22 Методики;
- $HKA<sub>T</sub>$ – накопленный купонный доход облигации в дату (T), определенный в валюте номинала;
- FaceVal<sub>T</sub> текущее значение номинала облигации в валюте номинала;
- М признак мониторинга заявок, утверждаемый риск-параметр финансового инструмента, определяемый и пересматриваемый Комитетом по мере необходимости;
- Shift коэффициент, определяющий размер сдвига границ, утверждаемый риск-параметр.
- 3. Для акций, торгуемых с расчетами в иностранной валюте, значения ограничительных уровней границ ценового коридора, рассчитанные в тенге, конвертируются в иностранную валюту путем деления на расчетный курс иностранной валюты соответствующей даты расчетов.

## **Статья 32. Сдвиг границ коридора ставок репо**

1. При принятии решения о сдвиге верхней границы коридора ставок репо с ценной бумагой для контроля цен заявок на осуществление операций репо, верхняя граница коридора ставок репо с ценной бумагой для дат расчетов Тk/Тi в валюте расчетов пересчитывается по следующей формуле:

$$
NewRRcH^{Curr}_{TK/Ti} = \left( \frac{365 \times 100 + \text{RepoR}_{Ti(KZT)} \times (Ti-T) - \text{RepoR}_{TK(KZT)} \times (Tk-T)}{365 \times 100 + \text{SwapCurr}_{Ti} \times (Ti-T) - \text{SwapCurr}_{Tk} \times (Tk-T)} - 1 \right) \times \frac{365 \times 100}{Ti-Tk} + \frac{NewH_{I}IR_{Ti}}{x_{I}IR},
$$

где

NewRRcH $_{\rm T(Curr)}^{\rm Yk/Yi}$  – новое значение верхней границы коридора ставок репо с ценной бумагой для дат расчетов Тk/Тi в валюте расчетов;

- $\mathsf{RepoR}_{\mathsf{Ti}(\mathsf{KZT})}$ расчетная ставка репо (в % годовых) с ценной бумагой для даты расчетов Тi с расчетами в тенге, определенная в соответствии со статьей 24 Методики;
- $\mathsf{RepoR}_{\mathsf{Tk}(KZT)}$ расчетная ставка репо (в % годовых) с ценной бумагой для даты расчетов Тi с расчетами в тенге, определенная в соответствии со статьей 24 Методики;
- NewH  $IR_{Ti}$ -– новое значение ставки роста процентного риска ценной бумаги, рассчитанная для даты расчетов (Тi) в торговый день (T), по следующей формуле:

NewH\_IR<sub>Ti</sub>=H\_IR<sub>Ti</sub>+Shift×(RRcH<sup>Curr</sup>тк/Ti-RRcL<sup>Curr</sup>), где

- $H_R$ IR<sub>Ti</sub> – ставка роста процентного риска ценной бумаги, рассчитанная для даты расчета (Тi) в торговый день (T), определенная в соответствии со статьей 26 Методики;
- $\mathsf{RRCH}_{\mathsf{TK}/\mathsf{Ti}}^{\mathsf{Curr}}$ – верхняя граница коридора ставок репо с ценной бумагой для дат расчетов Тk/Тi в валюте расчетов, определенная в соответствии со статьей 29 Методики;
- RRcL<sup>Curr</sup> – нижняя граница коридора ставок репо финансового инструмента для дат расчетов Тk/Тi в валюте расчетов, определенная в соответствии со статьей 29 Методики;
- Shift коэффициент, определяющий размер сдвига границ, утверждаемый риск-параметр;
- SwapCurr $_{\rm Ti}$  расчетная цена операций своп с иностранной валютой с датой расчетов Ti, определенных в соответствии со статьей 40 Методики;
- x\_IR коэффициент отношения величины коридора ставок репо к величине диапазона оценки процентных рисков, утверждаемый риск-параметр.
- 2. При принятии решения о сдвиге нижней границы ценового коридора ставок репо с ценной бумагой для контроля цен заявок на осуществление операций репо, нижняя граница ценового коридора ставок репо с ценной бумагой по ключевому сроку Тk/Тi в валюте расчетов пересчитывается по следующей формуле:

$$
NewRRcL_{TK/Ti}^{Curr} = \bigg( \frac{365 \times 100+RepoR_{Ti(KZT)} \times (Ti-T)-RepoR_{TK(KZT)} \times (Tk-T)}{365 \times 100+SwapCurr_{Ti} \times (Ti-T)-SwapCurr_{TK} \times (Tk-T)} - 1 \bigg) \times \frac{365 \times 100}{Ti-Tk} - \frac{NewL_{I}R_{Ti}}{x_{I}R},
$$

где

NewRRcL<sup>Curr</sup> – новое значение нижней границы коридора ставок репо с ценной бумагой для дат расчетов Тk/Тi в валюте расчетов;  $\mathsf{RepoR}_{\mathsf{Ti}(\mathsf{KZT})}$ расчетная ставка репо (в % годовых) ценной бумаги для даты расчетов Тi с расчетами в тенге, определенная в соответствии со статьей 24 Методики;  $\mathsf{RepoR}_{\mathsf{Tk}(KZT)}$ расчетная ставка репо (в % годовых) ценной бумаги для даты расчетов Тi с расчетами в тенге, определенная в соответствии со статьей 24 Методики; NewL  $IR_{Ti}$  – – новое значение ставки падения процентного риска ценной бумаги, рассчитанная для даты расчетов (Тi) в торговый день (T), по следующей формуле:

NewL\_IR<sub>Ti</sub>=L\_IR<sub>Ti</sub>+Shift×(RRcH<sup>Curr</sup>-RRcL<sup>Curr</sup>), где

- $L$ <sub>Ti</sub> $R_{\tau i}$ – ставка падения процентного риска ценной бумаги, рассчитанная для даты расчета (Тi) в торговый день (T), определенная соответствии со статьей 26 Методики;
- $\mathsf{RRCH}_{\mathsf{TK}/\mathsf{Ti}}^{\mathsf{Curr}}$ – верхняя граница коридора ставок репо финансового инструмента для дат расчетов Тk/Тi в валюте расчетов, определенная в соответствии со статьей 29 Методики;
- RRcL<sup>Curr</sup> – нижняя граница коридора ставок репо финансового инструмента для дат расчетов Тk/Тi в валюте расчетов, определенная в соответствии со статьей 29 Методики;
- Shift коэффициент, определяющий размер сдвига границ, утверждаемый риск-параметр;
- SwapCurr $_{\tau i}$  расчетная цена операций своп с иностранной валютой с датой расчетов Ti, определенных в соответствии со статьей 37 Методики;
- x\_IR коэффициент отношения величины коридора ставок репо к величине диапазона оценки процентных рисков, утверждаемый риск-параметр.

## **Статья 33. Сдвиг границ диапазона оценки рыночных рисков в ходе торгов**

- 1. При сдвиге верхней (нижней) границы ценового коридора соответствующей ценной бумаги осуществляется сдвиг верхних (нижних) границ диапазона оценки рыночных рисков первого и второго уровня.
- 2. По ценным бумагам сдвиги ценовых границ и границ диапазона оценки рыночных рисков осуществляются во всех режимах торгов для любого срока после срабатывания сигнала о сдвиге ценовых границ в режиме торгов купли/продажи методом непрерывного встречного аукциона.
- 3. При принятии решения о сдвиге верхней границы ценового коридора новое значение верхней границы диапазона оценки рыночного риска первого уровня определяется по формуле:

$$
PH_1^{New} = PH_1 + \frac{2 \times \text{Shift} \times P_{T-1} \times MR_{T-1}}{x\_pr}
$$
,  $r \neq 0$ 

- $PH_1^{\text{New}}_{\text{T}}$ – новое значение верхней границы диапазона оценки рыночных рисков первого уровня;
- PH  $1$ <sub>T</sub> – действующая на момент сдвига верхняя граница диапазона оценки рыночных рисков первого уровня в торговый день (Т), определенная в соответствии со статьей 21 Методики;
- $MR_{T-1}$  ставка начальной маржи в торговый день (T-1), рассчитанная в соответствии со статьей 18 Методики;
- PT-1 расчетная цена ценной бумаги, определенная в торговый день (T-1) в тенге соответствии со статьей 14 Методики;
- x\_pr коэффициент отношения величины ценового коридора к величине диапазона оценки рыночных рисков, утверждаемый риск-параметр финансового инструмента;
- Shift коэффициент, определяющий размер сдвига границ, утверждаемый риск-параметр.

4. При принятии решения о сдвиге верхней границы ценового коридора новое значение верхней границы диапазона оценки рыночного риска второго уровня определяется по формуле:

$$
PH\_2_T^{New} = PH\_2_T + \frac{2 \times \text{Shift} \times P_{T-1} \times M R_{T-1}}{x\_pr}, \text{ rge}
$$

- $PH_2^{New}_T$ – новое значение верхней границы диапазона оценки рыночных рисков второго уровня;
- PH  $2<sub>T</sub>$ – действующая на момент сдвига верхняя граница диапазона оценки рыночных рисков второго уровня в торговый день (Т), определенная в соответствии со статьей 21 Методики;
- $MR_{T-1}$  ставка начальной маржи в торговый день (T-1), рассчитанная в соответствии со статьей 18 Методики;
- PT-1 расчетная цена ценной бумаги, определенная в торговый день (T-1) в тенге соответствии со статьей 14 Методики;
- x\_pr коэффициент отношения величины ценового коридора к величине диапазона оценки рыночных рисков, утверждаемый риск-параметр ценной бумаги;
- Shift коэффициент, определяющий размер сдвига границ, утверждаемый риск-параметр.
- 5. При принятии решения о сдвиге нижней границы ценового коридора новое значение нижней границы диапазона оценки рыночного риска первого уровня определяется по формуле:

$$
PL_1^{\text{New}} = \text{min}\left( PL_1 - \frac{2 \times \text{Shift} \times P_{T-1} \times \text{MR}_{T-1}}{x\_pr}; 0 \right), \text{ rate}
$$

- $\mathsf{PL\_1}_\mathsf{T}^\mathsf{New}$ – новое значение нижней границы диапазона оценки рыночных рисков первого уровня;
- PL  $1$ <sub>T</sub> – действующая на момент сдвига нижняя граница диапазона оценки рыночных рисков первого уровня в торговый день (Т), определенная в соответствии со статьей 21 Методики;
- $MR_{T-1}$  ставка начальной маржи в торговый день (T-1), рассчитанная в соответствии со статьей 18 Методики;
- PT-1 расчетная цена ценной бумаги, определенная в торговый день (T-1) в тенге соответствии со статьей 14 Методики;
- x\_pr коэффициент отношения величины ценового коридора к величине диапазона оценки рыночных рисков, утверждаемый риск-параметр ценной бумаги;
- Shift коэффициент, определяющий размер сдвига границ, утверждаемый риск-параметр.
- 6. При принятии решения о сдвиге нижней границы ценового коридора новое значение верхней границы диапазона оценки рыночного риска второго уровня определяется по формуле:

$$
PL\_2_T^{New}\text{=min}\left( PL\_2_T - \frac{2 \times \text{Shift} \times P_{T-1} \times M R_{T-1}}{x\_pr};0 \right), \, \text{rge}
$$

- $PL\_2^N_T$ New – новое значение нижней границы диапазона оценки рыночных рисков второго уровня;
- PL  $2<sub>\tau</sub>$ – действующая на момент сдвига нижняя граница диапазона оценки рыночных рисков второго уровня в торговый день (Т), определенная в соответствии со статьей 21 Методики;
- $MR_{T-1}$  ставка начальной маржи в торговый день (Т-1), рассчитанная в соответствии со статьей 18 Методики;
- PT-1 расчетная цена ценной бумаги, определенная в торговый день (T-1) в тенге соответствии со статьей 14 Методики;
- x\_pr коэффициент отношения величины ценового коридора к величине диапазона оценки рыночных рисков, утверждаемый риск-параметр ценной бумаги;
- Shift коэффициент, определяющий размер сдвига границ, утверждаемый риск-параметр.

## **Статья 34. Сдвиг границ диапазона оценки процентных рисков в ходе торгов**

- 1. При сдвиге верхней (нижней) границы ценового коридора ставок репо соответствующего финансового инструмента осуществляется сдвиг верхних (нижних) границ диапазона оценки процентного рисков.
- 2. При принятии решения о сдвиге верхней границы ценового коридора ставок репо новое значение верхней границы диапазона оценки процентного риска определяется по формуле:

$$
NewRRH_{Tk} = (RepoR_{Tk} + NewH_{IR}) \times \frac{TK-T}{365 \times 100} \times P_{T}, \text{ rge}
$$

- NewRRH<sub>Tk</sub>– новое значение верхней границы диапазона оценки процентного риска первого уровня для даты расчетов Тk, рассчитанная в торговый день (T);
- $\mathsf{Rep} \circ \mathsf{R}_{\mathsf{TL}}$  – расчетная ставка репо для даты расчетов Тk в торговый день (T), определенная в соответствии со статьей 24 Методики;
- NewH $IR_{Tk}$ *–* новое значение ставки роста процентного риска по финансовому инструменту, рассчитанная для даты расчета Тk в торговый день (T), определенное в соответствии со статьей 32 Методики;
- $P_T$  расчетная цена ценной бумаги, определенная в торговый день (T-1) в тенге соответствии со статьей 14 Методики.
- 3. При принятии решения о сдвиге нижней границы ценового коридора ставок репо новое значение нижней границы диапазона оценки процентного риска определяется по формуле:

NewRRL $_{\mathsf{Tk}}$ = $($ RepoR $_{\mathsf{Tk}}$  – NewL\_IR $_{\mathsf{Tk}}$ )×  $\frac{\mathsf{Tk}\text{-}\mathsf{T}}{365\times100}$ ×Р $_{\mathsf{T}}$ , где

- NewRRL<sub>Tk</sub> новое значение нижней границы диапазона оценки процентного риска первого уровня для срока Yk, рассчитанная в торговый день (T);
- $\mathsf{Rep} \circ \mathsf{R}_{\tau_k}$  – расчетная ставка репо для даты расчетов Тk в торговый день (T), определенная в соответствии со статьей 24 Методики;
- NewL  $IR_{\tau k}$ -*–* новое значение ставки падения процентного риска по финансовому инструменту, рассчитанное для даты расчета Тk в торговый день (T), определенная в соответствии со статьей 32 Методики;
- $P_T$  расчетная цена ценной бумаги, определенная в торговый день (T-1) в тенге соответствии со статьей 14 Методики.

#### **Статья 35. Определение ставок урегулирования дефолта**

1. Ставки урегулирования дефолта по деньгам на фондовом рынке определяется для каждой валюты расчетов и применяются при заключении операции репо/своп для всех ценных бумаг или иностранных валют, являющихся предметом операции репо/своп и рассчитывается по следующим формулам:

$$
\left\{\begin{matrix} SD\_fm_{\mathsf{KZT}}\text{=R\_KZT+CONST_{\mathsf{KZT}}},\\ \text{SD\_fm}_{\mathsf{USD}}\text{=}\left\{\begin{matrix} \text{ecnu}\ \text{R\_USD}<0,-(\text{R\_USD}+\text{CONST}_{\mathsf{USD}})\ \text{ecnu}\ \text{R\_USD}\text{>0},-(\text{CONST}_{\mathsf{USD}}) \end{matrix}\right.\end{matrix}\right.
$$

- SD  $f_{\text{m}_{K7T}}$  ставка урегулирования по тенге для фондового рынка;
- SD fm<sub>ush</sub> ставка урегулирования дефолта по доллару США для фондового рынка;
- R\_KZT базовая ставка Национального Банка Республики Казахстан, зафиксированная на время расчета риск-параметров в торговый день T;
- R\_USD" однодневная ставка SOFR по доллару США по данным во внешних информационных источниках зафиксированная на время расчета риск-параметров в торговый день T;
- $CONF_{KZT}$  процентная надбавка, устанавливаемая Комитетом;
- CONST<sub>USD</sub>– процентная надбавка, устанавливаемая Комитетом.
- 2. В случае необходимости, в том числе при наличии информации о существенном изменении рыночной конъюнктуры, цен, повышении волатильности денежного рынка, Комитет до открытия торгов или в течение торгового дня может принять решение об изменении установленной процентной надбавки на постоянной основе или на какой-либо срок
- 3. Ставка урегулирования дефолта по финансовым инструментам определяется по следующей формуле:

 $\mathsf{SD}_\mathrm{sec}$ =min $\big(\mathsf{RRcl}_\mathrm{TO/T1}^{\mathsf{KZT}},\mathsf{SDH}_\mathrm{sec}\big)$ , где

- RRcL $_{\rm TO/ T1}^{\rm KZT}$  нижняя граница коридора ставок репо финансового инструмента для овернайт в тенге;
- SDHsec утверждаемый риск-параметр, ограничивающий ставку урегулирования дефолта по финансовому инструменту сверху.
- 4. В день определения списка лиц, имеющих право на получение дивидендов по акциям, являющийся торговым днем, или последний торговый день, предшествующий дню определения списка, имеющих право на получение дивидендов в случае, если дата определения списка попадает на неторговый день, и торговый день, ему предшествующий, вместо значений параметров SDH<sub>sec</sub> и SDL<sub>sec</sub> используются параметры SDH\_div<sub>sec</sub> и SDL\_divsec, установленные исходя из величины дивидендов по акциям, определенные следующим образом:

$$
\left\{\begin{aligned} \text{SDH\_div}_{\text{sec}} = & \text{max}\left(\text{min}\left(\text{SDH}_{\text{sec}}; \text{floor}\left(-\frac{\text{Div}_{\text{T}}^{\text{KZT}}}{P_{\text{T}}} \times \frac{365}{\text{N}} \times 100\% \right)\right); -999\% \right), \text{ r,} \\ \text{SDL\_div}_{\text{sec}} = & \text{min}\left(\text{SDH\_div}_{\text{sec}}; \text{SDL}_{\text{sec}} \right) \end{aligned} \right.
$$

- SDH\_div<sub>sec</sub>- верхний уровень ставки урегулирования дефолта по финансовому инструменту при выплате дивидендов по акциям;
- SDH<sub>sec</sub> утверждаемый риск-параметр, ограничивающий ставку урегулирования дефолта по финансовому инструменту сверху;

Div<sub>T</sub> – величина дивидендов по акции в тенге, при этом для дивидендных выплат в валюте, отличной от тенге, значение Div $_T^{\text{KZT}}$  определяется по формуле:

 $Div_{T}^{KZT} = Div_{T}^{Curr} \times RateBase_{Curr};$ 

Div<sub>T</sub>curr – величина дивидендов по акции в иностранной валюте;

- $RateBase<sub>Curr</sub>$  базовый курс иностранной валюты, определенный в соответствии со статьей 38 Методики;
- $P_T$  расчетная цена акции в тенге, определенная в соответствии с Методикой оценки ценных бумаг;
- N количество календарных дней по операции репо овернайт, заключенной в день определения списка лиц, имеющих право на получение дивидендов по акциям;
- floor функция округления вниз до целого числа.
- 5. Для переноса обязательств в финансовом инструменте используется текущее значение параметра  $SD_{sec}$  по данному финансовому инструменту на момент осуществления операции репо по ставке урегулирования дефолта.

# **Статья 36. Порядок определения цен балансирующих сделок**

- 1. Справедливая рыночная цена финансового инструмента для целей заключения балансирующих сделок между Клиринговым центром и добросовестным клиринговым участником определяется как последняя определенная расчетная цена, рассчитанная в соответствии с Методикой оценки ценных бумаг.
- 2. Цена, определенная в пункте 1 настоящей статьи, может быть скорректирована на размер выплат по финансовому инструменту, определяемых Клиринговым центром исходя из доступной информации о корпоративных действиях, или на иную величину, определяемую Клиринговым центром исходя из информации об иных существенных фактах деятельности эмитента финансового инструмента, которые могли повлиять на цену, в том числе:
	- 1) о дате составления списка лиц, имеющих право на получение денег, а также иного имущества, в том числе дивидендов, процентов по финансовым инструментам, выплаты номинальной стоимости;
	- 2) о дате составления списка лиц, имеющих право требовать досрочного погашения облигаций;
	- 3) о дате составления списка владельцев выкупаемых финансовых инструментов в случае принудительного выкупа в соответствии с законодательством Республики Казахстан
- 3. Цены, определённые в пунктах 1 и 2 настоящей статьи и используемые Клиринговым центром для целей заключения балансирующих сделок между Клиринговым центром и добросовестным клиринговым участником подлежат публикации на официальном интернет-ресурсе Клирингового центра.

# **Глава 5. ВАЛЮТНЫЙ РЫНОК**

# **Статья 37. Риск-параметры финансовых инструментов валютного рынка**

- 1. Риск-параметры финансовых инструментов валютного рынка иностранных валют, состоят из следующих параметров:
	- 1) расчетный курс иностранных валют;
	- 2) расчетные цен операций с иностранной валютой / операций валютный своп;
	- 3) ставки начальной маржи по иностранным валютам;
	- 4) лимиты концентрации по иностранным валютам;
	- 5) ставки концентрации по иностранным валютам;
	- 6) верхние и нижние границы диапазона оценки рыночных рисков;
	- 7) ставки процентного риска по иностранным валютам;
	- 8) ставки процентного риска при концентрации по иностранной валюте;
	- 9) верхние и нижние границы диапазона оценки процентных рисков;
	- 10) верхние и нижние границы ценовых коридоров;
	- 11) ставки урегулирования дефолта.
- 2. Ставка начальной маржи по иностранной валюте определяется для оценки рыночного риска нетто-позиции по этой иностранной валюте ниже значения установленного лимита концентрации по этой иностранной валюте. Предполагается, что принудительная ликвидация размера нетто-позиции ниже значения лимита концентрации, установленного по иностранной валюте, может быть осуществлена в короткий срок TRH (горизонт оценки рисков, определяемый значением установленного Комитетом фундаментального параметра) без существенного воздействия на расчетный курс указанной иностранной валюты.
- 3. Ставка концентрации по иностранной валюте определяется для оценки рыночного риска нетто-позиции по этой иностранной валюте выше значения установленного лимита концентрации по этой иностранной валюте. Предполагается, что принудительная ликвидация размера нетто-позиции выше значения установленного для иностранной валюты лимита концентрации может быть ликвидирована за более длинный период TLikv (горизонт оценки рисков, определяемый значением установленного Комитетом фундаментального параметра) без существенного воздействия на расчетный курс указанной иностранной валюты.
- 4. Ставка процентного риска по иностранной валюте предназначена для оценки рыночного риска, связанного с изменением цены операции с иностранной валютой / операции валютный своп по отношению к тенге с определенным сроком.
- 5. Ставка процентного риска при концентрации по иностранной валюте предназначена для оценки риска, связанного с изменением цены операции с иностранной валютой / операции валютный своп по отношению к тенге для каждого ключевого срока в отношении позиции в этой иностранной валюте в размере, превышающем установленный для нее лимит концентрации.

Ставка процентного риска при концентрации по иностранной валюте рассчитывается в соответствии с горизонтом оценки риска TLiky, установленным Комитетом для валютного рынка, и соответствующим оценке периода для ликвидации открытой позиции по иностранной валюте, превышающей установленный для нее лимит концентрации.

- 6. Для целей контроля подаваемых на торгах заявок для заключения сделок с иностранной валютой в торговой системе устанавливаются:
	- ценовые коридоры для контроля цен заявок на заключение сделок по покупке и продаже иностранной валюты, за исключением операций с иностранной валютой / операций валютный своп (далее – ценовой коридор спот);
	- ценовые коридоры для контроля цен заявок на заключение операций с иностранной валютой / операций валютный своп, при этом для каждого инструмента устанавливается свой ценовой коридор в зависимости от срока исполнения обязательств (далее – ценовой коридор своп);
- 7. Для случаев урегулирования дефолта при процедуре переноса позиции применяются ставки урегулирования дефолтов, представляющие собой процентную ставку, являющуюся ценой операции с иностранной валютой:
	- по операции с иностранной валютой, заключаемой между Клиринговым центром и Национальным Банком Республики Казахстан / Банкомпровайдером / добросовестным клиринговым участником в целях переноса неисполненных обязательств Клирингового центра перед добросовестным клиринговым участником;
	- по операции с иностранной валютой, заключаемой между недобросовестным клиринговым участником и Клиринговым центром в целях переноса неисполненных обязательств недобросовестного клирингового участника перед Клиринговым центром.

# **Статья 38. Особенности оценки волатильности финансовых инструментов валютного рынка**

1. В целях расчета ставок начальной маржи и ставок концентрации по иностранным валютам Клиринговый центр осуществляет расчет волатильности курсов иностранной валюты на основе средневзвешенных курсов иностранных валют.

В целях расчета ставок процентного риска иностранных валют и ставок процентного риска при концентрации Клиринговый центр осуществляет расчет волатильности цен операций с иностранной валютой / операций валютный своп по отношению к тенге для каждого ключевого срока.

- 2. Для оценки волатильности Клиринговый центр использует установленные Комитетом фундаментальные параметры для валютного рынка и<br>ежедневную информацию о средневзвешенных курсах/ценах ежедневную информацию о средневзвешенных вышеуказанных финансовых инструментов валютного рынка.
- 3. Для расчета в качестве основного метода для оценки волатильности используется метод EWMA.
- 4. Максимальное относительное отклонение расчетного курса иностранной валюты в торговый день (T) по сравнению с расчетным курсом в предшествующие два торговых дня рассчитывается по формуле:

$$
\Delta P_{T} \texttt{=max} \Big\{ \big| \Delta max \text{CentralRate}_{\text{Curr}_{T}} \big|; \Big| \texttt{[CentralRate}_{\text{Curr}_{T} \text{-CentralRate}_{\text{Curr}_{T-2}}]} \Big| \Big\}, \text{r,} \Big\}.
$$

Т – торговый день Т;

- $\Delta P$ т максимальное относительное отклонение центрального курса иностранной валюты в торговый день (T) по сравнению с центральным курсом в предшествующие два торговых дня;
- $CentralRate<sub>Curr</sub>$ – центральный курс иностранной валюты в торговый день (T);

∆maxCentralRate<sub>Curr⊤</sub> – максимальное относительное отклонение сделок по курсообразующему инструменту по иностранной валюте, заключенных в течение торгового дня (Т) в режиме открытых торгов (далее – системная сделка), от центрального курса, рассчитанного по итогам предыдущего торгового дня.

> В целях исключения нерепрезентативных данных по сделкам, в начале торгов q первых системных сделок в расчете не учитываются. В случае отсутствия достаточного количества сделок считается равным 0;

- $CentralRate<sub>Curr-2</sub>$ – центральный курс иностранной валюты в торговый день (Т–2);
- q количество первых системных сделок, которые не участвуют при расчете волатильности.
- 5. Максимальное абсолютное отклонение расчетной цены операций с иностранной валютой/ операций валютный своп (в процентах) в торговый день (T) по сравнению с соответствующей доходностью в предшествующие два торговых дня рассчитывается по формуле:

$$
\Delta P_T^* \!\!=\!\! \text{max} \left\{ \begin{array}{l} \!\! |\!\! \text{SwapRate}_{\text{Curr}_T} \!\!-\!\! \text{SwapRate}_{\text{Curr}_{-1}}| \!\! ; \! \! \text{ } \\ \!\! |\!\! \text{SwapRate}_{\text{Curr}_T} \!\! -\!\! \text{SwapRate}_{\text{Curr}_{-2}}| \end{array} \right\} \!\!,\ \text{r,}
$$

- Т торговый день Т;
- $\Delta P_{\tau}^*$ максимальное абсолютное отклонение расчетной цены операций с иностранной валютой/ операций валютный своп (в процентах) в торговый день (T) по сравнению с расчетной ценой операций с иностранной валютой/ операций валютный своп (в процентах) в предшествующие два торговых дня;
- $SwapRate<sub>Curr</sub>$ – расчетная цена операций с иностранной валютой/ операций валютный своп (в процентах) в торговый день (T);
- SwapRate $_{\text{Curr}-1}$ -– расчетная цена операций с иностранной валютой/ операций валютный своп (в процентах) в торговый день (T-1);
- SwapRate $_{\text{Curr}-2}$ -– расчетная цена операций с иностранной валютой/ операций валютный своп (в процентах) в торговый день (Т– 2).
- 6. Волатильность курса иностранной валюты для определения ставки маржи для торгового дня Т определяется по следующей формуле:

$$
\sigma_{T} = \begin{cases} \max\left(\sigma_{\text{EWMA\_T}}; \frac{\Delta P_{T}}{\alpha}\right), \text{ если } \Delta P_{T} > \text{MP}_{T-1} \text{ и } j \le 1\\ \sigma_{\text{EWMA\_T}}, \text{ в любом другом спучае} \end{cases}, \text{где}
$$

- σEWMA\_T волатильность относительного изменения курса иностранной валюты в торговый день (Т), рассчитанная методом EWMA в соответствии со статьей 6 Методики;
- $\Delta P_{\rm T}$  относительное изменение курса в торговый день (T), рассчитанное в соответствии с пунктом 4 настоящей статьи;
- α квантиль нормального распределения соответствующего уровня доверия, являющегося фундаментальным параметром и установленного Комитетом для валютного рынка;
- j *–* количество праздничных дней в интервале между двумя торговыми днями (Т-2) и (Т);

MPT-1 – ставка начальной маржи в торговый день (Т-1), рассчитанная в соответствии со статьей 43 Методики.

7. Оценка волатильности расчетных цен операций с иностранной валютой / операций валютный своп в процентах для определения ставок процентного риска для каждой даты расчетов (Тk) в торговый день (Т) производится в следующем порядке:

$$
\sigma_{\text{T}}^{\text{Tk}} \!\!=\!\! \left\{\!\!\!\begin{array}{c} \!\!\!\!\! \text{max}\left(\sigma_{\text{EWMA\_T}}^{\text{Tk}}, \frac{\Delta \text{r\_IR}_{\text{T}}^{\text{Tk}}}{q}\right), \text{ вели } \Delta \text{r\_IR}_{\text{T}}^{\text{Tk}} \!\!>\!\! \text{IR}_{\text{-} \text{P}_{\text{T-1}}}^{\text{Tk}} \text{ и } \text{j} \text{s} \text{1,} \\ \text{ } \sigma_{\text{EWMA\_T}}^{\text{Tk}}, \text{ в} \text{ любом другом} \text{ спучae} \end{array}\!\!\!\right.\!\!\!\!\!\!\!\!\!\!
$$

- $\sigma_{EWMA~T}^{Tk}$ волатильность относительного изменения расчетных цен операций с иностранной валютой / операций валютный своп в процентах для каждой даты расчетов (Тk) в торговый день (Т), рассчитанная в соответствии со статьей 6 Методики;
- ∆r\_IR $_T^{\text{\tiny{\textsf{Tk}}}}$ – абсолютное изменение расчетных цен операций с иностранной валютой / операций валютный своп в процентах для каждой даты расчетов (Тk) в торговый день (T), определенное в соответствии с пунктом 5 настоящей статьи. При этом для формирования выборки по абсолютному отклонению цены  $\Delta r\_{IR}^{\text{Tk}},$  под ценой "Р" понимается расчетная цена операции с иностранной валютой / операций валютный своп в процентах "r\_IR";
- α квантиль нормального распределения соответствующего уровня доверия, являющегося фундаментальным параметром и установленного Комитетом для валютного рынка;
- j количество праздничных дней в интервале между двумя торговыми днями (Т-2) и (Т);

 $IR\_p_{T-1}^{\text{IK}}$ Тk – предварительное значение ставки процентного риска для каждой даты расчетов (Тk) в торговый день (Т-1), рассчитанное в соответствии со статьей 47 Методики.

# **Статья 39. Определение расчетных курсов иностранных валют**

- 1. Расчетные курсы иностранной валюты (Curr) определяются в отношении тенге (KZT) для всех дат расчетов (Ti) и рассчитываются в каждый рабочий день по итогам завершения торговой сессии по каждой иностранной валюте (Curr), где:
	- Curr иностранная валюта: доллар США (USD) или евро (EUR) или российский рубль (RUB) или китайский юань (CNY);
	- Ti дата расчетов по соответствующей паре валют CurrKZT.
- 2. В целях определения расчетных курсов иностранных валют определяется центральный курс иностранной валюты CentralRate<sub>Curr</sub> на основе данных по торгам в режиме открытых торгов соответствующего курсообразующего инструмента.

Курсообразующими инструментами по иностранным валютам являются:

- USDKZT\_TOM для доллара США (Curr=USD);
- CurrKZT\_TOD для иных иностранных валют (Curr=EUR/RUB/CNY),
- 3. Если по иностранной валюте установлен признак "запрет коротких продаж" центральный курс CentralRatecurr для такой иностранной валюты

определяется на основе данных по торгам по инструментам CurrKZT\_TOD, CurrKZT\_TOM, CurrKZT\_SPT.

- 4. Центральный курс CentralRateCurr для каждой иностранной валюты устанавливается равным средневзвешенному курсу, рассчитанному по последним N сделкам купли-продажи иностранной валюты текущего торгового дня, заключенным в торговой системе Биржи в режиме открытых торгов в течение последних 30 (тридцати) минут до времени окончания торговой сессии по соответствующему курсообразующему инструменту, где N определяется равным 5 (пять) сделок по для доллара США или 3 (три) сделки для иных иностранных валют (EUR/RUB/CNY).
- 5. Если в текущий торговый день в торговой системе Биржи в течение последних 30 (тридцати) минут до времени окончания торговой сессии по курсообразующему инструменту в режиме открытых торгов было заключено менее N сделок, центральный курс иностранной валюты устанавливается равным медианному значению из следующих величин:
- средневзвешенный курс, рассчитанный по всем соответствующим сделкам купли-продажи, заключенным в торговой системе Биржи в режиме открытых торгов в течение текущего торгового дня до времени окончания торговой сессии по курсообразующему инструменту, при отсутствии в течение торговой сессии текущего торгового дня соответствующих сделок, медианное значение рассчитывается без учета средневзвешенного курса;
- цена лучшей заявки на покупку в торговой системе Биржи в режиме открытых торгов по курсообразующему инструменту, при отсутствии в течение торговой сессии текущего торгового дня соответствующих заявок на покупку, медианное значение рассчитывается без учета заявок на покупку;
- цена лучшей заявки на продажу в торговой системе Биржи в режиме открытых торгов по курсообразующему инструменту, при отсутствии в течение торговой сессии текущего торгового дня соответствующих заявок на продажу, медианное значение рассчитывается без учета заявок на продажу.
	- 6. Если по иностранной валюте установлен признак "запрет коротких продаж", центральный курс иностранной валюты устанавливается равным медианному значению из следующих величин:
		- средневзвешенный курс, рассчитанный по всем соответствующим сделкам купли-продажи, заключенным в торговой системе Биржи в режиме открытых торгов в течение текущего торгового дня до времени окончания торговых сессий по инструментам CurrKZT\_TOD, CurrKZT\_TOM, CurrKZT\_SPT, при отсутствии в течение торговых сессий текущего торгового дня соответствующих сделок, медианное значение рассчитывается без учета средневзвешенного курса;
		- цена лучшей заявки на покупку в торговой системе Биржи в режиме открытых торгов по курсообразующему инструменту, при отсутствии в течение торговой сессии текущего торгового дня соответствующих заявок на покупку, медианное значение рассчитывается без учета заявок на покупку;
		- цена лучшей заявки на продажу в торговой системе Биржи в режиме открытых торгов по курсообразующему инструменту, при отсутствии в течение торговой сессии текущего торгового дня соответствующих заявок на продажу, медианное значение рассчитывается без учета заявок на продажу.
	- 7. Если в течение текущего торгового дня до времени окончания торговой сессии в режиме открытых торгов по курсообразующему инструменту для определенной иностранной валюты не было заключено ни одной сделки, а также если в течение этого периода не было подано ни одной заявки на продажу и покупку по курсообразующему инструменту, центральный курс

устанавливается равным курсу Национального Банка Республики Казахстан по соответствующей иностранной валюте.

- 8. Для кросс-валютных пар центральный курс устанавливается равным курсу, полученному исходя из значений центральных курсов иностранных валют, в которых одной из валют является валюта, входящая в кросс-валютную пару, а второй казахстанский тенге.
- 9. Расчетный курс иностранной валюты Rate\_Сurr для даты расчетов Т0 устанавливается равным центральному курсу иностранной валюты CentralRateCurr, определенному в соответствии с пунктами 2 – 7 настоящей статьи:

Rate\_Curr<sub>T0</sub>=CentralRate<sub>Curr</sub>, где

- Т0 дата торгового дня, следующего за датой расчета центрального курса иностранной валюты CentralRate<sub>Curr</sub>;
- 10. Расчетный курс иностранной валюты для даты расчетов Тi>T0 рассчитывается в соответствии со следующей формулой:

 $\mathsf{Rate\_Curr}_{\mathsf{Ti}}$ =Central $\mathsf{Rate}_\mathsf{Curr}$ × $\left(1+\frac{\mathsf{SwapCur}_{\mathsf{Ti}}}{365 \times 100}\right)$ <del>марсинті</del> ×(Ti-T0) ), где:

- Rate\_Curr*Ti* расчетный курс иностранной валюты Curr для даты расчетов *Тi*;
- SwapCurr*Ti* расчетная цена операции с иностранной валютой / операции валютный своп c датой расчетов сделки закрытия Ti, определяемая в соответствии со статьей 40 Методики;
- CentralRateCurr центральный курс иностранной валюты CentralRate<sub>Curr</sub>, определенный в соответствии с пунктами 2 -7 настоящей статьи.

## **Статья 40. Определение расчетных цен операций с иностранной валютой / операций валютный своп**

- 1. В целях определения расчетных цен операций с иностранной валютой / операций валютный своп и поставочного фьючерса определяются индикативные ставки операций с иностранной валютой / операций валютный своп для соответствующей иностранной валюты.
- 2. Расчет индикативных ставок операций с иностранной валютой / операций валютный своп IndRateCurrTi/Tk осуществляется ежедневно по результатам торговой сессии в режиме открытых торгов (СВОП) на ключевые даты расчетов Ti/Tk, где:
	- Ti дата расчетов сделки открытия по операциям с иностранной валютой / операциям валютный своп (T0 или Т1);
	- Tk дата расчетов сделки закрытия операции с иностранной валютой / операции валютный своп Tk (далее – ключевая дата расчетов), соответствующая дате расчетов сделки закрытия операций с иностранной валютой / операций валютный своп со стандартизированными сроками, установленными согласно внутреннему документу Биржи, определяющему условия осуществления операций валютного свопа и операций с иностранной валютой.
- 3 Индикативные ставки операций с иностранной валютой IndRateCurr<sub>T0/T1</sub> и IndRateCurrT0/T2 с датой расчетов сделки открытия по операциям с иностранной валютой Т0 и ключевыми датами расчетов Т1 и Т2, определяются по следующему алгоритму:
- 1) при наличии торгов в текущий торговый день по инструментам CurrKZT\_0\_001 и CurrKZT\_0\_002 устанавливаются равными:
	- для доллара США: индикаторам доходности операций однодневного и двухдневного валютного свопа USD/KZT SWAP-1D (USD) и SWAP-2D (USD) соответственно, рассчитанным в соответствии с внутренним документом Биржи, определяющим Методику расчета индикаторов рынка денег (далее – Методика расчета индикаторов);
	- для иностранных валют Curr за исключением доллара США: средневзвешенной доходности операций с иностранной валютой по инструментам CurrKZT\_0\_001 и CurrKZT\_0\_002 заключенным в режиме открытых торгов (СВОП) в текущий торговый день;
- 2) при отсутствии торгов в текущий торговый день по инструментам CurrKZT\_0\_001 и (или) CurrKZT\_0\_002 устанавливаются равными:
	- для доллара США: индикативным ставкам операций с иностранной валютой IndRateUSD $_{T0/T1}$  и IndRateUSD $_{T0/T2}$ , рассчитанным за предыдущий торговый день;
	- для иностранных валют Curr за исключением доллара США: по какой-либо иностранной валюте Curr используются индикативные ставки операций с иностранной валютой IndRateCurr<sub>T1</sub> и (или) индикативные ставки операций валютный своп IndRateCurr<sub>T2</sub> по соответствующей иностранной валюте, определенные за предыдущий торговый день;
- 3) при отсутствии торгов в предыдущий торговый день по инструментам CurrKZT\_0\_001 и (или) CurrKZT\_0\_002 для иностранных валют за исключением доллара США (Curr=EUR/RUB/CNY) устанавливаются равными:

nia, tatoodi, <sub>10/11</sub> (indi tatoodb <sub>10/11</sub> · r.\_oob) · r\_odi.<br>{IndRateCurr<sub>T0/T2</sub> = (IndRateUSD<sub>T0/T2</sub>+R\_USD)-R\_Curr<sup>; где</sup>  $I$ IndRateCurr<sub>T0/T1</sub> = (IndRateUSD<sub>T0/T1</sub> +R\_USD)-R\_Curr

- IndRateUSD $_{T0/T1}$  индикативная ставка операций с долларом США с датой расчетов сделки открытия по операциям с иностранной валютой Т0 и ключевой датой расчетов Т2, определенная в соответствии с настоящим пунктом;
- IndRateUSD $_{T0/T2}$  индикативная ставка операций с долларом США с датой расчетов сделки открытия по операциям с иностранной валютой Т0 и ключевой датой расчетов Т1, определенная в соответствии с настоящим пунктом;
- R\_USD однодневная ставка SOFR по доллару США, опубликованная во внешних информационных источниках ко времени расчета индикативных ставок операций с иностранной валютой;
- R\_EUR однодневная ставка ESTER по евро, опубликованная во внешних информационных источниках ко времени расчета индикативных ставок операций с иностранной валютой;
- R RUB однодневная ставка MOSPRIME по рублям, опубликованная во внешних информационных источниках ко времени расчета индикативных ставок операций с иностранной валютой;
- R CNY однодневная ставка CNH HIBOR по юаню, опубликованная во внешних информационных

источниках ко времени расчета индикативных ставок операций с иностранной валютой.

- 4. Индикативные ставки операций с иностранной валютой IndRateCurrТ1/T2 с датой расчетов сделки открытия по операциям с иностранной валютой Т1 и ключевой датой расчетов Т2, соответствующей дате расчетов сделки закрытия операции с иностранной валютой Curr по инструменту CurrKZT\_1\_001 устанавливаются равными соответствующим индикативным ставкам операций с иностранной валютой IndRateCurrТ0/T1 с датой расчетов сделки открытия по операциям с иностранной валютой Т0 и ключевой датой расчетов Т1.
- $5.$  Расчет индикативных ставок операций валютный своп IndRateCurr $_{1/1/k}$  с датой расчетов сделки открытия по операциям валютный своп Т1 и ключевыми датами расчетов Тk определяются по следующему алгоритму:
	- 1) рассчитывается индикативный показатель оценки среднего кредитного риска участника торгов операциями валютный своп (ACRP), который определяется как:

ACRP =  $\binom{(Y_KZT_{T2})-(Y_CURR_{T2}+Zwa)-(IndRateCur_{T0/T2})}{(Y_KZT_{T2})-(Y_TURR_{T2}+Zwa)+(S_VMRQD(TZ))}$  если CURR <> USD (Y\_KZT<sub>T2</sub>)–(Y\_USD<sub>T2</sub>+Zwa)-(SWAP-2D (USD)), если *CURR* = USD<sup>3</sup>

- Y KZT<sub>T2</sub> значение расчетной ставки доходности государственных ценных бумаг Республики Казахстан (далее – ГЦБ РК) для ключевого срока, соответствующего дате расчета индикатора доходности операций двухдневного валютного свопа Curr/KZT (Y KZT<sub>T2</sub>);
- SWAP-2D (Curr) индикатором доходности операций двухдневного валютного свопа Curr/KZT SWAP-2D (Curr), рассчитанным в соответствии Методикой расчета индикаторов за текущий торговый день;
- Y Curr<sub>T2</sub> значением расчетной ставки доходности ГЦБ иностранных государств для ключевого срока, соответствующего дате расчета индикатора доходности операций двухдневного валютного свопа Curr/KZT;
- Zwa спред доходности группы облигаций, в которую входят государственные ценные бумаги, эмитентом которых является Министерство финансов Республики Казахстан, к безрисковой кривой доходности облигаций в валюте номинала Curr, определяемый в соответствии с внутренним нормативным документом Клирингового центра Методика определения расчетных цен ценных бумаг (далее – спред доходности казахстанских ГЦБ в иностранной валюте);
- IndRateCUR<sub>T0/T2</sub> индикативная ставка операций с иностранной валютой с датой расчетов сделки открытия по операциям с иностранной валютой Т0 и ключевой датой расчетов Т2, определенная в соответствии с настоящим пунктом.

Если полученное значение индикативного показателя оценки среднего кредитного риска участника торгов операциями валютный своп (ACRP) отрицательное, тогда оно приравнивается нулю;

2) на каждую ключевую дату расчетов Тk на основе данных по доходностям ГЦБ РК и ГЦБ иностранных государств определяются индикативные ставки операций валютный своп IndRateCurrTi/Tk по следующей формуле:

IndRateCurrT1/Tk= Y\_KZTTk - (Zwa+Y\_CURRTk) + ACRP, где

- Y\_KZT<sub>Tk</sub>" значением расчетной ставки доходности ГЦБ РК для ключевого срока, соответствующего дате расчета индикатора доходности операций двухдневного валютного свопа Curr/;
- Zwa спред доходности группы облигаций, в которую входят государственные ценные бумаги, эмитентом которых является Министерство финансов Республики Казахстан, к безрисковой кривой доходности облигаций в валюте номинала Curr, определяемый в соответствии с внутренним нормативным документом Клирингового центра определяющий спред доходности казахстанских ГЦБ в иностранной валюте;
- ACRP индикативный показатель оценки среднего кредитного риска участника торгов операций валютный своп, определенный в соответствии с подпунктом 1) настоящего пункта;
- Y Curr<sub>Tk</sub> индикативная расчетная ставка доходности иностранных ГЦБ в соответствующей валюте Curr для каждого ключевого срока Tk, определенная методом линейной интерполяции крайних значений ставок доходности иностранных ГЦБ, опубликованных на официальном информационном ресурсе уполномоченного органа страны эмитента иностранной валюты, относительно соответствующего ключевого срока Tk.
- 6. Расчетные цены операций с иностранной валютой / операций валютный своп в процентах в отношении тенге на ключевые даты Tk рассчитываются по следующим формулам:

SwapCurr $_{T0/T1}$ =IndRateCurr $_{T0/T1}$ ;

SwapCurr $_{T0/T2}$ =IndRateCurr $_{T0/T2}$ ;

SwapCurr $_{T1/T2}$ =IndRateCurr $_{T1/T2}$ ;

SwapCurrr<sub>T0/Tk</sub>=  $\left(\frac{\text{IndRateCurr}_{\text{T0/T1}} \times (\text{T1-T0}) + \text{IndRateCurr}_{\text{T1/Tk}} \times (\text{Tk-T1})}{\text{Tk-T0}}\right)$ , где

SwapCurr<sub>T0/T1</sub> – расчетная цена операций с иностранной валютой по инструменту CURRKZT\_0\_001; SwapCurr<sub>T0/T2</sub> – расчетная цена операций с иностранной валютой по инструменту CURRKZT\_0\_002; SwapCurr<sub>T1/T2</sub> – расчетная цена операций с иностранной валютой по инструменту CURRKZT\_1\_001; IndRateCurr<sub>T1/T2</sub> – индикативная ставка операций с иностранной валютой с датой расчетов сделки открытия по операциям с иностранной валютой Т1 и ключевой датой расчетов Т2; IndRateCurr<sub>T0/T2</sub> – индикативная ставка операций с иностранной валютой с датой расчетов сделки открытия по операциям с иностранной валютой Т0 и ключевой датой расчетов  $T2$ 

- IndRateCurr<sub>T0</sub> $\tau$ <sub>1</sub> индикативная ставка операций с иностранной валютой с датой расчетов сделки открытия по операциям с иностранной валютой Т0 и ключевой датой расчетов Т1;
- IndRateCurr $T_{1/Tk}$  индикативная ставка операций с иностранной валютой с датой расчетов сделки открытия по операциям с иностранной валютой Т1 и ключевой датой расчетов Тk.
- 7. Расчетные цены операций своп с датами расчетов, отличных от дат расчетов сделок закрытия по длинным свопам, рассчитываются методом линейной интерполяции.
- 8. Расчетные цены операций с иностранной валютой / операций валютный своп в тенге на любую расчетную дату Tj SwapCurrKZT $_{T0/Ti}$  рассчитываются по формуле:

SwapCurrKZT<sub>T0/Tj</sub> = 
$$
\left(\frac{\text{SwapCurr}_{T0/Tj} \times (Tj-T0)}{365 \times 100}\right) \times \text{CentralRate}_{curr}
$$
,  $r$ де

\nSwapCurr<sub>T0/Tj</sub> -  $p$ дсчетная цена операции с иностраный валютной / операции валютный своп в процентах на расчетную дату Tj;

\n6.1. In the average number of years, the average number of years is a larger number of years. The average number of years is a larger number of years.

CentralRatecurr – центральный курс иностранной валюты, рассчитанный в соответствии со статьей 39 Методики.

9. В случае необходимости Комитет вправе принять решение изменить значения расчетных цен операций своп в порядке, отличном от изложенного выше, если по мнению членов Комитета они не отражают справедливую рыночную оценку данного финансового инструмента.

# **Статья 41. Основные принципы определения ставок рыночного и процентного риска для иностранных валют**

- 1. Ставки начальной маржи, ставки концентрации, ставки процентного риска ценных бумаг являются расчетными риск-параметрами и рассчитываются ежедневно на основе оценки волатильности цен с использованием метода экспоненциального взвешенного отклонения EWMA (далее волатильность для определения ставок риска) в соответствии со статьей 6 настоящей Методики, а также установленных минимальных и максимальных ставок рыночного и процентного риска.
- 2. Для каждой иностранной валюты Curr рассчитываются ставка начальной маржи, ставка концентрации, ставка процентного риска.

Размер требований к обеспечению исполнения обязательств по сделкам/заявкам с такими иностранными валютами определяется с учетом указанных ставок, а также иных риск-параметров, определяемых в соответствии с настоящей Методикой.

3. Для каждой иностранной валюты Curr устанавливаются ограничительные ставки рыночного риска: минимальные и максимальные ставки начальной маржи и ставки концентрации, а также ограничительные ставки процентного риска: минимальные ставки процентного риска (ставка падения процентного риска и ставка роста процентного риска), являющиеся утверждаемыми рискпараметрами, устанавливаемыми на периодической основе Комитетом.

Определение и установление Комитетом ставок, указанных в абзаце первом настоящего пункта, осуществляется в соответствии с порядком, установленным статьей 42 Методики.

- 4. На даты, приходящиеся между ключевыми сроками, значения ставок процентного риска определяются методом линейной интерполяции (для интерполяции используются величины, выраженные в процентах годовых).
- 5. На даты, приходящиеся после максимального ключевого срока, значения ставок процентного риска равны ставкам процентного риска максимального ключевого срока.
- 6. Комитет вправе принять решение об установлении ограничительных ставок рыночного и процентного риска, ограничительных ставок рыночного и процентного риска отличными от определяемых в соответствии с настоящей Методикой значений при наличии информации о существенном изменении рыночной конъюнктуры, повышенной волатильности рынка, или иных рыночных факторах как в ходе торгов, так и до начала торгов.

## **Статья 42. Определение ограничительных ставок рыночного и процентного риска для иностранных валют**

- 1. В целях расчета ставок рыночного и процентного рисков в сроки, установленные пунктом 4 статьи 2 Методики, Клиринговый центр определяет ограничительные ставки рыночного и процентного рисков по иностранным валютам Curr, являющиеся утверждаемыми Комитетом рискпараметрами.
- 2. Ограничительные ставки рыночного и процентного риска рассчитываются на основе исторической информации о расчетных курсах по сделкам, заключенным на валютном биржевом рынке с использованием фундаментальных параметров.
- 3. Минимальная ставка начальной маржи по иностранной валюте Curr рассчитывается по формуле:

MRmin=max(α×σ;k\_MRmin), где:

- MRmin минимальная ставка начальной маржи по иностранной валюте;
- α квантиль нормального распределения соответствующего уровня доверия, являющегося фундаментальным параметром и установленного Комитетом для валютного рынка;
- σ оцененная волатильность максимального относительного отклонения курса иностранной валюты за исторический период, рассчитанная в соответствии с главой 2 Методики и фундаментальными параметрами валютного рынка, установленные Комитетом;
- k\_MRmin минимальный пороговый уровень ставки начальной маржи по иностранной валюте, установленный Комитетом, учитывающий условия, установленные соглашениями по оказанию услуг провайдера по сделкам с иностранными валютами, и (или) информацию о существенном изменении рыночной конъюнктуры, и (или) информацию о повышенной волатильности рынка (в случае наличия), и(или) уровень дополнительных видов риска, оказывающих существенное влияние на изменение курса иностранной валюты.
- 4. Минимальная ставка концентрации по иностранной валюте рассчитывается по формуле:

$$
ConcR_{min}\text{=}\text{MR}_{min}\times\sqrt{\frac{T_{\text{Likv}}}{T_{\text{RH}}}}
$$

СоnсRmin – минимальная ставка концентрации по иностранной валюте;

- TRH горизонт оценки рисков, временной период, являющийся фундаментальным параметром, установленный Комитетом;
- Tlikv горизонт оценки рисков при концентрации, временной период, являющийся фундаментальным параметром, установленный Комитетом;
- 5. Максимальная ставка начальной маржи MR<sub>maxii</sub> и максимальная ставка концентрации по иностранной валюте Conc $R_{\text{max}}$ <sub>fi</sub> устанавливаются равной 100%.
- 6. Минимальная ставка роста процентного риска по иностранной валюте рассчитывается на основе данных по операциям с иностранной валютой/ операциям валютный своп для каждого ключевого срока на периодической основе.
- 7. Минимальная ставка роста процентного риска по иностранной валюте для каждого ключевого срока рассчитывается по формуле:

MinH\_IR<sub>τι</sub> =α×σ, где:

- $MinH_R$  минимальная ставка роста процентного риска по иностранной валюте;
- α квантиль нормального распределения соответствующего уровня доверия, являющегося фундаментальным параметром и установленного Комитетом для валютного рынка;
- σ оцененная волатильность максимального абсолютного отклонения ставки по операциям с иностранной валютой/ операциям валютный своп для ключевого срока (k), соответствующего ключевым датам расчета Tk, за исторический период, рассчитанная в соответствии с главой 2 Методики и фундаментальными параметрами валютного рынка, установленные Комитетом.

При этом выборка  $\Delta \text{P}_{\text{T}}^{\star}$  формируется по следующей формуле:

∆P้т= max { P<sub>T</sub>–P<sub>T-1</sub>;…;P<sub>T</sub>–P<sub>T<sub>RH</sub>}, где учитываются только положительные</sub> однодневные абсолютные отклонения. Отрицательное отклонение приравнивается предыдущему положительному значению соответствующего периода отклонения.

- 8. Минимальная ставка падения процентного риска по иностранной валюте рассчитывается на основе данных по операциям с иностранной валютой/ операциям валютный своп для каждого ключевого срока на периодической основе.
- 9. Минимальная ставка падения для каждого ключевого срока рассчитывается по формуле:

MinL  $IR_{\tau_k} = \alpha \times \sigma$ , где:

MinL  $IR_{\tau\mu}$  – минимальная ставка роста процентного риска по иностранной валюте;

- α квантиль нормального распределения соответствующего уровня доверия, являющегося фундаментальным параметром и установленного Комитетом для валютного рынка;
- σ оцененная волатильность максимального абсолютного отклонения ставки по операциям с иностранной валютой/ операциям валютный своп для ключевого срока (k),

соответствующего ключевым датам расчета Tk, за исторический период, рассчитанная в соответствии с главой 2 Методики и фундаментальными параметрами валютного рынка, установленные Комитетом.

При этом выборка ∆Р $_{\mathsf{T}}^{^{\mathsf{T}}}$  формируется по следующей формуле:

∆Pт<sup>ื</sup>т= min {P<sub>T</sub>–P<sub>T-1</sub>;…;P<sub>T</sub>–P<sub>T<sub>RH</sub>}, где учитываются только отрицательные</sub> однодневные абсолютные отклонения. Положительное отклонение приравнивается предыдущему отрицательному значению соответствующего периода отклонения.

# **Статья 43. Расчет ставок начальной маржи по иностранным валютам**

- 1. Ставка начальной маржи по иностранной валюте предназначена для оценки валютного риска изменения курса иностранной валюты по отношению к тенге с установленным Комитетом горизонтом рисков Т<sub>RH</sub>.
- 2. Ставка начальной маржи иностранной валюты рассчитывается каждый торговый день во время расчета риск-параметров.
- 3. Ставка начальной маржи иностранной валюты рассчитывается по формуле:

$$
MR_{T} = \left\{ \begin{aligned} \min \left( \text{ceiling}\left( \frac{\max\left(MR_{p\_T} \times \sqrt{1 + \frac{m_{T}}{T_{RH}}} + R_{L\_Curr} \cdot MR_{min}\right)}{h} \right) \times h; MR_{max} \\ & \text{MR}_{min}, \text{ ecnu } M = False \end{aligned} \right), \text{ecnu } M = True, \text{MeV}_{max} = \text{ReV}_{max} = \text{Re
$$

MR<sub>T</sub> – ставка начальной маржи в торговый день (T);

- $MR_{n,T}$  предварительное значение ставки начальной маржи, определенное для торгового дня (T) в соответствии с алгоритмом, определенным в пункте 4 настоящей статьи;
- MRmin минимальная ставка начальной маржи иностранной валюты, утверждаемый риск-параметр, определяемый в соответствии со статьей 42 Методики;
- $MR_{\text{max}}$ <sub>сиг</sub> максимальная ставка начальной маржи ценной бумаги, определяемая в соответствии со статьей 42 Методики;
- m<sup>T</sup> количество неторговых дней в предстоящем горизонте оценки рисков для данного финансового инструмента;
- TRH горизонт оценки рисков, временной период, являющийся фундаментальным риск-параметром, установленный Комитетом;
- h минимальный шаг изменения ставки начальной маржи иностранной валюты, утверждаемый риск-параметр, установленный Комитетом;
- $R_{\text{l}}_{\text{Curr}}$  ставка риска рыночной ликвидности иностранной валюты, утверждаемый риск-параметр, установленный Комитетом;
- М признак мониторинга заявок, утверждаемый риск-параметр иностранной валюты;
- ceiling функция округления вверх до целого значения.
- 4. Предварительное значение ставки начальной маржи иностранной валюты определяется для торгового дня (T) в соответствии со следующим алгоритмом:

$$
MR_{p_T} = \begin{cases} \text{ceiling}\left(\frac{\alpha^* \sigma_T}{h}\right) \times h, \text{ если ceiling}\left(\frac{\alpha^* \sigma_T}{h}\right) \times h \ge MR_{p_T-1} + h\\ MR_{p_T-1} - h, \text{ если ceiling}\left(\frac{\alpha^* \sigma_T}{h}\right) \times h \le (MR_{p_T-1} - h) \text{ и } T_{\text{Ch}} \ge n, \text{ где}\\ MR_{p_T-1}, \text{ в любом другом спучae} \end{cases}
$$

- $MR_{p,T}$  предварительное значение ставки начальной маржи, определенное для торгового дня (T);
- $MR<sub>p T-1</sub>$  предварительное значение ставки начальной маржи, определенное для торгового дня (T-1);
- α квантиль нормального распределения соответствующего уровня доверия, являющегося фундаментальным параметром и установленного Комитетом для валютного рынка;
- h минимальный шаг изменения ставки начальной маржи, утверждаемый риск-параметр иностранной валюты;
- $\sigma_{\tau}$  волатильность курса иностранной валюты в торговый день (Т), рассчитанная в соответствии с пунктом 4 статьи 38 Методики;
- $T_{\text{Ch}}$  срок с последнего изменения предварительного значения ставки начальной маржи;
- n период запрета на снижение ставок начальной маржи и концентрации, утверждаемый риск-параметр иностранной валюты;
- ceiling функция округления вверх до целого значения.
- 5. В случае принятия Комитетом решения о неприменимости использования метода EWMA для определения ставки начальной маржи какой-либо иностранной валюты, ставка начальной маржи для данной иностранной валюты устанавливается равной минимальной ставке начальной маржи, утвержденной Комитетом для данной иностранной валюты.
- 6. Ставка начальной маржи кросс-валютной пары (Curr1, Curr2) в торговый день (T) MR $_\mathsf{T}^\mathsf{Curr1/Curr2}$  определяется во время расчета риск-параметров в соответствии со следующим алгоритмом:
	- 1) устанавливается равной расчетному значению в соответствии с пунктом 3 настоящей статьи при соблюдении для кросс-валютной пары (Curr1, Curr2) следующих условий консистентности данных:

MRT-up Curr1/Curr2(min)≤MRT-up Curr1/Curr2≤MRT-up Curr1/Curr2(max)

MRT-down Curr1/Curr2(min)≤MRT-down Curr1/Curr2≤MRT-down Curr1/Curr2(max), где

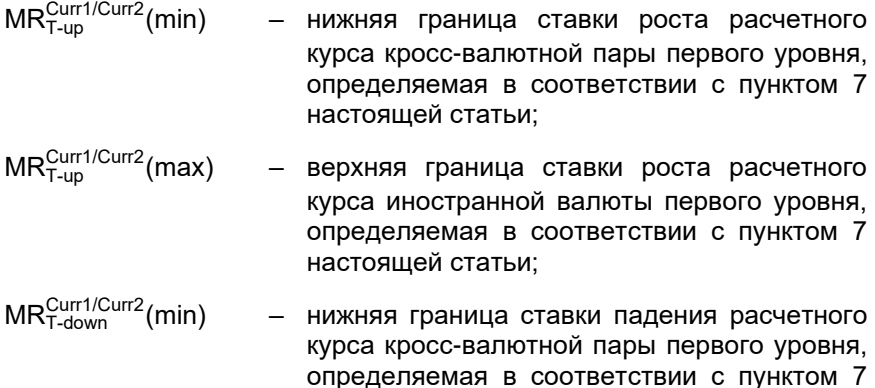

настоящей статьи;

MRCurr1/Curr2 (max) верхняя граница ставки роста расчетного курса иностранной валюты первого уровня, определяемая в соответствии с пунктом 7 настоящей статьи;

2) устанавливается равным ближайшему граничному значению при несоблюдении условия, установленного пунктом 1) настоящего пункта, в соответствии со следующим алгоритмом:

$$
MR_T^{\text{Curr1/Curr2}} = \\ \int \, \text{max}\big(\text{MR}_{T\text{-up}}^{\text{Curr1/Curr2}}(\text{min});\text{MR}_{T\text{-down}}^{\text{Curr1/Curr2}}(\text{min})\big), \, \, \text{ec} \text{ln}\, \text{MR}_T^{\text{Curr1/Curr2}} < \max\big(\text{MR}_{T\text{-up}}^{\text{Curr1/Curr2}}(\text{min});\text{MR}_{T\text{-down}}^{\text{Curr1/Curr2}}(\text{min})\big)
$$

)<br>│ min(MR<sup>Curr1/Curr2</sup>(max);MR<sup>Curr1/Curr2</sup>(max)), если MR<sup>Curr1/Curr2</sup> > min(MR<sup>Curr1/Curr2</sup>(max);MR<sup>Curr1/Curr2</sup>(max);<br>│ min(MRT-up

- 3) устанавливается на уровне верхней границы меньшего интервала min(MR<sup>Curr1/Curr2</sup>(max);MR<sup>Curr1/Curr2</sup>(max)) при условии [MR $_{\tau\text{-up}}^{\text{Curr1/Curr2}}$ (min); MR<sup>Curr1/Curr2</sup>(max)] и [MR $_{\text{T-down}}^{\text{Curr1/Curr2}}$ (min); MR $_{\text{T-down}}^{\text{Curr1/Curr2}}$ (max)].
- 7. Верхняя и нижняя границы ставок роста и падения расчетного курса иностранной валюты первого уровня, определяются по следующему алгоритму:

$$
MR_{T-up}^{Curr1/Curr2}(min) = \begin{cases} \frac{MR_{T-down}^{Curr1} - MR_{T-down}^{Curr1}}{1-MR_{T-down}^{Curr1}} & eclnu \, MR_{T-down}^{Curr1} \le MR_{T-down}^{Curr2} \\ \frac{max\left(0; \frac{MR_{T-up}^{Curr1} - MR_{T-up}^{Curr2}}{1+MR_{T-up}^{Curr2}}\right), \text{where} \\ \frac{MR_{T-up}^{Curr1} - MR_{T-up}^{Curr2}}{1+MR_{T-up}^{Curr2}} \end{cases}
$$
\n
$$
MR_{T-up}^{Curr1/Curr2}(max) = \frac{MR_{Tup}^{Curr1} + MR_{T-up}^{Curr2}}{1-MR_{T-up}^{Curr2}} \text{where} \\ MR_{T-down}^{Curr1} \le MR_{T-down}^{Curr2}
$$
\n
$$
MR_{T-down}^{Curr1}(min) = \begin{cases} max\left(0; \frac{MR_{T-up}^{Curr2} - MR_{T-up}^{Curr1}}{1+MRmin_{T-up}^{Curr2}}\right), & eclnu \, MR_{T-down}^{Curr1} \le MR_{T-down}^{Curr2} \\ \frac{MR_{T-down}^{Curr1} - MR_{T-down}^{Curr2}}{1-MR_{T-down}^{Curr2}}, & H \neq 0 \end{cases}
$$
\n
$$
MR_{T-down}^{Curr1}(max) = \frac{MR_{T-up}^{Curr1} + MR_{T-down}^{Curr1}}{1-MR_{T-up}^{Curr2}}, \text{ the}
$$
\n
$$
MR_{T-down}^{Curr2}(max) = \frac{MR_{T-up}^{Curr1} + MR_{T-up}^{Curr1}}{1-MR_{T-up}^{Curr2}}, \text{ the}
$$
\n
$$
MR_{T-down}^{Curr2}(max) = \frac{MR_{T-up}^{Curr1} + MR_{T-up}^{Curr1}}{1-MR_{T-up}^{Curr2}} \text{ for all } x \in \mathbb{R}
$$
\n
$$
MR_{T-down}^{Curr1}(max) = \frac{MR_{T-up}^{Curr1} - MR_{T-down}^{Curr2}}{1-MR_{T-up}^{Curr2}} \text{ for all } x \in \mathbb{R}
$$

курса иностранных валют Curr1 и Curr2 первого уровня, определяемые в соответствии со статьей 46 Методики;

$$
\text{MR}_{T\text{-up}}^{\text{Curr2}}, \text{MR}_{T\text{-up}}^{\text{Curr1}} - \text{ставки роста расчетного курса иностранных валют} \\\text{Curr1} \quad \text{и} \quad \text{Curr2} \quad \text{первого} \quad \text{уровня}, \quad \text{определяемые} \quad \text{в} \\\text{соответствии со статьей 46 Методики.}
$$

## **Статья 44. Расчет лимитов концентрации по иностранным валютам**

{

- 1. Лимит концентрации по каждой иностранной валюте (Curr) рассчитывается следующим образом:
	- 1) определяется количество торговых дней, в которых осуществлялись торги в торговой системе Биржи любым из инструментов CurrKZT\_TOD, CurrKZT\_TOM, CuurKZT\_SPT в иностранной валюте Curr в установленном Комитетом историческом периоде;
	- 2) рассчитывается суммарный объем торгов по инструментам CurrKZT\_TOD, CurrKZT\_TOM, CuurKZT\_SPT в иностранной валюте Curr за установленный исторический период в количестве иностранной валюты;
	- 3) рассчитывается среднедневной объем торгов по иностранной валюте Curr за исторический период по формуле:

$$
V_{\text{daily}} = \frac{V_{\text{sum}}}{N_{\text{trade}}}, \, \text{rate}
$$

- $V_{\text{dailv}}$ – среднедневной объем торгов по иностранной валюте Curr, выраженный в количестве иностранной валюты;
- $V_{\text{sum}}$  суммарный объем торгов по иностранной валюте Curr;
- Ntrade количество торговых дней в историческом периоде;
- 4) лимит концентрации по иностранной валюте определяется по формуле:

$$
L_{\text{conc}} = V_{\text{daily}} \times K_{\text{conc}}, \, \text{rate}
$$

<sup>L</sup>conc – лимит концентрации по иностранной валюте Curr, выраженный в количестве иностранной валюты.

Kconc – коэффициент концентрации, определяющий максимальную долю объема в иностранной валюте Curr от среднедневного объема торгов этой иностранной валютой, которая может быть ликвидирована без значительного воздействия на курс иностранной валюты Curr за временной период Т<sub>RH</sub>.

# **Статья 45. Расчет ставок концентрации по иностранным валютам**

- 1. Ставки концентрации по иностранным валютам рассчитываются в соответствии с горизонтом оценки рисков TLikv, установленным Комитетом для валютного рынка, и соответствующим оценке периода для ликвидации открытой позиции по иностранной валюте, превышающей установленный для нее лимит концентрации.
- 2. Ставка концентрации по иностранной валюте предназначена для оценки валютного риска изменения курса иностранной валюты в отношении позиции в этой иностранной валюте в размере, превышающем установленный для нее лимит концентрации, и рассчитывается по формуле:

$$
\text{ConcR}_{T} = \left\{ \begin{aligned} \min\left( \frac{\max\left(\sqrt{\frac{T_{l,ik}}{T_{RH}}} \left(MR_{p\_T} \times \sqrt{1+\frac{m_{T}}{T_{RH}}}R_{l\_Curr}\right); \text{ConcR}_{min}\right)\right)}{h}\right) \times h; \text{ConcR}_{max \equiv_{\text{curr}}} \text{, ecnu M=True} \\ & \text{ConcR}_{min}, \text{ecnu M=False} \end{aligned} \right\}
$$

, где

- ConcRT ставка концентрации по иностранной валюте в торговый день (Т);
- $MR<sub>pT</sub>$  предварительное значение ставки начальной маржи, определенное для торгового дня (T) в соответствии с алгоритмом, определенным в пункте 4 статьи 43 Методики;
- СоnсRmin минимальная ставка концентрации иностранной валюты, утверждаемый риск-параметр;
- $ConcR_{\text{max}} =$  максимальная ставка концентрации иностранной валюты, определяемая в соответствии со статьей 42 Методики;
- $m_T$  количество неторговых дней в предстоящем горизонте оценки рисков для данной иностранной бумаги;
- TRH горизонт оценки рисков, являющийся фундаментальным параметром, установленный Комитетом;
- Tlikv горизонт оценки рисков при концентрации, временной период, являющийся фундаментальным параметром, установленный Комитетом;
- h минимальный шаг изменения ставки начальной маржи, утверждаемый риск-параметр;
- $R_{\parallel \text{curr}}$  ставка риска рыночной ликвидности иностранной валюты, утверждаемый риск-параметр;
- М признак мониторинга заявок, утверждаемый риск-параметр иностранной валюты;
- celling функция округления вверх до целого значения.
- 3. В случае принятия Комитетом решения о неприменимости использования метода EWMA для определения ставки концентрации какой-либо иностранной валюты, ставка концентрации иностранной валюты устанавливается равной минимальной ставке концентрации, утвержденной Комитетом для данной иностранной валюты.

# **Статья 46. Определение верхней и нижней границ диапазона оценки рыночных рисков**

- 1. Диапазон оценки рыночных рисков определяет интервал значений курса иностранной валюты, используемый Клиринговым центром для оценки рыночных рисков по сделкам с иностранными валютами, при этом определяется два уровня границ диапазона оценки рыночных рисков.
- 2. Верхняя граница диапазона оценки рыночных рисков первого уровня иностранной валюты определяется по формуле:

RH\_1<sub>T</sub>=Rate\_Curr<sub>т</sub>×(1+MR<sub>T</sub>), где

- $RH$  1<sub>T</sub> верхняя граница диапазона оценки рыночных рисков первого уровня в торговый день (Т);
- $MR<sub>T</sub>$  ставка начальной маржи иностранной валюты в торговый день (Т), рассчитанная в соответствии со статьей 43 Методики;
- Rate\_Curr<sub>T</sub> расчетный курс иностранной валюты, определенный в соответствии со статьей 39 Методики.
- 3. Верхняя граница диапазона оценки рыночных рисков иностранной валюты второго уровня определяется по формуле:

RH\_2<sub>T</sub>=Rate\_Curr<sub>т</sub>×(1+ConcR<sub>T</sub>), где

- RH\_2<sup>T</sup> верхняя граница диапазона оценки рыночных рисков второго уровня в торговый день (Т);
- ConcR<sup>T</sup> ставка концентрации иностранной валюты в торговый день (Т), рассчитанная в соответствии со статьей 45 Методики;
- Rate Curr<sub>T</sub> расчетный курс иностранной валюты, определенный в соответствии со статьей 39 Методики.
- 4. Нижняя граница диапазона оценки рыночных рисков иностранной валюты первого уровня определяется по формуле:

RL\_1<sub>T</sub>=Rate\_Curr <sub>T</sub>×(1– MR<sub>T</sub>), где

 $RL1$ <sub>T</sub> – нижняя граница диапазона оценки рыночных рисков первого уровня в торговый день (Т);
- MR<sup>T</sup> ставка начальной маржи иностранной валюты в торговый день (Т), рассчитанная в соответствии со статьей 43 Методики;
- Rate\_CurrT расчетный курс иностранной валюты, определенный в соответствии со статьей 39 Методики.
- 5. Нижняя граница диапазона оценки рыночных рисков иностранной валюты второго уровня определяется по формуле:

RL\_2<sub>т</sub>=Rate\_Curr<sub>т</sub>×(1–ConcR<sub>T</sub>), где

- RL\_2<sup>T</sup> нижняя граница диапазона оценки рыночных рисков второго уровня в торговый день (Т);
- ConcR<sup>T</sup> ставка концентрации иностранной валюты в торговый день (Т), рассчитанная в соответствии со статьей 45 Методики;

Rate\_Curr<sub>T</sub> – расчетный курс иностранной валюты, определенный в соответствии со статьей 39 Методики.

6. Ставки роста (падения) расчетного курса иностранной валюты первого и второго уровней определяются по формулам:

$$
MR_{T-up} = \frac{RH_{-1T}}{Rate_{-Curr_{T}}} - 1
$$

$$
ConcR_{T-up} = \frac{RH_{-2T}}{Rate_{-Curr_{T}}} - 1
$$

$$
MR_{T-down} = 1 - \frac{RL_{-1T}}{Rate_{-Curr_{T}}}
$$

 $ConcR_{T-down} = 1 - \frac{RL_{2T}}{Rate Cur}$  $\frac{RL2T}{Rate\_Curr_T}$ , где

- MRT-up ставки роста расчетного курса иностранной валюты первого уровня;
- MRT-down ставки падения расчетного курса иностранной валюты первого уровня;
- $ConcR_{\tau_{\text{atm}}}$  ставки роста расчетного курса иностранной валюты второго уровня;
- ConcR<sub>T-down</sub> ставки падения расчетного курса иностранной валюты второго уровня;
- Rate\_CurrT расчетный курс иностранной валюты, определенный в соответствии со статьей 39 Методики;
- RH\_1<sup>T</sup> верхняя граница диапазона оценки рыночных рисков первого уровня в торговый день (Т);
- $RH$   $2<sub>T</sub>$  верхняя граница диапазона оценки рыночных рисков второго уровня в торговый день (Т);
- RL\_1<sup>T</sup> нижняя граница диапазона оценки рыночных рисков первого уровня в торговый день (Т);
- RL\_2<sup>T</sup> нижняя граница диапазона оценки рыночных рисков второго уровня в торговый день (Т).

#### **Статья 47. Расчет ставок процентного риска и ставок процентного риска при концентрации по иностранным валютам**

1. Ставка процентного риска по иностранной валюте предназначена для оценки рыночного риска, связанного с изменением цены операции c иностранной валютой / операции валютный своп с иностранной валютой по отношению к тенге с определенным сроком.

- 2. Для каждой иностранной валюты определяется отдельно ставки роста и ставки падения процентного риска.
- 3. Ставки роста и ставки падения процентного риска иностранной валюты рассчитываются для ключевой даты расчетов (Тk) каждый торговый день (T) во время расчета риск-параметров.
- 4. Ставка роста процентного риска иностранной валюты определяется по формуле:

$$
H_{\text{I}R_{\text{Tk}}} = \left\{ \begin{matrix} \text{ceiling}\left(\frac{\max(\text{IR}_{\text{I}R_{\text{rk}}+\text{RR}_{\text{I\_curr}};\text{MinH}_{\text{I}R_{\text{Tk}}})}{h_{\text{I}R}}\right) \times h_{\text{I}R,\text{eC}\text{JW}} \text{ M} = \text{True} \\ \text{ceiling}\left(\frac{\text{MinH}_{\text{I}R_{\text{Tk}}}}{h_{\text{I}R}}\right) \times h_{\text{I}R,\text{eC}\text{JW}} \text{ M} = \text{False} \end{matrix} \right., \text{ The}
$$

- $H_I$ IR<sub>Tk</sub> – ставка роста процентного риска иностранной валюты, рассчитанная для определенной даты расчетов (Тk) в торговый день (T);
- $IR_p_{Tk}$ – предварительное значение ставки процентного риска для определенной даты расчетов (Тk) в торговый день (Т), рассчитанное в соответствии пунктом 5 настоящей статьи;
- $RR_{\text{l}}_{\text{curr}}$  ставка риска рыночной ликвидности для операций с иностранной валютой /операций валютный своп по иностранной валюте Curr, утверждаемый риск-параметр;
- MinH IRTk минимальная ставка роста процентного риска, рассчитанная методом линейной интерполяции от утвержденных Комитетом ограничительных ставок роста процентного риска для ключевых сроков;
- h\_IR минимальный шаг изменения ставки процентного риска иностранной валюты, утверждаемый риск-параметр;

ceiling – функция округления вверх до целого значения.

5. Ставка падения процентного риска иностранной валюты определяется по формуле:

$$
L_{IR} = \begin{cases} \text{celling} \left( \frac{\max\left( |R_{PR} + RR_{L_{Curr}}; \text{MinL}_{LR} | R_{Tk} \right)}{h_{LR}} \right) \times h_{LR}, \text{ ecln } M = \text{True} \\ \text{celling} \left( \frac{\min_{LR} |R_{Tk}}{h_{LR}} \right) \times h_{LR}, \text{ ecln } M = \text{False} \end{cases}, \text{ true}
$$

- $L$ <sub>IR<sub>Tk</sub></sub> – ставка падения процентного риска иностранной валюты, рассчитанная для определенной даты расчетов (Тk) в торговый день (T);
- $IR_p_{Tk}$ – предварительное значение ставки процентного риска для определенной даты расчетов (Тk) в торговый день (Т), рассчитанное в соответствии пунктом 5 настоящей статьи;
- $RR_{\text{l}}_{\text{curr}}$  ставка риска рыночной ликвидности для операций с иностранной валютой /операций валютный своп по иностранной валюте Curr, утвержденная Комитетом на основе экспертного мнения, выраженная в процентах;
- MinL  $IR_{TK}$  минимальная ставка роста процентного риска, рассчитанная методом линейной интерполяции от утвержденных Комитетом ограничительных ставок роста процентного риска для ключевых сроков;
- h\_IR минимальный шаг изменения ставки процентного риска иностранной валюты, утверждаемый риск-параметр;

ceiling – функция округления вверх до целого значения.

6. Предварительное значение ставки процентного риска иностранной валюты определяется для определенной даты расчетов (Тk) в соответствии со следующим алгоритмом:

$$
IR\_p_{Tk} = \begin{cases} \text{ceiling}\left(\frac{\alpha^* \sigma_1^{Tk}}{h\_IR}\right) \times h\_IR, \text{ eclung}\left(\frac{\alpha^* \sigma_1^{Tk}}{h\_IR}\right) \times h \geq IR\_p_{T-1}^{Tk} + h\_IR\\ IR\_p_{T-1}^{Tk} - h\_IR, \text{ eclung}\left(\frac{\alpha^* \sigma_1^{Tk}}{h\_IR}\right) \times h \leq (IR\_p_{T-1}^{Tk} - h\_IR) \text{ if } T_{Ch} \geq n\_IR\\ IR\_p_{T-1}^{Tk}, \text{ is not shown,}
$$

 $IR\_p_{Tk}$ – предварительное значение ставки процентного риска в дату расчета (Тk), определенное для торгового дня (T);

$$
IR_p_{T-1}^{Tk}
$$
 – предварительное значение ставки процентного риска в дату расчетов (Tk), определенное для торгового дня (T-1);

- α квантиль нормального распределения соответствующего уровня доверия, являющегося фундаментальным параметром и установленный Комитетом для валютного рынка;
- $h$  IR  $-$  минимальный шаг изменения ставки процентного риска, утверждаемый риск-параметр иностранной валюты;
- $\sigma_{\text{T}}^{\text{Tk}}$ волатильность расчетных цен операций с иностранной валютой / операций валютный своп в процентах для определенной даты расчетов (Тk) в торговый день (Т), определяемая в соответствии с пунктом 7 статьи 38 Методики;
- T<sub>Ch</sub> срок с последнего изменения предварительного значения ставки процентного риска;
- n\_IR период запрета на снижение ставок процентного риска и процентного риска при концентрации, утверждаемый риск-параметр иностранной валюты;

ceiling – функция округления вверх до целого значения.

- 7. Ставки процентного риска роста (падения) по иностранной валюте определяются для ключевых сроков Tk, соответствующих дате расчетов сделки закрытия операции с иностранной валютой / операции валютный своп.
- 8. Для ключевых сроков, соответствующих датам исполнения поставочных фьючерсов, ставки процентного риска роста (падения) устанавливаются с помощью линейной интерполяции.
- 9. Ставки процентного риска роста (падения) для сроков Tj, отличных от ключевых, рассчитываются методом линейной интерполяции.
- 10. Ставки процентного риска для сроков, больше максимального ключевого срока устанавливаются равными ставкам максимального ключевого срока.

#### **Статья 48. Расчет ставок процентного риска при концентрации по иностранным валютам**

- 1. Ставки процентного риска при концентрации по иностранным валютам рассчитываются в соответствии с горизонтом риском TLikv, установленным Комитетом для валютного рынка, и соответствующим оценке периода для ликвидации открытой позиции по иностранной валюте, превышающей установленный для нее лимит концентрации.
- 2. Ставка процентного риска при концентрации по иностранной валюте предназначена для оценки риска, связанного с изменением цены операции

своп с иностранной валютой по отношению к тенге для каждого ключевого срока Tk в отношении позиции в этой иностранной валюте в размере, превышающем установленный для нее лимит концентрации.

3. Ставка роста процентного риска при концентрации для каждой даты расчетов (Тk) определяется по формуле:

$$
H\_ConcIR_{Tk} = ceiling \left( \frac{H\_IR_{Tk} \times \sqrt{\frac{T_{LIK}}{T_{RH}}}}{h\_IR} \right) \times h\_IR, r_{AR}
$$

- $H_{C}$ oncl $R_{Tk}$  – ставка роста процентного риска при концентрации по иностранной валюте, рассчитанная для каждой даты расчетов (Тk) в торговый день (T);
- $H$ <sub>Tk</sub> – ставка роста процентного риска по иностранной валюте, рассчитанная для каждой даты расчетов (Тk) в торговый день (T);
- TRH горизонт оценки рисков, временной период, являющийся фундаментальным параметром, установленный Комитетом;
- Tlikv горизонт оценки рисков при концентрации, временной период, являющийся фундаментальным параметром, установленный Комитетом;
- h\_IR минимальный шаг изменения ставки процентного риска иностранной валюты, утверждаемый риск-параметр;

ceiling – функция округления вверх до целого значения.

4. Ставка падения процентного риска при концентрации по иностранной валюте определяется по формуле:

$$
L\_ConcIR_{Tk} = ceiling \left( \frac{L\_IR_{Tk} \times \sqrt{\frac{T_{LIK}}{T_{RH}}}}{h\_IR} \right) \times h\_IR, r \neq 0
$$

- L Concl $R_{\tau_k}$  – ставка падения процентного риска при концентрации по иностранной валюте, рассчитанная для каждой даты расчетов в торговый день (T);
- L  $IR_{TK}$ – ставка падения процентного риска по иностранной валюте, рассчитанная для каждой даты расчетов (Тk) в торговый день (T);
- TRH горизонт оценки рисков, временной период, являющийся фундаментальным параметром, установленный Комитетом;
- Tlikv горизонт оценки рисков при концентрации, временной период, являющийся фундаментальным параметром, установленный Комитетом;
- h\_IR минимальный шаг изменения ставки процентного риска по иностранной валюте, утверждаемый риск-параметр;
- ceiling функция округления вверх до целого значения.

#### **Статья 49. Определение верхних и нижних границ диапазона оценки процентных рисков**

- 1. Диапазон оценки процентных рисков определяет интервал значений расчетных цен операций с иностранной валютой / операции валютный своп, используемый Клиринговым центром для оценки процентных рисков по сделкам с ненаступившими датами расчетов, при этом определяется два уровня границ диапазона оценки процентных рисков.
- 2. Верхняя граница диапазона оценки процентного риска первого уровня иностранной валюты для даты расчетов Тk в торговый день (Т) определяется по следующей формуле:

$$
RRH_{Tk} = (SwapCurr_{Tk} + H_{IR}) \times \frac{TK - T}{365 \times 100} \times CentralRate_{Curr}
$$
, rge

- $RRH_{Tk}$  верхняя граница диапазона оценки процентного риска первого уровня для даты расчетов Тk, рассчитанная в текущий торговый день (T);
- SwapCurrTi расчетная цена операции с иностранной валютой / операции валютный своп c датой расчетов сделки закрытия Ti, определяемая в соответствии со статьей 40 Методики;
- $H_R$ IR<sub>Tk</sub> – ставка роста процентного риска по иностранной валюте, рассчитанная для даты расчетов Тk в торговый день (T), определенная в соответствии со статьей 47 Методики;
- CentralRateCurr центральный курс иностранной валюты CentralRateCurr, определенный в соответствии со статьей 38 Методики.
- 3. Нижняя граница диапазона оценки процентного риска первого уровня иностранной валюты для даты расчетов Тk определяется по следующей формуле:

$$
\text{RRL}_{\text{Tk}}\text{=}\big(\text{SwapCur}_{\text{Tk}}-\text{L\_IR}_{\text{Tk}}\big)\text{x}\tfrac{\text{Tk-T}}{365 \times 100}\text{x}\text{CentralRate}_{\text{Curr}},\ \text{rge}
$$

- $RRL_{Tk}$  нижняя граница диапазона оценки процентного риска первого уровня иностранной валюты для даты расчетов Тk, рассчитанная в торговый день (T);
- SwapCurrTi расчетная цена операции с иностранной валютой / операции валютный своп c датой расчетов сделки закрытия Ti, определяемая в соответствии со статьей 40 Методики;
- L  $IR_{\tau k}$  ставка падения процентного риска по иностранной валюте, рассчитанная для даты расчетов Тk в торговый день (T), определенная в соответствии со статьей 47 Методики;
- CentralRateCurr центральный курс иностранной валюты CentralRateCurr, определенный в соответствии со статьей 39 Методики.
- 4. Верхняя граница диапазона оценки процентного риска второго уровня иностранной валюты для даты расчетов Тk определяется по следующей формуле:

$$
RRH\_2_{Tk} = (SwapCurr_{Tk} + H\_ConcIR_{Tk}) \times \frac{Tk - T}{365 \times 100} \times CentralRate_{Curr} ,\ r_{A}e
$$

- $RRH_2$ <sub>Tk</sub> – верхняя граница диапазона оценки процентного риска второго уровня иностранной валюты для даты расчетов Тk, рассчитанная в торговый день (T);
- SwapCurrTi расчетная цена операции с решением Комитета иностранной валютой / операции валютный своп c датой

расчетов сделки закрытия Ti, определяемая в соответствии со статьей 40 Методики;

- H\_Concl $R_{\tau k}$  – ставка роста процентного риска при концентрации иностранной валюты, рассчитанная для даты расчетов Тk в торговый день (T), определенная в соответствии со статьей 48 Методики;
- CentralRateCurr центральный курс иностранной валюты CentralRateCurr, определенный в соответствии со статьей 39 Методики.
- 5. Нижняя граница диапазона оценки процентного риска второго уровня иностранной валюты для даты расчетов Тk определяется по следующей формуле:

$$
RRL\_2_{Tk} = \left( \text{SwapCur}_{Tk} - L\_ConclR_{Tk} \right) \times \frac{Tk - T}{365 \times 100} \times \text{CentralRate}_{Curr}, \text{ r,} \text{R}^2 \times \text{C}^2 \times \text{C}^2 \
$$

- RRL $2_{Tk}$ – нижняя граница диапазона оценки процентного риска второго уровня иностранной валюты для даты расчетов Тk, рассчитанная в торговый день (T);
- SwapCurrTi расчетная цена операции с иностранной валютой / операции валютный своп c датой расчетов сделки закрытия Ti, определяемая в соответствии со статьей 40 Методики;
- L Concl $R_{\tau_k}$  – ставка падения процентного риска при концентрации по иностранной валюте, рассчитанная для каждой даты расчетов в торговый день (T), определенная в соответствии со статьей 48 Методики;
- CentralRateCurr центральный курс иностранной валюты CentralRateCurr, определенный в соответствии со статьей 39 Методики.

#### **Статья 50. Определение границ ценового коридора по иностранным валютам**

- 1. Для целей контроля подаваемых в торговой системе заявок на заключение сделок с иностранными валютами устанавливаются:
	- 1) ценовые коридоры для контроля цен заявок на заключение сделок по покупке и продаже иностранной валюты, за исключением операций с иностранной валютой / операций валютный своп (далее – ценовой коридор спот);
	- 2) ценовые коридоры для контроля цен заявок на заключение операций с иностранной валютой / операций валютный своп. Для каждого инструмента в режимах торгов своп устанавливается свой ценовой коридор в зависимости от срока исполнения обязательств (далее – ценовой коридор своп);
- 2. При приближении цен заявок на заключение сделок к границам ценовых коридоров осуществляется процедура сдвига границ диапазона оценки рыночных или процентных рисков иностранной валюты.
- 3. Верхняя граница ценового коридора спот для любой даты расчета (Тj) определяется по следующей формуле:

$$
RcH_{Tj}=\text{CentralRate}_{Curr}\times\left(1+\tfrac{MR_{\tau}}{x\_pr}\right)\times\left(1+\frac{\left(\text{SwapCur}_{T0/Tj}+\tfrac{H\_IR_{Tj}}{\text{swapX}}\right)\times(Tj-T0)}{365\times100}\right)
$$

CentralRate<sub>Curr</sub> – центральный курс иностранной валюты, рассчитанный в соответствии со статьей 39 Методики;

- MRT ставка начальной маржи иностранной валюты в торговый день (Т), рассчитанная в соответствии со статьей 43 Методики;
- x\_pr коэффициент отношения величины ценового коридора к величине диапазона оценки рыночных рисков, утверждаемый риск-параметр;
- SwapCurr<sub>T0/Ti</sub> расчетная цена операции с иностранной валютой / операции валютный своп в процентах на расчетную дату Tj;
- $H_I$ IR<sub>Ti</sub> – ставка роста процентного риска иностранной валюты, рассчитанная для определенной даты расчетов (Тk) в торговый день (T);
- swapx коэффициент, определяющий соотношение между шириной диапазона верхнего / нижнего значений, расчетная цена операции с иностранной валютой / операции валютный своп и шириной ценового коридора своп.
- 4. Нижняя граница ценового коридора спот для любой даты расчета (Тj) определяется по следующей формуле:

$$
Rcl_{Tj} = CentralRate_{Curr} \times \left(1 - \frac{MR_r}{x_{\text{p}r}}\right) \times \left(1 + \frac{\left(\text{SwapCur}_{T0/Tj} \frac{L_{\text{p}}/RT_{Tj}}{\text{swapx}}\right) \times (Tj\text{-}TO)}{365 \times 100}\right)
$$

CentralRate $_{Curr}$  – центральный курс иностранной валюты, рассчитанный в соответствии со статьей 39 Методики;

- MRT ставка начальной маржи иностранной валюты в торговый день (Т), рассчитанная в соответствии со статьей 43 Методики;
- x\_pr коэффициент отношения величины ценового коридора к величине диапазона оценки рыночных рисков, утверждаемый риск-параметр;

SwapCurr<sub>T0/Ti</sub>–расчетная цена операции с иностранной валютой / операции валютный своп в процентах на расчетную дату Tj;

- $L$ \_IR<sub>Ti</sub> – ставка падения процентного риска иностранной валюты, рассчитанная для определенной даты расчетов (Тk) в торговый день (T);
- swapx коэффициент, определяющий соотношение между шириной диапазона верхнего/нижнего значений, расчетная цена операции с иностранной валютой / операции валютный своп и шириной ценового коридора своп.
- 5. Верхняя граница ценового коридора своп в процентах годовых для любой даты расчета (Тj) определяется по следующей формуле:

$$
SwapRcH_{T0/Tj} = SwapCurr_{T0/Tj} + \frac{H\_IR_{Tj}}{swap}
$$

SwapCurr<sub>T0/Ti</sub> – расчетная цена операции с иностранной валютой / операции валютный своп в процентах на расчетную дату Tj;

- $H_R$ IR<sub>Ti</sub> – ставка роста процентного риска иностранной валюты, рассчитанная для определенной даты расчетов (Тk) в торговый день (T);
- swapx коэффициент, определяющий соотношение между шириной диапазона верхнего/нижнего значений, расчетная цена операции с иностранной валютой / операции валютный своп и шириной ценового коридора своп.

6. Нижняя граница ценового коридора своп в процентах годовых для любой даты расчета (Тj) определяется по следующей формуле:

 $\mathsf{SwapRcl}_{\mathsf{T0}/\mathsf{Tj}}$  =SwapCurr $_{\mathsf{T0}/\mathsf{Tj}}$ – $\frac{2\cdots \mathsf{Tj}}{\mathsf{swapx}}$  $L$  $IR<sub>Ti</sub>$ 

SwapRate<sub>T0/Ti</sub> – расчетная цена операции с иностранной валютой / операции валютный своп в процентах на расчетную дату Tj;

 $L$ <sub>IR<sub>Ti</sub></sub> – ставка падения процентного риска иностранной валюты, рассчитанная для определенной даты расчетов (Тk) в торговый день (T);

swapx – коэффициент, определяющий соотношение между шириной диапазона верхнего/нижнего значений, расчетная цена операции с иностранной валютой / операции валютный своп и шириной ценового коридора своп.

7. Верхняя граница ценового коридора спот для любой даты расчета (Тj) по кросс-валютной паре (Curr1, Curr2) определяется по следующей формуле:

$$
RcH_{Tj_{Tj}}^{Curr1/Curr2} = CentralRate_{Curr1/Curr2} \times \left(1 + \frac{MR_T^{Curr1/Curr2}}{R_T} \right) \times \left(1 + \frac{\left(swapCurr_{Tj} + \frac{H_{\perp IR_{Tj}}^{Curr1}}{swapX}\right) \times (Tj + T0)}{365 \times 100}\right)
$$

CentralRate $_{\text{Curr1/Curr2}}$  – центральный курс кросс-валютной пары иностранной валюты, рассчитанный в соответствии со статьей 39 Методики;

- ${\sf MR}_T^{\sf Curr1/Curr2}$ – ставка начальной маржи кросс-валютной пары в торговый день (Т), рассчитанная в соответствии со статьей 43 Методики;
- x\_pr коэффициент отношения величины ценового коридора к величине диапазона оценки рыночных рисков, утверждаемый риск-параметр;
- SwapCurr<sub>T0/Ti</sub> расчетная цена операции с иностранной валютой / операции валютный своп в процентах на расчетную дату Tj;
- H\_IR<sup>Curr1</sup> – ставка роста процентного риска иностранной валюты Curr1, рассчитанная для определенной даты расчетов (Тk) в торговый день (T);
- swapx коэффициент, определяющий соотношение между шириной диапазона верхнего/нижнего значений, расчетная цена операции с иностранной валютой / операции валютный своп и шириной ценового коридора своп.
- 8. Нижняя граница ценового коридора спот для любой даты расчета (Тj) по кросс-валютной паре (Curr1, Curr2) определяется по следующей формуле:

$$
Rcl_{Tj_{Tj}}^{Curr1/Curr2} = CentralRate_{Curr1/Curr2} \times \left(1 - \frac{MR_T^{Curr1/Curr2}}{x\_pr}\right) \times \left(1 + \frac{\left(swapCurr_{T0/Tj} - \frac{L\_IR_{Tj}^{Curr1}}{swapx}\right) \times (Tj-T0)}{365 \times 100}\right)
$$

CentralRateCurr1/Curr2 – центральный курс кросс-валютной пары иностранной валюты, рассчитанный в соответствии со статьей 39 Методики;

 ${\sf MR}_T^{\sf Curr1/Curr2}$ – ставка начальной маржи кросс-валютной пары в торговый день (Т), рассчитанная в соответствии со статьей 43 Методики;

- x\_pr коэффициент отношения величины ценового коридора к величине диапазона оценки рыночных рисков, утверждаемый риск-параметр;
- SwapCurr<sub>T0/Ti</sub> расчетная цена операции с иностранной валютой / операции валютный своп в процентах на расчетную дату Tj;
- L\_IR<sup>Curr1</sup> – ставка падения процентного риска иностранной валюты Curr1, рассчитанная для определенной даты расчетов (Тj) в торговый день (T);
- swapx коэффициент, определяющий соотношение между шириной диапазона верхнего/нижнего значений расчетной цены операции с иностранной валютой / операции валютный своп и шириной ценового коридора своп.
- 9. Верхнее значение ценового коридора своп в валюте Curr2 с валютной парой Curr1/Curr2 по инструментам на расчетную дату Tj для режима открытых торгов рассчитываются как:

$$
SwapRcH_{Tj_{Tj}}^{Curr1/Curr2} = CentralRate_{Curr1/Curr2} \times \frac{ \left(\text{FwdRate}_{Ti/Ti} + \frac{\mu_{-JR}^{Cijrr1}}{\text{swapx}}\right) \times (Tj\text{-}TO)}{365 \times 100}, \text{ rqe}
$$

 $CentralRate<sub>Curr1/Curr2</sub>$  – центральный курс кросс-валютной пары иностранной валюты, рассчитанный в соответствии со статьей 38 настоящей Методики;

FwdRateTi/Tj - расчетный курс по иностранной валюте Curr1 в отношении валюты Curr2 для операций с иностранной валютой / операций валютный своп с датами расчетов Тi/Tj, который определяется в соответствии с пунктом 10 настоящей статьи;

H\_IRТj Curr1 – ставка роста процентного риска иностранной валюты Curr1, рассчитанная для определенной даты расчетов (Тk) в торговый день (T);

- swapx коэффициент, определяющий соотношение между шириной диапазона верхнего/нижнего значений расчетной цены операции с иностранной валютой / операции валютный своп и шириной ценового коридора своп.
- 10. Нижнее значение ценового коридора своп в процентах для кросс-валютных пар по инструментам на расчетную дату Tj для режима открытых торгов рассчитываются как:

$$
SwapRcH^{Curr1/Curr2}_{Ti/Tj}\!\!=\!\!CentralRate_{Curr1/Curr2} \!\times\!\frac{\left(\substack{FwdRate_{Ti/Tj}\xrightarrow{L\_IR^{Curr1}_{Tj}}\\ \text{sayapx}}\right)\!\times\!(Tj\text{-}Tj)}{365\times100},\,r\text{-}Ae
$$

- $CentralRate<sub>Curr1/Curr2</sub>$  центральный курс кросс-валютной пары иностранной валюты, рассчитанный в соответствии со статьей 39 Методики;
- FwdRateTi/Ti расчетный курс по иностранной валюте Curr1 в отношении валюты Curr2 для операций с иностранной валютой / операций валютный своп с датами расчетов Тi/Tj, который определяется в соответствии с пунктом 10 настоящей статьи;
- L\_IR $_\mathsf{Tk}^\mathsf{Curr1}$ – ставка падения процентного риска иностранной валюты Curr1, рассчитанная для определенной даты расчетов (Тk) в торговый день (T);
- swapx коэффициент, определяющий соотношение между шириной диапазона верхнего/нижнего значений расчетной цены операции с иностранной валютой / операции валютный своп и шириной ценового коридора своп.
- 11. Расчетный курс по иностранной валюте Curr1 в отношении валюты Curr2 для операций с иностранной валютой / операций валютный своп с датами расчетов Тi/Tj, определяется по следующему алгоритму:
	- 1) определяется расчетный курс по иностранной валюте Curr1 в отношении валюты Curr2=KZT для операций с иностранной валютой / операций валютный своп с датами расчетов Тi/Tj по следующей формуле:

$$
FwdRateCurr1_{TiTj}=\frac{SwapCurr1_{T0/Tj} \times (Tj-T0)\cdot SwapCurr1_{T0/Ti} \times (Ti-T0)}{(Tj-Ti)},\ \text{r,}
$$

- SwapCurr1 $T_{T\cap T}$  расчетная цена операции с иностранной валютой / операции валютный своп в процентах на расчетную дату Tj;
- 2) определяется расчетный курс по иностранной валюте Curr1 в отношении валюты Curr2≠KZT для операций с иностранной валютой / операций валютный своп с датами расчетов Тi/Tj по следующей формуле:

$$
\pmb{FwdRate_{Ti_{\textit{T}j}}} = \left[\frac{{_{100+FwdRateCurr1_{Ti\textit{T}j}}x\frac{(r_j-r_i)}{365}}{_{100+FwdRateCurr2_{Ti\textit{T}j}}x\frac{(r_j-r_i)}{365}}-1\right]\times \frac{{_{365\times 100}}}{(r_j-r_i)}
$$

12. Ценовые коридоры для контроля цен заявок на заключение сделок в режимах прямых сделок с иностранной валютой устанавливаются равными ценовым коридорам в отношении сделок в режимах открытых торгов по соответствующим инструментам.

#### **Статья 51. Сдвиг границы ценовых коридоров перед началом и в ходе торгов**

- 1. Сдвиг границы ценового коридора для любого инструмента перед началом и в ходе торгов производится в случае срабатывания автоматического сигнала о необходимости сдвига границы ценового коридора, за исключением случаев, указанных в пункте 2 настоящей статьи.
- 2. В случае наличия информации об отсутствии значительных изменений текущей конъюнктуры рынка, а также в случае отсутствия репрезентативного объёма заявок и сделок Клиринговый центр вправе принять решение при срабатывании автоматического сигнала о необходимости сдвига оставить границу ценового коридора без изменений.
- 3. Для иностранных валют, по которым признак мониторинга установлен равным "False", автоматические сигналы не срабатывают и сдвиги в автоматическом режиме не происходят.
- 4. Мониторинг границ ценового коридора, установленных на режимах прямых сделок с иностранной валютой, не осуществляется.
- 5. Сигналом о необходимости сдвига границы ценового коридора спот, является одно из следующих событий:
	- 1) курсы лучших заявок на покупку в режимах открытых торгов, находящихся в очереди заявок, (лучший спрос) приблизились к верхней границе ценового коридора на величину, меньшую значения  $w \times$  $(RcH<sub>Ti</sub> - RcL<sub>Ti</sub>)$  и такое состояние рынка сохранялось в течение заданного периода времени u, утверждаемого риск-параметра;
	- 2) курсы лучших заявок лучших заявок на продажу в режимах открытых торгов, находящихся в очереди заявок, приблизились к нижней границе

ценового коридора на величину, меньшую значения w  $\times$   $(RcH<sub>Ti</sub> - RcL<sub>Ti</sub>)$ и такое состояние рынка сохранялось в течение заданного периода времени u, утверждаемого риск-параметра;

- 3) до начала торгов прогнозный курс отличается от границы Ценового коридора менее чем на величину w  $\times$  (RcH<sub>Ti</sub> – RcL<sub>Ti</sub>) или не попадает в ценовой коридор.
- 6. Сигналом о необходимости сдвига границы ценового коридора своп является одно из следующих событий:
	- 1) ставки лучших безадресных заявок на привлечение денег, находящихся в очереди заявок, приблизились к верхней границе ценового коридора на величину, меньшую значения  $\mathsf{CentralRate}_{\mathsf{Current/Curr2}} \times \frac{\text{H\_IR}_{\text{T1}}^{\text{Curr}}}{\text{swanx}}$  $\frac{\text{TR}^{\text{V}}\text{Tj}}{\text{swap}} \times \frac{\text{(Tj-T0)}}{365 \times 10}$  $\frac{(1) - (0)}{365 \times 100}$  M такое состояние рынка сохранялось в течение заданного периода времени u, утверждаемого риск-параметра;
	- 2) ставки лучших безадресных заявок на размещение денег, находящихся в очереди заявок, приблизились к нижней границе ценового коридора на величину, меньшую значения  $\mathsf{CentralRate}_{\mathsf{Curr1/Curr2}} \times \frac{\mathsf{L\_IR}_{\mathsf{Curr1}}^{\mathsf{Curr1}}}{{\sf{Surr2}}}$  $\frac{N_{\text{Tj}}}{\text{swapx}} \times \frac{(Tj-T0)}{365 \times 10}$  $\frac{(1)-10j}{365\times100}$  И такое состояние рынка сохранялось в течение заданного периода времени u, утверждаемого риск-параметра;
	- 3) до начала торгов прогнозный курс отстоит от верхней границы ценового коридора менее чем на величину  $\mathsf{CentralRate}_{\mathsf{Curr1/Curr2}} \times \frac{\textsf{H\_IR}_{\mathsf{T1}}^{\mathsf{Curr1}}}{\frac{\textsf{Curr1}}{\textsf{Curr2}}}$  $\frac{N}{\text{SWapx}}$   $\times \frac{(Tj-T0)}{365 \times 10}$  $\frac{(1)-10j}{365\times100}$ от нижней границы ценового коридора менее чем на величину CentralRate<sub>Curr1/Curr2</sub>  $\times \frac{L_R C_{UTT}^{Curr1}}{S_{W2DY2}}$  $\frac{\text{LIR}_{\text{Tj}}^{\text{sum}}}{\text{swapx}} \times \frac{(Tj-T0)}{365 \times 10}$ 365×100 , или не попадает в ценовой коридор.
- 7. В случае, когда автоматический сигнал не срабатывает и одновременно наблюдается ситуация приближения курса инструмента на режимах прямых сделок к границе ценового коридора на величину менее w  $\times$  (RcH<sub>Ti</sub> – RcL<sub>Ti</sub>) или нахождения его вне границ ценового коридора, Клиринговый центр вправе принять решение изменить границу ценового коридора спот.
- 8. При принятии решения о сдвиге верхней границы ценового коридора спот верхняя граница ценового коридора спот сдвигается вверх на величину Shift  $*(RcH_{Ti} - RcL_{Ti})$ , при этом для сделок купли-продажи в режимах открытых торгов и прямых сделок – используется ширина ценового коридора для сделок с инструментами Curr1Curr2\_TOD, установленного на утро текущего торгового дня T.
- 9. При принятии решения о сдвиге нижней границы ценового коридора спот нижняя граница ценового коридора спот сдвигается вниз на величину Shift  $*(RcH_{Ti} - RcL_{Ti})$ , при этом для сделок купли-продажи в режимах открытых торгов и прямых сделок – используется ширина ценового коридора для сделок с инструментами Curr1Curr2\_TOD, установленного во время расчета риск-параметров в торговый день T-1.
- 10. При сдвиге границы ценового коридора спот, за исключением с датой расчетов Tj>T2, новое значение границы диапазона оценки рисков определяется следующим образом:
	- 1) при сдвиге верхней границы ценового коридора спот значение верхней границы диапазона оценки рыночных рисков первого уровня рассчитывается как

NewRH\_1<sub>T</sub>=RH\_1<sub>т-1</sub> + (NewRcH<sub>T</sub> – RcH<sub>T-1</sub>), где

NewRH  $1_T$  -– новое значение верхней границы диапазона оценки рыночных рисков первого уровня в торговый день (Т);

- $NewRcH<sub>T</sub>$  новое значение верхней границы ценового коридора спот в торговый день (Т), определенное в соответствии с пунктом 8 настоящей статьи;
- $RH_{T-1}$ -– значение верхней границы диапазона оценки рыночных рисков, определенное в торговый день (Т-1);
- $RcH<sub>T-1</sub>$  значение верхней границы ценового коридора спот в торговый день (Т-1);

Верхняя граница диапазона второго уровня сдвигается вверх на величину на величину (RH\_1 $_{\rm T}$  – RH\_1 $_{\rm T\text{-}1}$ );

2) при сдвиге нижней границы ценового коридора спот значение нижней границы диапазона оценки рыночных рисков первого уровня рассчитывается как

NewRL\_1<sub>T</sub>=RL\_1<sub>T-1</sub> + (NewRcL<sub>T</sub> − RcL<sub>T-1</sub>), где

- NewRL  $1_{\tau}$  – новое значение нижней границы диапазона оценки рыночных рисков первого уровня в торговый день (Т);
- NewRcL $_T$  новое значение нижней границы ценового коридора спот в торговый день (Т), определенное в соответствии с пунктом 8 настоящей статьи;

RL\_1T-1 – значение нижней границы диапазона оценки рыночных рисков, определенное в торговый день (Т-1);

 $Rcl_{T-1}$  – значение нижней границы ценового коридора спот в торговый день (Т-1);

Верхняя граница диапазона второго уровня сдвигается вверх на величину на величину (RH\_1 $_{\rm T}$  – RH\_1 $_{\rm T\text{-}1}$ ).

- 11. В случае сигнала о сдвиге границы ценового коридора своп в режиме открытых торгов (Своп) с датами расчетов Ті/Тј изменяются значения H\_IR<sub>Ti</sub> или L\_IR<sub>Tj</sub> в зависимости от направления сдвига на величину 2  $\times$  Shift $\times$ H\_IR<sup>Curr1</sup> —<sup>IRCurr1</sup><br><sub>swapx</sub> или 2 × Shift × <del>L\_IR<sup>Curr1</sup></del> swapx соответственно.
- 12. Коэффициент сдвига для кросс-валютных пар устанавливается равным:

Shift\_MR<sub>T</sub><sup>Curr1/Curr2</sup> = 
$$
\frac{2 \times \text{Shift} \times \text{MR}^{\text{Curr1/Curr2}}}{x\_pr}
$$
, rqe

- ${\sf MR}_T^{\sf Curr1/Curr2}$ – ставка начальной маржи кросс-валютной пары, установленная на утро торгового дня (Т), рассчитанная в соответствии со статьей 43 Методики;
- x\_pr коэффициент отношения величины ценового коридора к величине диапазона оценки рыночных рисков, утверждаемый риск-параметр;
- Shift коэффициент, определяющий размер сдвига границ, утверждаемый риск-параметр.
- 13. Новое значение для даты расчетов Tj cтавок процентного риска роста иностранной валюты определяется по формуле:

$$
\text{Shift\_H\_IR}_{Tj} \text{=H\_IR}_{Tj} + \frac{\text{2} \times \text{Shift} \times \text{H\_IR}_{Tj}}{\text{swap} \times}, \text{r,}
$$

 $H_R$ IR<sub>Ti</sub> – ставка роста процентного риска иностранной валюты, рассчитанная для определенной даты расчетов (Тj) в торговый день (T);

- swapx коэффициент, определяющий соотношение между шириной диапазона верхнего/нижнего значений, расчетная цена операции с иностранной валютой / операции валютный своп и шириной ценового коридора своп;
- Shift коэффициент, определяющий размер сдвига границ, утверждаемый риск-параметр.
- 14. Новое значение для даты расчетов Tj cтавок процентного риска падения иностранной валюты определяется по формуле:

$$
\text{Shift\_L\_IR}_{Tj} = L\_IR_{Tj} + \frac{2 \times \text{Shift} \times L\_IR_{Tj}}{\text{swap}} \text{, rge}
$$

- $L_R$ IR<sub>Ti</sub> – ставка падения процентного риска иностранной валюты, рассчитанная для определенной даты расчетов (Тj) в торговый день (T);
- swapx коэффициент, определяющий соотношение между шириной диапазона верхнего/нижнего значений расчетная цена операции с иностранной валютой / операции валютный своп и шириной ценового коридора своп;
- Shift коэффициент, определяющий размер сдвига границ, утверждаемый риск-параметр.
- 15. Ставки процентного риска роста (падения) для дат расчета, отличных от ключевых рассчитывается методом линейной интерполяции.
- 16. Верхнее и нижнее значение индикативных курсов в тенге для дат расчетов Tj после сдвига пересчитывается по следующим формулам:

Shift\_SwapRcHT0/Tj Curr/KZT = [SwapCurrT0/Tj+Shift\_H\_IRТj ]×(Tj-T0) 365×100 × CentralRateCurr Shift\_SwapRcLT0/Tj Curr/KZT = [SwapCurrT0/Tj–Shift\_L\_IRТj ]×(Tj-T0) 365×100 × CentralRateCurr, где CentralRateCurr – центральный курс иностранной валюты, рассчитанный в соответствии со статьей 39 Методики; SwapCurrT0/Tj – расчетная цена операции с иностранной валютой / операции валютный своп в процентах на расчетную дату Tj; Shift\_H\_IRТj – значение для даты расчетов Tj cтавок процентного риска роста после сдвига; Shift\_L\_IRТj – значение для даты расчетов Tj cтавок процентного риска падения после сдвига;

Shift – коэффициент, определяющий размер сдвига границ, утверждаемый риск-параметр.

17. Верхнее/нижнее значение ценового коридора своп в процентах годовых для каждой даты расчетов Tj после сдвига определяется как:

$$
\text{Shift\_SwapRcH}_{\text{TOTJ}} = \text{SwapCurr}_{\text{TOTJ}} + \frac{\text{Shift\_H\_IR}_{\text{TJ}}}{\text{swap}}\,,
$$
\n
$$
\text{Shift\_SwapRcL}_{\text{TO/TJ}} = \text{SwapCurr}_{\text{TOTJ}} - \frac{\text{Shift\_L\_IR}_{\text{TJ}}}{\text{swapx}}
$$

- SwapCurr<sub>T0/Ti</sub> расчетная цена операции с иностранной валютой / операции валютный своп в процентах на расчетную дату Tj;
- Shift\_H\_IR $_{Ti}$  – значение для даты расчетов Tj cтавок процентного риска роста после сдвига;
- Shift\_L\_IR<sub>Ti</sub> – значение для даты расчетов Tj cтавок процентного риска падения после сдвига;
- swapx коэффициент, определяющий соотношение между шириной диапазона верхнего/нижнего значений, расчетная цена операции с иностранной валютой / операции валютный своп и шириной ценового коридора своп.
- 18. Верхнее/нижнее значение ценового коридора своп в валюте Curr2 с валютной парой Curr1/Curr2 по инструментам на расчетную дату Tj для режима открытых торгов после сдвига рассчитываются как:

$$
Shift\_SwapRcH_{Tj_{Tj}}^{Curr1/Curr2} = CentralRate_{Curr1/Curr2} \times \frac{\left(\frac{\left(\frac{\text{FwdRate}_{Tij} + \frac{\text{Fj_{Tj}}}{1 - \text{Fj_{Tj}}}}{\text{swapx}}\right) \times (Tj\text{-}TO)}{365 \times 100}, \frac{\left(\frac{\text{FwdRate}_{Tij} + \frac{\text{Fj_{Tj}}}{1 - \text{Wj_{Tj}}}}{365 \times 100}\right) \times (Tj\text{-}TO)}{365 \times 100}, \frac{\left(\frac{\text{FwdRate}_{Tij} + \frac{\text{Fj_{Tj}}}{1 - \text{Wj_{Tj}}}}{\text{swapx}}\right) \times (Tj\text{-}TO)}{365 \times 100}, \frac{\left(\frac{\text{FwdRate}_{Tij} + \frac{\text{Fj_{Tj}}}{1 - \text{Wj_{Tj}}}}{\text{swapx}}\right) \times (Tj\text{-}TO)}{365 \times 100}, \frac{\left(\frac{\text{Fj_{Tj}}}{1 - \text{Wj_{Tj}}}\right) \times (Tj\text{-}TO)}{365 \times 100}, \frac{\left(\frac{\text{Fj_{Tj}}}{1 - \text{Wj_{Tj}}}\right) \times (Tj\text{-}TO)}{365 \times 100}, \frac{\left(\frac{\text{Fj_{Tj}}}{1 - \text{Wj_{Tj}}}\right) \times (Tj\text{-}TO)}{365 \times 100}, \frac{\left(\frac{\text{Fj_{Tj}}}{1 - \text{Wj_{Tj}}}\right) \times (Tj\text{-}TO)}{365 \times 100}, \frac{\left(\frac{\text{Fj_{Tj}}}{1 - \text{Wj_{Tj}}}\right) \times (Tj\text{-}TO)}{365 \times 100}, \frac{\left(\frac{\text{Fj_{Tj}}}{1 - \text{Wj_{Tj}}}\right) \times (Tj\text{-}TO)}{365 \times 100}, \frac{\left(\frac{\text{Fj_{Tj}}}{1 - \text{Wj_{Tj}}}\right) \times (Tj\text{-}TO)}{365 \times 100}, \frac{\left(\frac{\text{Fj_{Tj}}}{1 - \text{Wj_{Tj}}}\right) \times (Tj\text{-}TO)}{365 \times 100}, \frac{\left(\frac{\text{F
$$

CentralRate $_{Curr1/Curr2}$  – центральный курс кросс-валютной пары иностранной валюты, рассчитанный в соответствии со статьей 38 Методики;

- FwdRateTi/Tj расчетный курс по иностранной валюте Curr1 в отношении валюты Curr2 для операций с иностранной валютой / операций валютный своп с датами расчетов Тi/Tj, который определяется в соответствии со статьей 50 Методики;
- Shift\_H\_IR<sup>Curr1</sup> – ставка роста процентного риска иностранной валюты Curr1, рассчитанная для определенной даты расчетов (Тk) в торговый день (T) после сдвига;
- Shift\_L\_IR<sup>Curr1</sup> ставка падения процентного риска иностранной валюты Curr1, рассчитанная для определенной даты расчетов (Тk) в торговый день (T) после сдвига;
- swapx коэффициент, определяющий соотношение между шириной диапазона верхнего/нижнего значений расчетной цены операции с иностранной валютой / операции валютный своп и шириной ценового коридора своп.

#### **Статья 52. Ставки урегулирования дефолта, используемые при заключении сделок своп в целях переноса позиции по неисполненным обязательствам**

- 1. Ставка урегулирования дефолта SD по тенге / иностранной валюте представляет собой процентную ставку, являющейся ценой операции своп по заключаемым между Клиринговым центром и Национальным Банком Республики Казахстан / Банком-провайдером / добросовестным клиринговым участником операции своп в целях переноса неисполненных обязательств Клирингового центра перед добросовестным клиринговым участником.
- 2. Ставка урегулирования дефолта, использованная при заключении операции своп в соответствии с пунктом 1 настоящей статьи является ценой операции своп по операции своп, заключаемой между недобросовестным клиринговым участником и Клиринговым центром в целях переноса неисполненных обязательств недобросовестного клирингового участника перед Клиринговым центром.
- 3. Ставка урегулирования дефолта SD по тенге / иностранной валюте является процентной тенговой ставкой, выраженной в процентах годовых.
- 4. Если недобросовестный клиринговый участник по сделке открытия операции своп покупает иностранную валюту у Клирингового центра, а по сделке закрытия операции своп продает, применяется ставка урегулирования дефолта по соответствующей иностранной валюте SDCurr.
- 5. Если недобросовестный клиринговый участник по сделке открытия операции своп продает иностранную валюту за тенге, а по второй части покупает иностранную валюту за тенге, применяется ставка урегулирования дефолта по тенге SD<sub>KZT</sub>.
- 6. Ставка урегулирования дефолта, которая использовалась при заключении операции своп между Клиринговым центром и Национальным Банком Республики Казахстан / Банком-провайдером / добросовестным клиринговым участником, является ценой операции своп, заключаемой между недобросовестным клиринговым участником и Клиринговым центром.
- 7. В случае урегулирования дефолта посредством заключения операции своп по USD / KZT с Национальным Банком Республики Казахстан ставки урегулирования дефолта в случае дефолта по доллару США рассчитываются по следующей формуле:
	- 1)  $SD_{KZT} = R_KZT + CONST_{KZT}$ , где:
		- $\text{CONST}_{\text{KZT}}$  процентная надбавка, устанавливаемая Комитетом;
		- R\_KZT базовая ставка Национального Банка Республики Казахстан;
	- 2)  $SD_{USD} = ((R_{KZT} 1\%) RUSD) / (1 + RUSD)$ , где:
		- R\_USD однодневная ставка SOFR по доллару США, опубликованная во внешних информационных источниках ко времени расчета индикативных ставок операций с иностранной валютой
- 8. В случае урегулирования дефолта посредством заключения операции своп с Банком-провайдером применяются ставки урегулирования дефолта, утвержденные Комитетом, в соответствии с достигнутой договоренностью с Банком-провайдером ставки урегулирования дефолта определяются по следующим формулам:
	- 1) в случае дефолта в тенге:

 $SD_{KZT} = R$  KZT + 2 %, где:

- R\_KZT базовая ставка Национального Банка Республики Казахстан;
- 2) в случае дефолта в иностранной валюте:

 $SD_{CURR} = -$  (R\_CURR + CONSTCURR) если R\_CURR>=0;

- SD<sub>CURR</sub> = (CONSTCURR) если R\_CURR<0; где
- SDCURR ставка урегулирования дефолта по иностранной валюте CURR;
- R\_USD однодневная ставка SOFR по доллару США, опубликованная во внешних информационных источниках ко времени расчета индикативных ставок операций с иностранной валютой;
- R\_EUR однодневная ставка ESTER по евро, опубликованная во внешних информационных источниках ко времени расчета индикативных ставок операций с иностранной валютой;
- R RUB однодневная ставка MOSPRIME по рублям, опубликованная во внешних информационных

источниках ко времени расчета индикативных ставок операций с иностранной валютой;

- R\_CNY однодневная ставка CNH HIBOR по юаню, опубликованная во внешних информационных источниках ко времени расчета индикативных ставок операций с иностранной валютой;
- CONST<sub>CURR</sub> процентная надбавка по иностранной валюте CURR, устанавливаемая Комитетом.
- 9. В отдельных случаях Комитет вправе принять решение об изменении значения ставки урегулирования дефолта по тенге / иностранной валюте для всех или для отдельных (отдельного) клирингового участника, в том числе. установить ставку урегулирования дефолта равной нулю.

## **Статья 53. Определение цен балансирующих сделок на валютном рынке**

1. Справедливая рыночная цена иностранной валюты для целей заключения балансирующих сделок между Клиринговым центром, при исполнении ею функций Центрального контрагента, и добросовестным клиринговым участником определяется как последний определенный расчетный курс иностранной валюты, рассчитанный в соответствии со статьей 39 Методики.

### **Глава 6. ЗАКЛЮЧИТЕЛЬНЫЕ ПОЛОЖЕНИЯ**

### **Статья 54. Актуализация положений Методики**

- 1. Ответственность за своевременное внесение изменений и дополнений в Методику несет Отдел рыночных рисков.
- 2. Методика подлежит актуализации по мере необходимости, но не реже одного раза каждые три года, исчисляемые со дня введения в действие Методики.

Председатель Правления Сабитов И.М.

# **Приложение**

к Методике определения риск-параметров финансовых инструментов

# **Т А Б Л И Ц А**

# **фундаментальных параметров биржевых рынков**

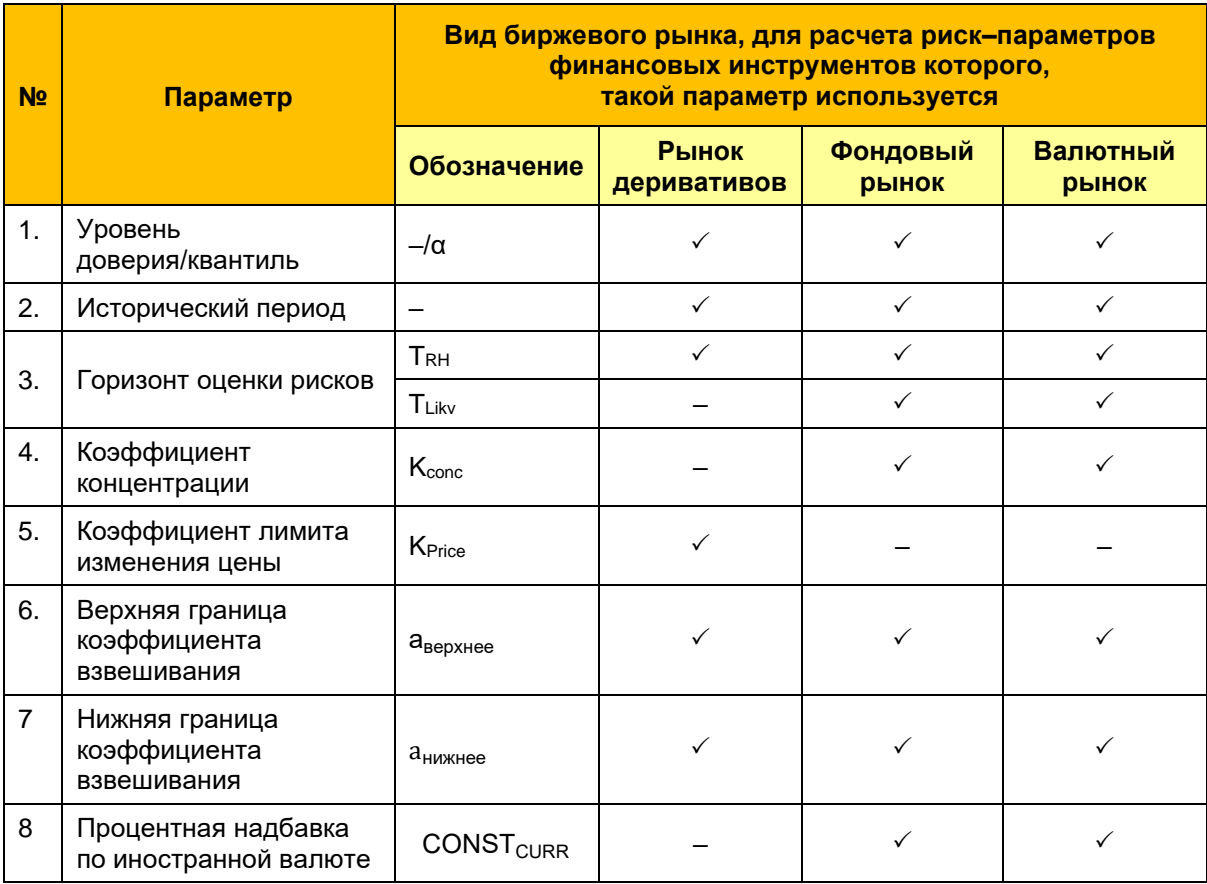